#### IDENTIFICATION OF ROTORCRAFT STRUCTURAL DYNAMICS For the strategy of the strategy FROM FLIGHT AND WIND TUNNEL DATA

 $\label{eq:2} \mathcal{L}=\mathcal{L}^{\text{max}}_{\text{max}}\left(\frac{1}{2}\right)^{1/2} \mathcal{L}^{\text{max}}_{\text{max}}$ 

Robert M. McKillip, Jr. Principal Investigator

February 1997

#### FINAL REPORT COVERING THE PERIOD FEBRUARY 1991 - AUGUST 1992

Prepared under NASA-Ames Agreement No. NAG 2-694

by

Robert M. McKillip, Jr. (Former Assistant Professor) for the Department of Mechanical and Aerospace Engineering Princeton University Princeton, New Jersey 08544

for

AMES RESEARCH CENTER NATIONAL AERONAUTICS AND SPACE ADMINISTRATION MOFFETT FIELD, CALIFORNIA 94035

### NAG **2-694: Identification of Rotorcraft Structural Dynamics Characteristics from Flight and Wind Tunnel Data**

#### **Background**

**This research grant topic addressed the capability of using** blade-mounted instrumentation, notably accelerometers, to reconstruct blade modal motion and forced response from both wind tunnel and flight test data. Two documents produced as a consequence of this investigation are attached as an Appendix: the first, "Reconstruction of Helicopter Rotor Blade Modal Properties and Examination of Blade-Mounted Sensor Data", comprised part of a visiting student's thesis for the degree of Diplom-Ingenieur from the University of Stuttgart; the second, "Instrumented Blade Experiments Using a Light Autogiro", is a conference paper from the  $16<sup>th</sup>$  European Rotorcraft Forum, held in Glasgow, Scotland in September of 1990, and is a condensed version of a Master's Thesis submitted to the Department of Mechanical and Aerospace Engineering at Princeton University.

The first document explores, after some tutorial material, the possibility of identifying the forced modal response of the rotorblade using only accelerometer measurements. Through a collection of various filtering concepts, it is shown that some success may be achieved in this regard, although the method involves considerable "tuning" on the part of the engineer and hence is not yet suitable for "production" work. A finite element analysis is developed that provides some technical basis for design of the various filtering methods.

The second document discusses the developmental work associated with instrumenting a light autogiro's rotor blades with accelerometers for measurement of inplane and out-of-plane response. Issues related to data formatting, power conditioning, and impact testing of the data system and sensors are discussed. The ultimate goal of the project - the demonstration testing of the system on the autogiro in towed operation - has yet to transpire, as the runway that was to serve as the test track was destroyed by the University to support further development of the Forrestal Campus.

While these two works did not directly generate a solution to this complex identification and measurement problem, they have aided the further development of this concept. On-going Navy-sponsored work related to rotor instrumentation and data processing has been able to utilize portions of each of these works to identify methods for extracting both rotor motion and applied loads from similarly instrumented rotorcraft. Results of this work have been recently reported at the American Helicopter Society's Annual Forum.

INSTITUT FÜR STATIK UND DYNAMIK DER LUFT- UND RAUMFAHRTKONSTRUKTIONEN

Pfaffenwaldring 27, 7000 Stuttgart 80

Universit&t Stuttgart

Federal Republic of Germany

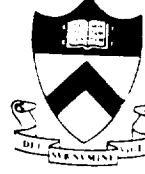

Princeton University

Department of Mecha School of Engineering and Applied Scien Department of Mechanical and Aerospace Enginee P.O. Box CN5263 Princeton, New Jersey 08544-5263

### **RECONSTRUCTION OF** HELICOPTER **ROTOR BLADE MODAL PROPERTIES AND EXAMINATION OF BLADE-MOUNTED SENSOR-DATA**

by **Thorsten** Breitfeld

Prepared at: Princeton University **School of Engineering** and Applied Science Department of Mechanical and Aerospace Engineering Princeton, New Jersey May 1990

Submitted to:

Institut für Statik und Dynamik der Luft- und Raumfahrtkonstruktionen Universität Stuttgart in partial fullfillment of the requirements for the degree of Diplom-Ingenieur in Aerospace Engineering from the University of Stuttgart

Prepared by:

cand. aer. Thorsten Breitfeld

Approved by:

Professor Robert M. McKillip, Jr. **Thesis** Advisor Princeton University

Prof. Dr.- Ing. Dieter Dinkier Betreuer Universität Stuttgart

### **Table of Contents**

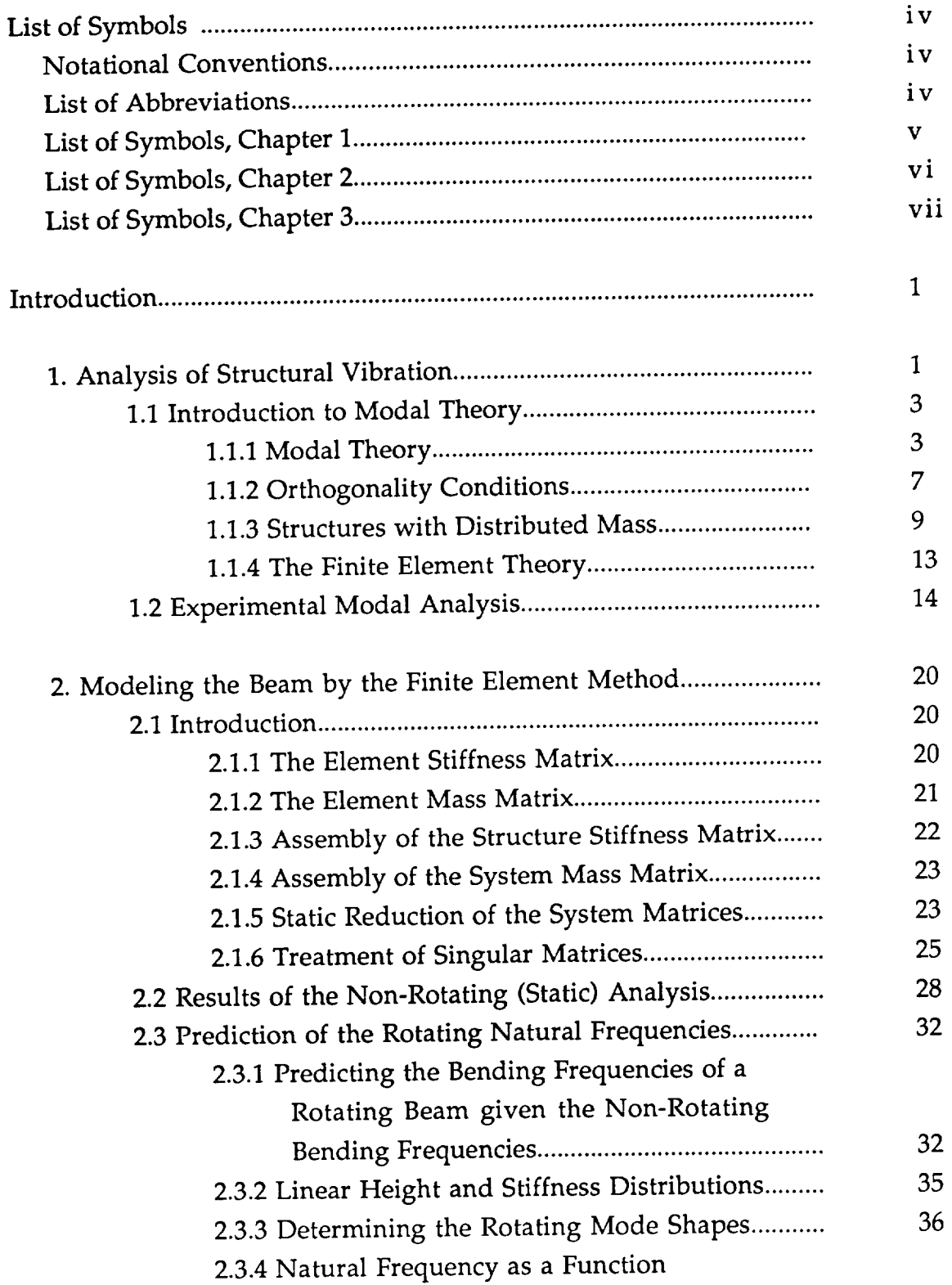

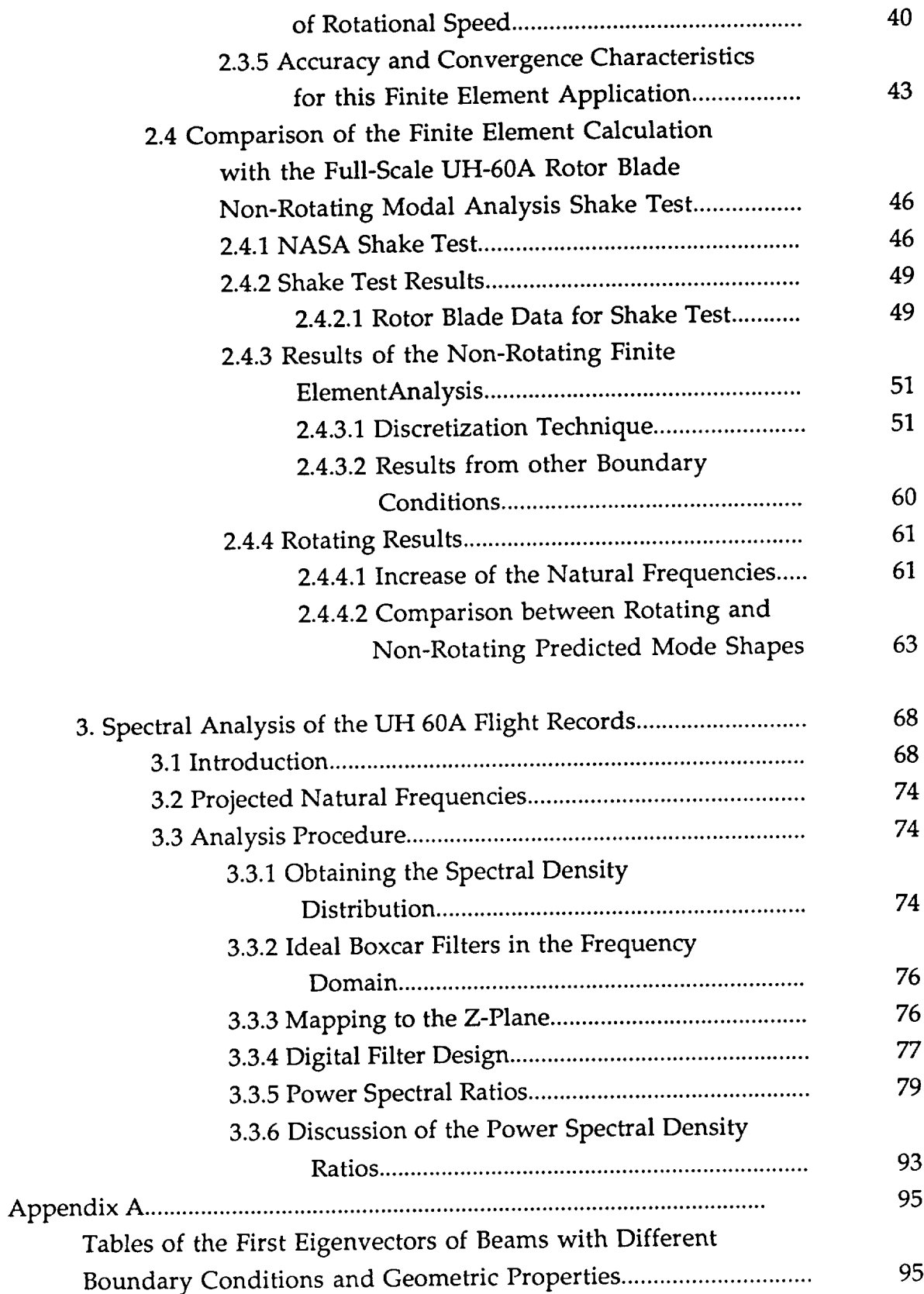

#### Finite Element Program for Rotating Structures..................................

### **List of Symbols**

**Unless otherwise given in the text, the following symbols are defined as they are given below.**

### **Notational Conventions**

- (1) **Vectors are denoted by a line under the symbol** (as **in u\_)**
- (2) **Matrices are shown in the shadow typefont** (as **in** *U)*
- (3) (") **denotes the first derivative with respect** to **time**
- (4) ("") **denotes the second derivative with respect to time**
- (5) ( **)' denotes the first derivative with respect to an independent variable**
- (6) ( **)" denotes the second derivative with respect to an independent variable**
- (7) ( N ) **denotes** a time dependency **of** a variable
- (8) ( )T denotes a transposed **matrix**
- (9)  $( )$ <sup>-1</sup> denotes an inverse matrix
- (10)  $\int$  denotes the diagonal of a matrix
- (11) **il** li denotes the norm of a matrix
- (12)  $\mathbf{E}[\mathbf{x}(t)] = X(s)$  Laplace transform of  $\mathbf{x}(t)$

### List of **Abbreviations**

- BLT Bilinear **Transformation**
- BW **Butterworth**
- CAMRAD **Comprehensive** Analytical Model **of Rotorcraft** Aerodynamics and Dynamics
- CE Characteristic Equation
- CH Chebycheff
- CT Continuous Time
- DFT Discrete Fourier Transform
- DOF Degrees of Freedom ()

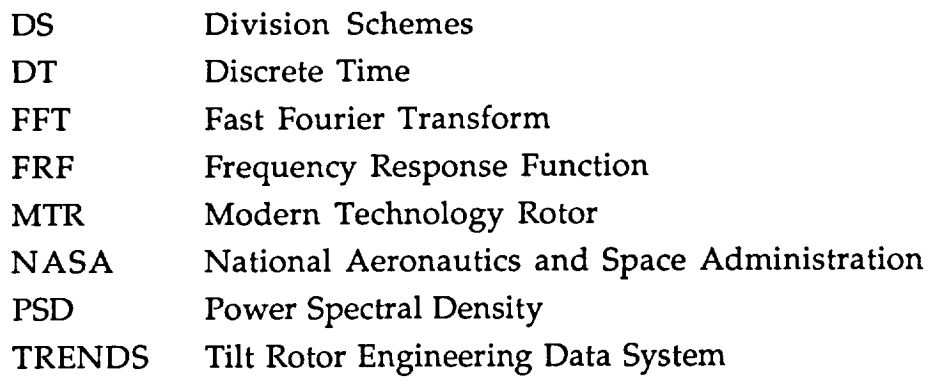

# **List of Symbols, Chapter 1**

**given in order of occurrence**

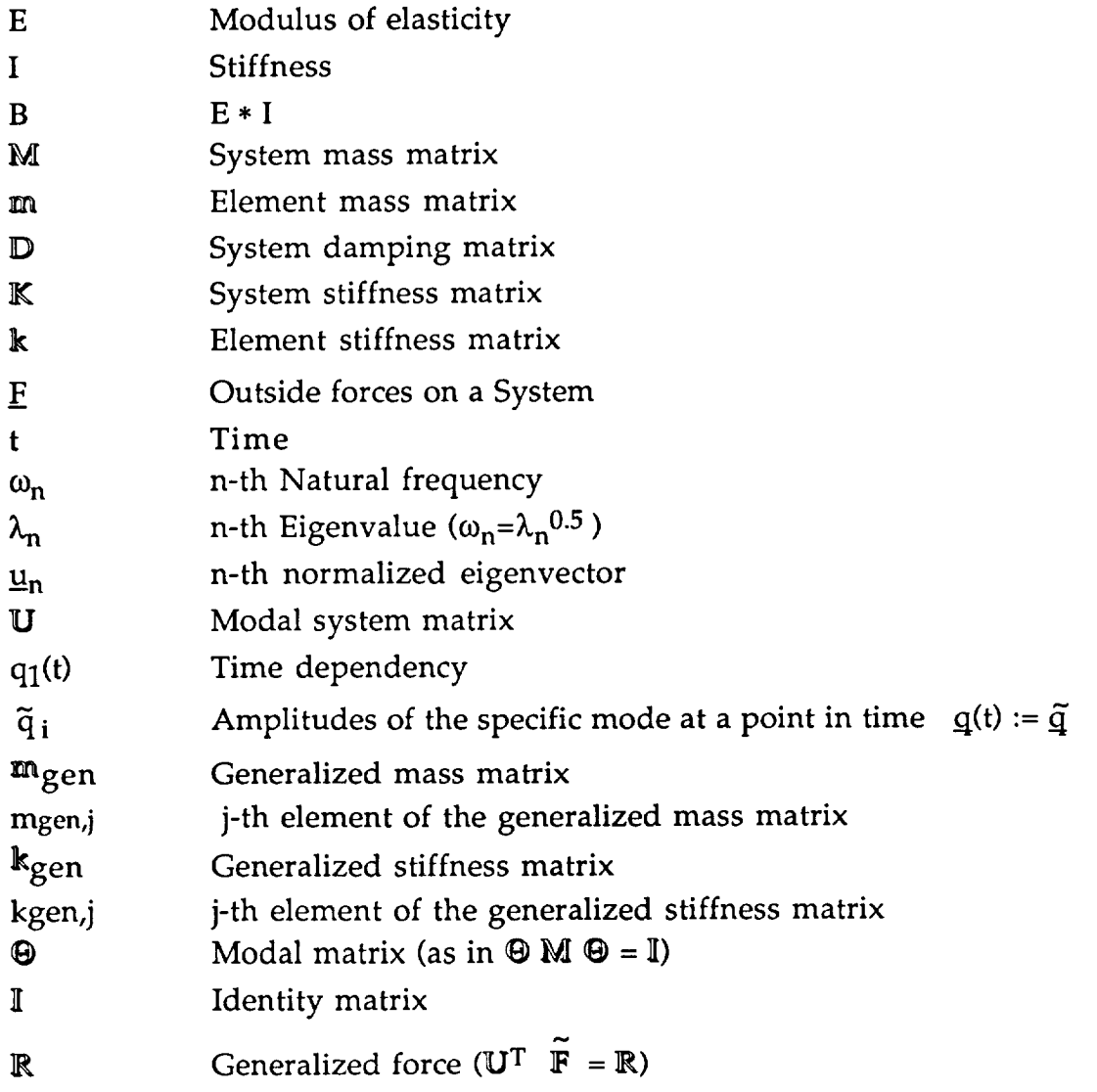

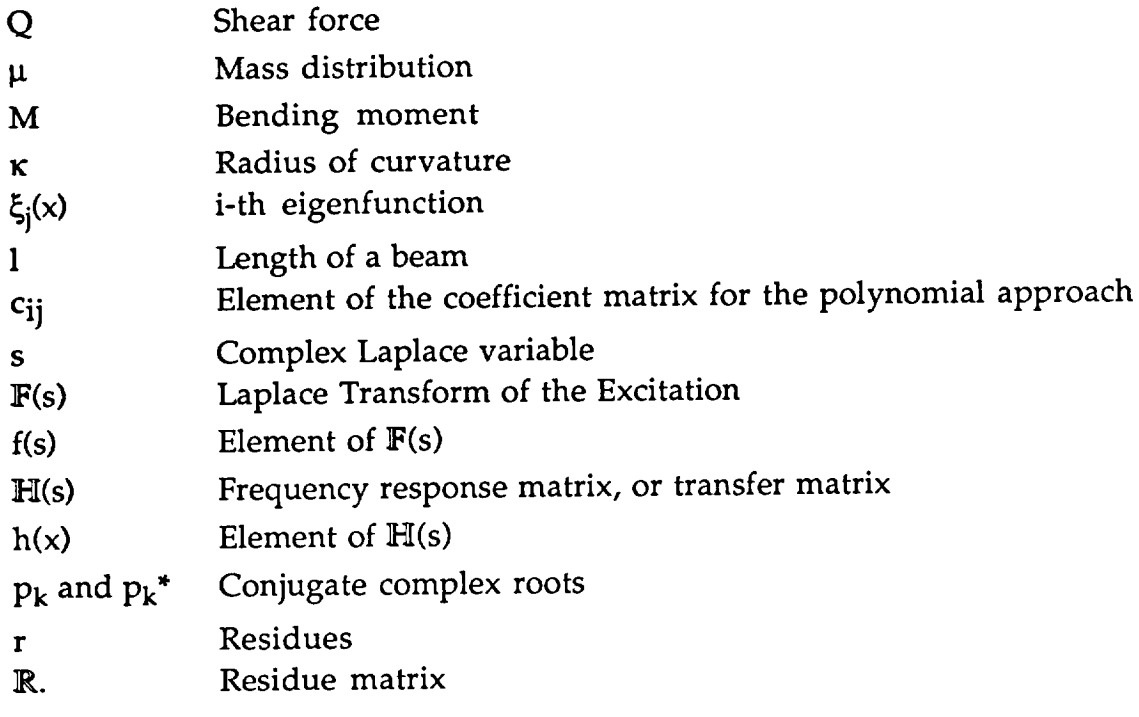

## **List of Symbols, Chapter 2**

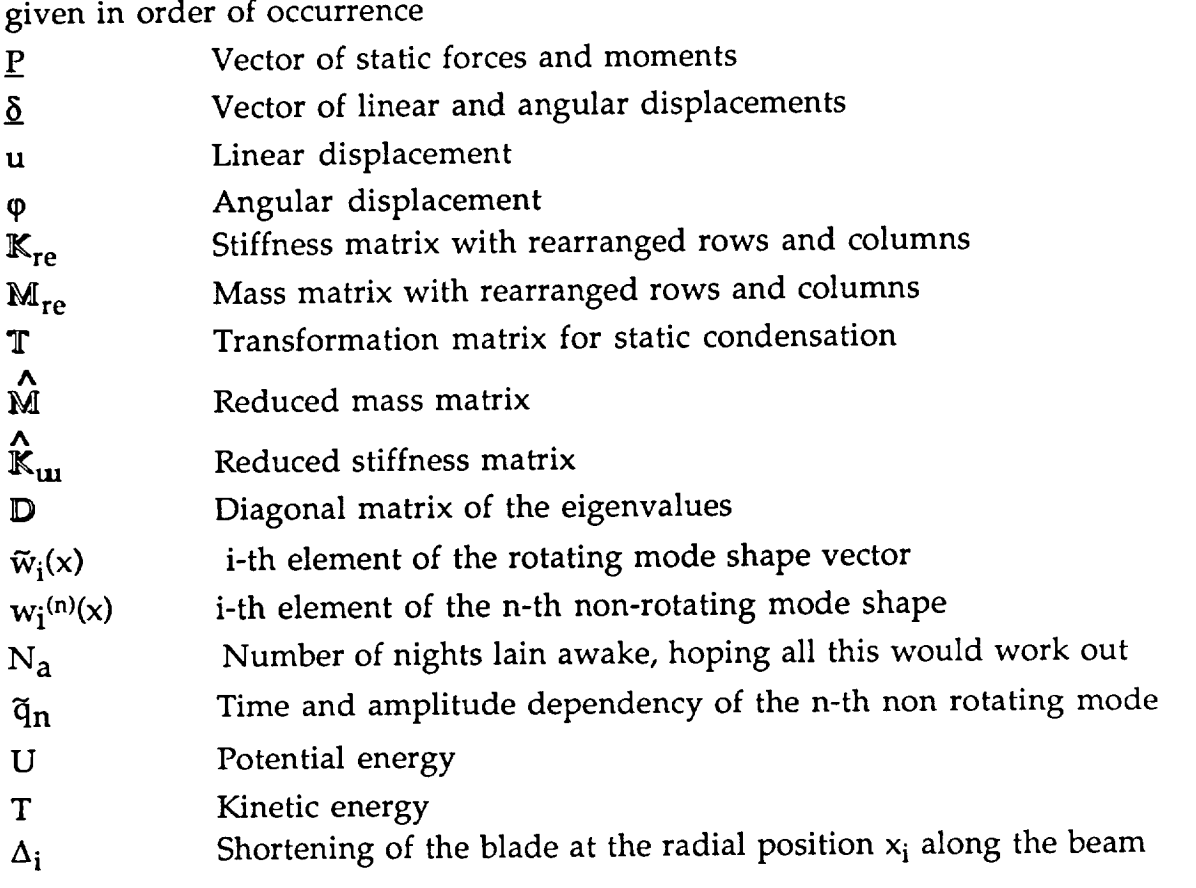

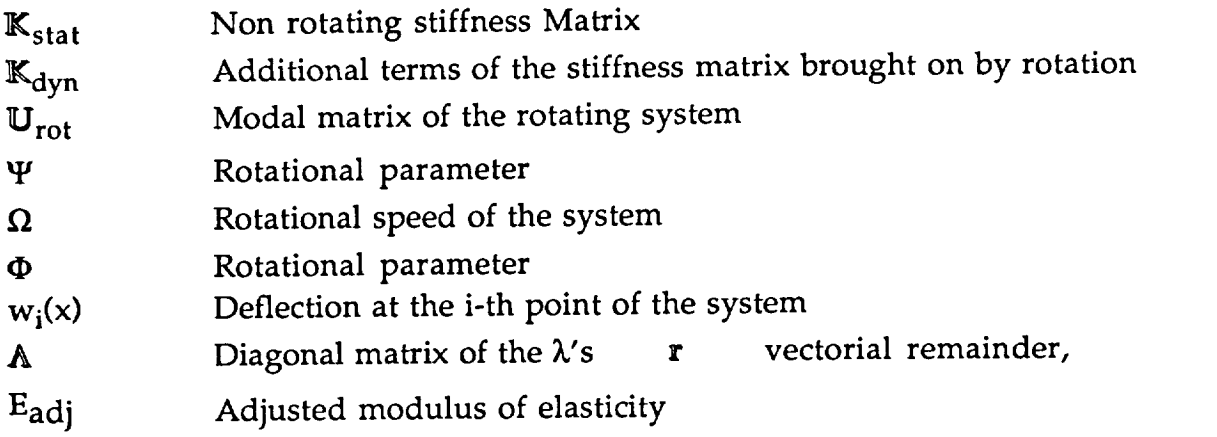

# **List of** Symbols, **Chapter 3**

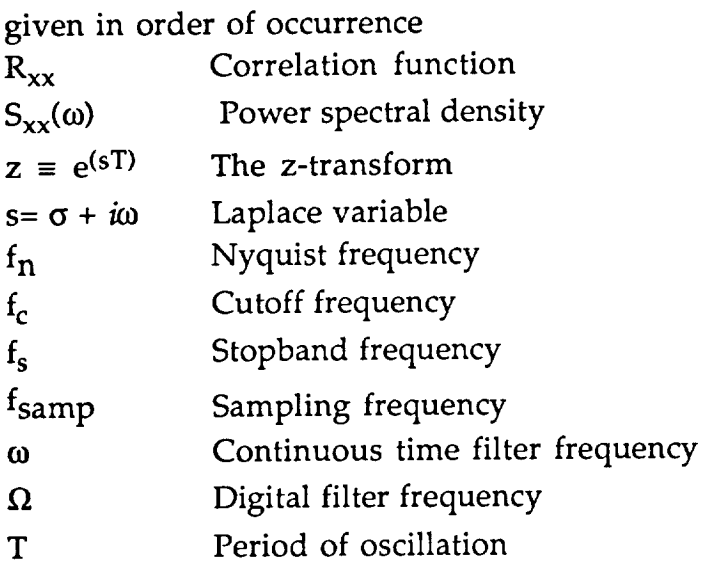

### **Introduction**

**Excessive vibration remains one** one **of** the **most** difficult problems that faces the helicopter industry today, affecting all production helicopters at some phase of their development. Vibrations in rotating structures may arise from external periodic dynamic airloads whose frequencies are are close to the natural frequencies of the rotating system itself. The goal for the structures engineer would thus be to design a structure as free from resonance effects as possible. In the case of a helicopter rotor blade these dynamic loads are a consequence of asymmetric airload distribution on the rotor blade in forward flight, leading to a rich collection of higher harmonic airloads that force rotor and airframe response. Accurate prediction of the dynamic characteristics of a helicopter rotor blade will provide the opportunity to affect in a positive manner noise intensity, vibration level, durability, reliability and operating costs by reducing objectionable frequencies or moving them to a different frequency range and thus providing us with a lower vibration rotor. In fact, the dynamic characteristics tend to define the operating limits of a rotorcraft. As computing power has increased greatly over the last decade, researchers and engineers have turned to analyzing the vibrational characteristics of aerospace structures at the design and development stage of the production of an aircraft. Modern rotor blade construction methods lead to products with low mass and low inherent damping so careful design and analysis is required to avoid resonance and an undesirable dynamic performance. In addition, accurate modal analysis is necessary for several current approaches in elastic system identification and active control.

### **1. Analysis of** Structural **Vibration**

The analysis procedure falls into the two categories: experimental structural analysis which involves the testing and measurement of an actually built structure, and analytical structural analysis, which consists of mathematically modeling a structure on a computer and predicting its response to excitations as well as inferring the inherent vibrational characteristics like mode shape and natural frequency. Structural analysis based on a computational

**method allows** the freedom to either **experiment** with **a** new design **or change** an existing design and then to make a statement about the magnitude of the changes in dynamic properties resulting from some perturbation of the original design. This relieves the designer from making costly physical changes to the system itself until he is satisfied with the characteristics presented to him in the simulation. One of the major problems to date is that none of the analytic models developed for the simulation of rotor blade behavior are capable of an accurate response prediction over the entire flight envelope of a helicopter. An exact model would have to include detailed unsteady aerodynamic predictions for the airloads as well as nonlinear geometric coupling effects due to the blade **rotation.**

In response to this discrepancy between predicted and measured vibrational behavior, the US Army in conjunction with NASA, has undertaken a program of flight testing a highly instrumented UH-60A "Blackhawk" helicopter. The purpose of these experiments is to provide the industry and the university research community with a wealth of flight test data obtained under specific flight conditions. This data would serve to be correlated and compared with various parts of currently ongoing aeroelastic and vibrational helicopter rotor and airframe simulations. It is hoped that finding and evaluating the discrepancies between the database and simulation results will improve the understanding into where the engineering approximations and assumptions in the simulation programs are deficient. The database was further extended by conducting a static, non-rotating shake test of the same UH-60A rotor blade. In this shake test it was possible to determine the non-rotating dynamic properties of the rotor blade by identifying its modes of vibration and natural frequencies. As any vibrational state can be said to consist of a specific combination of its vibrational modes, each having a particular natural frequency, we find the area of coincidence of the analytical and experimental part of structure dynamics here. It is always important to have one set of measurements to quantify the accuracy of the mathematical model. The simulation model can then be adjusted or altered to better conform to the real model. Having once learned that the mathematical model does indeed correspond with the experimental data, the engineer can change the structural and material properties of his mathematical model with a high degree of confidence that his simulation calculations will reflect the real performance of the structure he is designing.

### 1.1 Introduction to Modal Theory

The dynamic properties of an elastic structure are most commonly modeled using either a set of linear differential equations in the **time domain, or by a set of algebraic equations after a Fourier transform of these differential equations of motion. The latter is commonly used during the actual testing phase of a design. First we will examine the former.**

#### **1.1.1 Modal Theory**

**In** the analysis **of** dynamic systems having **one or more** degrees **of** freedom and their response to any sort of excitation, the theory of modal analysis can be applied to the structure.

The modal theory simply states that any shape of the oscillating structure can be expressed in terms of natural modes of the structure and the degree of the participation of these modes. The natural modes are the physical shape that the structure takes when excited at a natural frequency. An easy way of thinking of these natural modes is to consider the following two degree of freedom system (Fig 1.1) composed of two masses that are connected by two springs and two damping devices. The number of natural modes that one can expect to find always corresponds to the number of degrees of freedom. It follows that we can expect to find 2 normal modes and their natural frequencies.

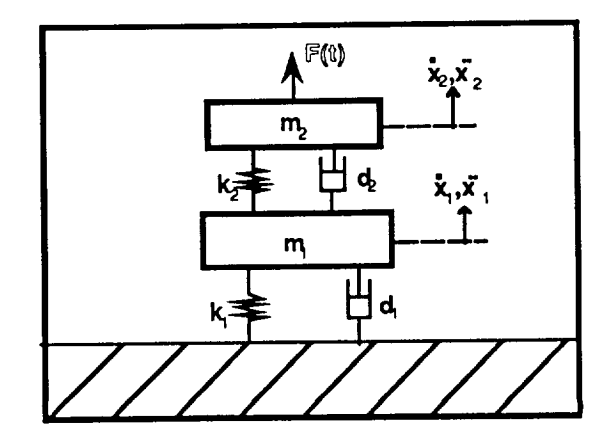

Fig 1.1 A dynamic **System**

As **this structure** is excited with a **force,** F(t), **of** variable frequency, we can **envision** two **cases in which the masses vibrate in a stationary way. In one case, the masses will vibrate in phase with each other, though with different** amplitudes. **In the other case, they will vibrate 180 degrees out of phase with each other. Both these cases are associated with a natural frequency of the system. The system is a** *lumped parameter model,* **consisting of two discrete mass points. After deriving all the necessary equations for** the **lumped parameter model, we will expand the theory to encompass structures with distributed mass, i.e. beams.**

**When we set up the equations of motion for a linear system, we obtain the familiar equation in matrix-form :**

$$
\mathbf{M} \times \mathbf{+D} \times \mathbf{+K} \times \mathbf{=} \mathbf{F}(t) \tag{1.1.1-1}
$$

**This equation represents** the **force balance between** the inertial (M **x\_'),** dissipative ( $\mathbb{D} \times \mathbb{D}$ ) and restoring forces( $\mathbb{K} \times \mathbb{D}$ ) and all outside forces( $\mathbb{E}(t)$ ). For any model of a **structure or system, with any number of degrees of freedom** (DOF), as **long** as **we use only masses, springs** and **proportional dampers, we will obtain** the above **form of the equations of motion. All linear properties of a structure can be defined by the mass, damping and stiffness matrices. We** now **have a system of second order coupled differential equations that are linear and time-invariant. l\_, D and** IK **are matrices of** the **dimension** ( n **x n),** n **being** the number **of DOF. The equation is coupled because the D and** g: **matrices are not diagonal, only symmetric. To uncouple these equations we must find a basis for this system, in which** all **the matrices become diagonal, thus reducing the n coupled equations to a system of n uncoupled equations. This can be thought of as reducing the structure** to **a system of masses with one DOF each. The process is called** *modal decomposition.* **Modal decomposition in** the **case of light damping or if the damping matrix is proportional** to **either** the **mass or stiffness matrix, or proportional to both leads to real modes, while any damping that does not fall into the beforementioned categories will lead to complex modes.**

**To execute such a modal decomposition we will have** to **find the eigenvalues,** X, (or natural frequencies  $\omega_n = \lambda_n^{0.5}$ ) and the eigenvectors,  $\underline{u}$ , of our structure. In the **interest of simplicity** we will disregard damping in the following **derivations** and solve the homogeneous form of (1.1.1-1). Assuming for  $\underline{x}(t)$ 

$$
\mathbf{x}(t) = \mathbf{u} e^{\lambda t} \tag{1.1.1-2}
$$

and thus

 $\ddot{x} = \lambda^2 \underline{u} e^{\lambda t} = \lambda^2 \underline{x}$ 

Substituting into  $(1.1.1-1)$  and solving for  $\lambda$  leads to

$$
(\lambda^2 \mathbf{M} + \mathbf{K}) \underline{\mathbf{u}} = 0 \tag{1.1.1-3}
$$

This gives us the characteristic equation (CE) for the structure. A non-trivial solution exists only when

$$
\det (\lambda^2 \mathbf{M} + \mathbf{K}) = 0 \tag{1.1.1-4}
$$

This CE is a polynomial whose roots are the eigenvalues of the system. Depending on the kind of polynomial that the CE represents, we can imagine the roots to be of different character. If we assume zero damping in our example case we would find 4 complex roots or a pair of conjugate complex roots. The roots are purely imaginary, having no real part. Successively inserting these roots back into equation (1.1.1-3), we receive the matrix equations for the eigenvectors  $\underline{u}$ . These eigenvectors are only defined in terms of their direction, not their magnitude, since the matrix equations are linearly dependent. (Traditionally the eigenvectors are scaled so that some DOF that is in some way predominant is unity. In the case of vibrating beams we will always set that DOF to unity that displays the maximum deflection). The vectors thus calculated are the normalized eigenvectors,  $\underline{u}_n$ , associated with the natural frequency,  $\omega_{n'}$ , or the nth eigenvalue,  $\lambda_n$ . In our example, we would get two of these eigenvectors, and could assemble them into the *modal system matrix*  $\mathbf{U} = [\underline{u}_1, \underline{u}_2]$ .<sup>1</sup>

**<sup>1</sup>Let us consider** the system **matrix** that was found **for our example:** First **of all** we **must** remember **that** the eigenvectors were arbitrarily scaled, so **that** they represent only the amplitude relations of the oscillations of the lumped parameter masses. Recognizing this, we find **that** for  $m_1=m_2$ ,  $d_1=d_1=0$  and  $k_1=k_2$  that our eigenvectors are:

Another very helpful way of understanding the significance of eigenvectors can be found in Ref 1.-1. The eigenvalue/eigenvector form gives an interesting insight into the nature of the solution:

$$
\left(\frac{1}{\omega_n}\right)\underline{u}_n = \mathbb{K}^{-1} \mathbb{M} \underline{u}_n \tag{1.1.1-4}
$$

The right-hand side of this equation subjects the displacement vector at each lumped mass  $(\underline{u}_n)$  to a matrix multiplication which should both extend and rotate this vector. The same vector, on the left side of the equation, is simply subjected to a multiplication with a scalar constant, resulting in only a expansion of the vector but no change in its orientation. So, the vectors we are seeking, are vectors that are not rotated by the matrix multiplication on the right-hand side. Such solution vectors are the eigenvectors.

Using these eigenvectors, we are in the position to modaly decompose the equations of motion. We have said that every form that the oscillating structure takes can be expressed in terms of the eigenvectors :

$$
\underline{\mathbf{x}}(t) = \underline{\mathbf{u}}_1 \, q_1(t) + \underline{\mathbf{u}}_2 \, q_2(t) = [u_1 \, u_2] \begin{bmatrix} q_1 \\ q_2 \end{bmatrix} = \mathbf{U} \, \widetilde{\mathbf{q}} \tag{1.1.1-5}
$$

note:  $q(t) := \tilde{q}$ 

 $\tilde{q}_1$  and  $\tilde{q}_2$  give the amplitudes of the specific mode at a point in time and thus are responsible for the time-dependency of the equation of motion. They are unknown until some initial conditions are introduced to the problem.

$$
\mathbf{u}_1 = \begin{pmatrix} 0.618 \\ 1 \end{pmatrix} \qquad \mathbf{u}_2 = \begin{pmatrix} -1.618 \\ 1 \end{pmatrix}
$$

We see, that for the **first** resonant, or natural frequency, the masses are oscillating in phase (both components of the eigenvectors have **the** same sign). For the second resonant frequency the masses are oscillating 180° out of phase.

It **can** be **shown that a** front **and back multiplication with** the **modal matrix, U,** the mass and stiffness matrices are diagonalized (this uses the orthogonality condition, explained later).

 $M_{diag} = U^T M U$ (1.1.1-6a)

$$
\mathbb{K}_{\text{diag}} = \mathbb{U}^{\text{T}} \mathbb{K} \quad \mathbb{U} \tag{1.1.1-6b}
$$

So, taking our original equation (1.1.1-1) and inserting (1.1.1-2) and the **multiplying both sides by U we get:**

$$
\mathbf{U}^{\dagger} \mathbf{M} \mathbf{U} \stackrel{\sim}{\tilde{\mathbf{q}}} + \mathbf{U}^{\dagger} \mathbf{K} \mathbf{U} \stackrel{\sim}{\tilde{\mathbf{q}}} = \mathbf{U}^{\dagger} \mathbf{F}(\mathbf{t}) \tag{1.1.1-7}
$$

**or**

$$
M_{\text{diag}} \quad \ddot{\tilde{q}} + K_{\text{diag}} \quad \tilde{q} = \tilde{r} \tag{1.1.1-8}
$$

**with**

 $\tilde{r} := U^t$  **F**(t)

**Which are, essentially the uncoupled equations of motion for the structure we are examining.**

### **1.1.20rthogonality Conditions**

**By** the **transformation employed in eq.** (1.1.1-6) **, we have used** the **so-called orthogonality conditions, that must be validated in order for the transformation** to **work. These are**

**For** the **mass matrix :**

 $u_j^t$  **M**  $u_k = 0$  for all  $j \neq k$  (1.1.2-1)  $u_j^t$  **M**  $u_j = m_{gen,j}$  for  $j=k$  (1.1.2-1a)

and **for** the **stiffness matrix** :

$$
\underline{u}_{j}^{t} \quad K \quad \underline{u}_{k} = 0 \qquad \text{for all } j \neq k \qquad (1.1.2-2a)
$$
\n
$$
\underline{u}_{j}^{t} \quad K \quad \underline{u}_{j} = k_{gen,j} \qquad \text{for } j=k \qquad (1.1.2-2b)
$$

For a mechanical explanation of this, we **can consider** that the mass-forces  $-\omega_j^2$  M  $\underline{u}_k$  of the k-th eigenfunction does not perform work on the displacements uj of another (different) eigenfunction j. The work being done on this eigenfunction is through the mass-forces of its own eigenfunction - $\omega_j^2$  M  $\underline{u}_j$ . The numerical value of m<sub>gen</sub>, that results from the front and back multiplication of the mass matrix by the **modal** matrix, is **called** the *generalized* **mass.**

**In** addition, **inserting** (1.1.2-1) **and** (1.1.2-2) **into the equations for** the **eigenvalues we get** an **additional n equations, for the natural frequencies:**

$$
-\omega_j^2 \quad m_{gen,j} + k_{gen,j} = 0 \tag{1.1.2-3}
$$

Or

$$
\omega_j^2 = \frac{k_{genj}}{m_{genj}} \tag{1.1.2-4}
$$

The **uncoupled equations of motion** take on the following **form:**

$$
m_{\text{gen},j} \ddot{\tilde{q}}_j + k_{\text{gen},j} \tilde{q}_j = \tilde{r}_j \qquad j=1 \ldots, n \qquad (1.1.2-5)
$$

**These n equations of motion for one DOF systems can be solved one after** the **other and after superimposing these solutions we get the total response of** the system :

$$
\underline{x}(t) = \sum_{j=1}^{n} u_j \ \tilde{q}_j = U \ \tilde{q} \qquad (1.1.2-6)
$$

**This** equation **also represents** the transformation **from** the **physical coordinate system to the modal coordinate system with the orthogonal eigenvectors of the structure as** its **basis.**

A more intuitive and useful **modal decomposition procedure** is to **choose** the **magnitude if the eigenvectors u in such a manner that** the **front and back multiplication of** the **mass matrix by** the **modal matrix results in a unity matrix for** the generalized mass matrix and a stiffness matrix that has only  $\omega_n^2 = \lambda_n$  on its **diagonal. 2**

$$
\mathbf{\Theta} \mathbf{M} \mathbf{\Theta} = \mathbf{I} \tag{1.1.2-7}
$$

**and**

$$
\mathbf{\Theta} \mathbb{K} \mathbf{\Theta} = \begin{bmatrix} \lambda_{\rm n} \end{bmatrix} \tag{1.1.2-8}
$$

The uncoupled equations of motion in modal coordinates now read

$$
\mathbf{I} \quad \ddot{\mathbf{q}} + \begin{bmatrix} \lambda_i \end{bmatrix} \quad \ddot{\mathbf{q}} = \mathbf{U}^T \quad \ddot{\mathbf{F}} \tag{1.1.2-9}
$$

**With**

 $\mathbf{U}^{\mathrm{T}}$   $\widetilde{\mathbf{F}} = \mathbf{R}$  (1.1.2-10)

**as the generalized force and**

$$
x(t) = \Theta \quad \tilde{q} \tag{1.1.2-11}
$$

**as the transfer equation to modal coordinates.**

### **1.1.3 Structures with Distributed Mass**

$$
\mathbf{\mathcal{Q}}_n = \left(\frac{1}{m_n}\right)^{0.5} \mathbf{u}_n
$$

The **orthonormai modal matrix is @.**

**<sup>2</sup> Scaling the eigenvectors u to achieve this is termed orthonormalizing** the **eigenvectors. These orthonormalized eigenvectors are denoted** \_ **and found by**

**In** the **case of a beam** for instance, **we cannot** necessarily **discretize** the **system as a** lumped parameter model if we want to achieve a fair amount of accuracy. So, we take the mass distribution into account and set up a **continuous** system. The eigenvectors of such a system turn into eigenfunctions as the discretization becomes finer.

**The differential equations** of **motion for a beam can be** quickly **derived by applying the three kinds of equations used to solve any structural dynamics problem: equilibrium condition, material law and the kinematic law. Consider an element of the beam:**

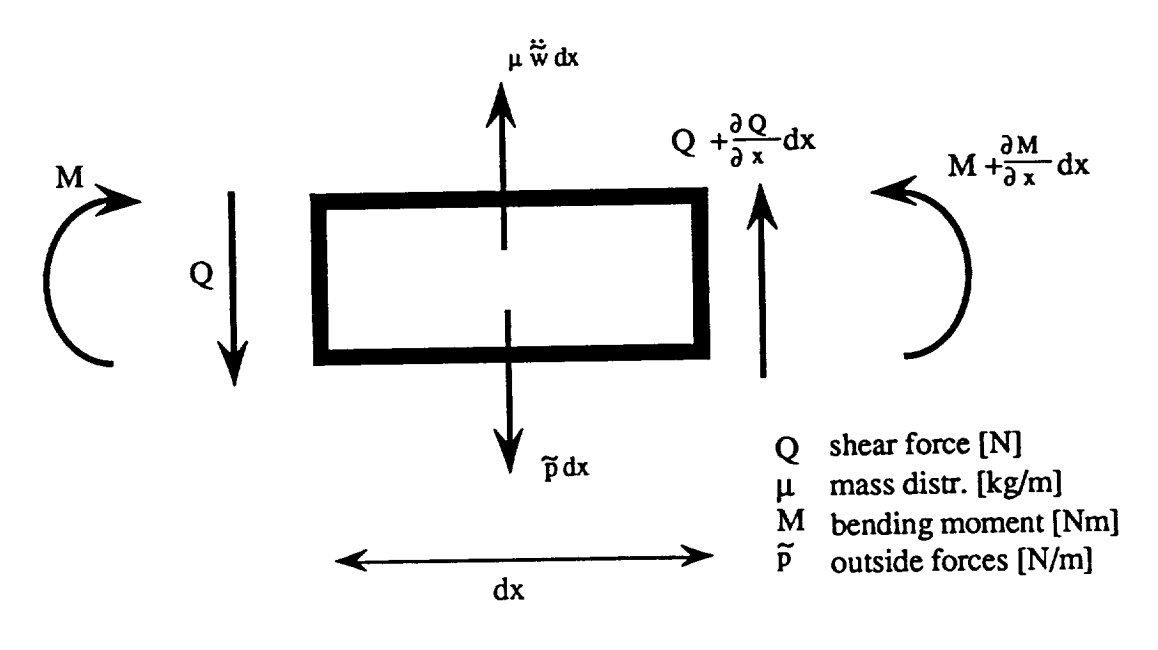

Fig **1.1.3-1 Beam Element**

**Shear**

**Equilibrium Conditions Moment** (disregarding **2nd order terms and the rotational inertia of the element)**

$$
\left(\frac{\partial M}{\partial x}\right) = Q
$$
  
 
$$
M'' = Q'
$$
  
 
$$
\Rightarrow M'' + \tilde{p} - \mu \ddot{\tilde{w}} = 0
$$
  

Material Law

 $M = EI \kappa$  (the linear relationship: bending moment- radius of curvature  $\kappa$ )

**Kinematics**

 $\kappa = -w''$ 

**If** the **modulus of elasticity is constant, we can write**

$$
B(x) = E I(x)
$$

**and the differential equation of motion are**

$$
[B(x) \quad \tilde{w}^{\prime\prime}(x)]^{\prime\prime} + m(x) \quad \tilde{\tilde{w}}(x) = \tilde{p}
$$
 (1.1.3-1)

**Or considering a uniform beam,** the **equation reduces to**

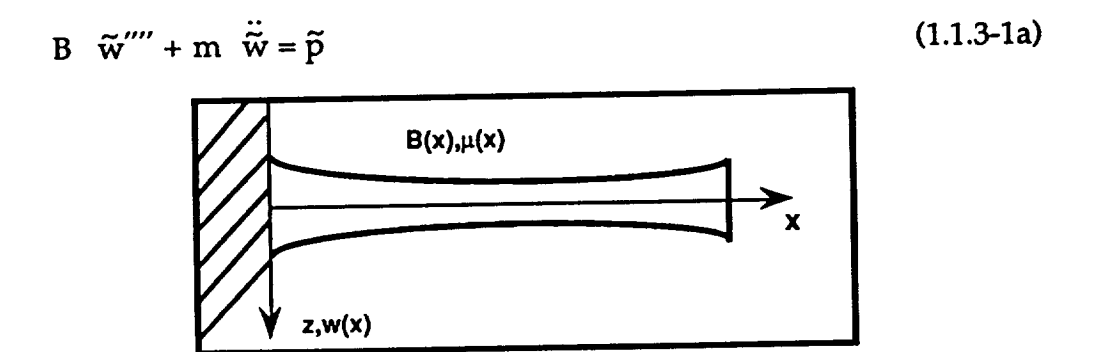

**Fig 1.1.3-2 Cantilever Beam**

**As** in the **case of** the **lumped parameter model, we assume** that **it** is also **possible** to modally decompose this beam into decoupled, one-DOF oscillatory systems. In addition we stated that the response of such a system **could** be expressed by a superposition of its eigenvectors,  $\underline{u}_j$ , and a participation factor,  $\widetilde{q}_j$ , that carried the timevariation of the system. Now, in examining a **continuous** system, the eigenvectors are replaced by eigenfunctions  $\xi_j(x)$ . So the equation for the superposition of the eigenvectors now is

$$
\tilde{w}(x) = \sum_{i} \xi_i(x) \tilde{q}_i(x) \tag{1.1.3-2}
$$

In **the case** of **a** uniform beam it is still **possible** to find **an** analytical solution for the eigenfunctions. Using the boundary conditions for a cantilever beam, this solution is

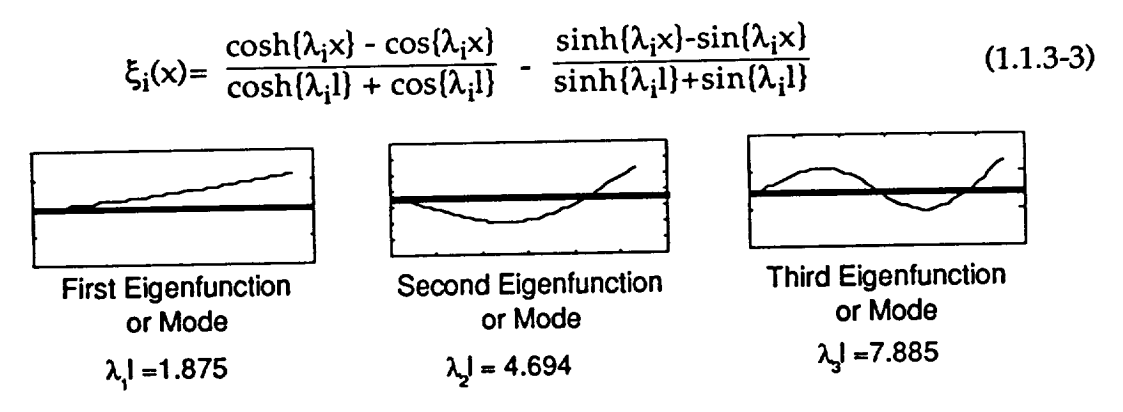

**Fig** 1.1.3-3 **First Three Eigenmodes**

**Clearly,** if **the** beam **has a mass distribution and a changing geometry** along **its axis, an analytical solution can no longer be found and one must revert** to **numerics. A polynomial is used to approach the eigenfunction of** the **beam. The beam is discretized into small parts in a consistent manner and eigenvectors of the discrete system are calculated. The element of the eigenvector u n is** understood to be the deflections of the structure at that lumped mass  $m_{nn}$ . The polynomial is laid through these points of deflections in order to attain a estimate of the shape- or eigenfunction.

The **polynomial approach** is **written**

$$
\xi_{\mathbf{i}}(\mathbf{x}) = \sum_{\mathbf{j}} c_{\mathbf{i}\mathbf{j}} \eta_{\mathbf{j}}(\mathbf{x}) \tag{1.1.3-4}
$$

inserting **this** into **eq. (1.1.3-2) gives us:**

$$
\tilde{\mathbf{w}}(\mathsf{x}) = \sum_{\mathbf{i}} \sum_{\mathbf{j}} \mathbf{c}_{\mathbf{i}\mathbf{j}} \, \eta_{\mathbf{j}}(\mathsf{x}) \, \tilde{\mathbf{q}}_{\mathbf{i}}(\mathsf{x}) \tag{1.1.3-5}
$$

**where cij being the coefficient matrix for the polynomial approach. In closing, note the similarities between the discrete formulation and the continous formulation of the problem:**

$$
m_j \ddot{\tilde{q}}_j + d_j \dot{\tilde{q}}_j + k_j \tilde{q}_j = \tilde{r}_j
$$
 (1.1.3-5)

|                              |                 | Discrete System<br>j= 1N                                                                                                    | Discrete System<br>$j = 1$ ∞             |
|------------------------------|-----------------|----------------------------------------------------------------------------------------------------|------------------------------------------|
| Eigenforms or<br>mode shapes |                 | $\underline{u}_i$ - vector                                                                                                    | $\xi_i(x)$ - function                    |
| generalized mass             | $m_i$           | $\mu$ <sub>j</sub> t M $u$ <sub>j</sub>                                                                                                    | $\int_{\Omega} \mu(x) \varphi_j^2(x) dx$ |
| generalized damping          | $d_i$           | k <sub>m</sub> m <sub>j</sub> +k <sub>s</sub> s <sub>j</sub>                                                                                                    | $k_m m_i+k_s s_i$                        |
| generalized stiffness        | $k_{\parallel}$ | $\underline{u}$ i <sup>t</sup> <b>K</b> $\underline{u}$ i                                                                                                    | $B(x) \xi_j^{\prime\prime 2}(x) dx$      |
| generalized forces           | $P_i$           | $\underline{u}$ i <sup>t</sup> $\underline{p}$ f(t)                                                                                                    | $\int_S \xi_j(x) p(x) dx$                |
| Response of System           |                 | $\tilde{\mathbf{x}} = \sum_{i=1}^{N} \mathbf{u}_i \tilde{\mathbf{q}}_i \begin{bmatrix} \tilde{\mathbf{w}} = \sum_{j=1}^{N} \xi_j(\mathbf{x}) \tilde{\mathbf{q}}_j \end{bmatrix}$ |                                          |

**Table 1.1.3-1 Continous and Discrete Systems**

## **1.1.4 The Finite Element** Theory

**The Finite Element Theory** is **an approach** that **discretisises** the **system into small, well defined pieces whose properties are known, and derives the vibration characteristics by assembling these small parts back to the large system and solving the equation of motion and decoupling them. The use of finite element techniques for dynamic structure analysis introduces great flexibility to rotorcraft design which is needed because of the often complex root geometry and nonlinear stiffness and mass distribution of the blade. The application and implementaion of Finite Elements will be discussed in detail later.**

## **1.2 Experimental Modal Analysis**

Experimental measurements are **usually made** in the Laplace-Domain (also known as the *Frequency Domain)* . This form of vibrational analysis became popular as very fast algorithms for the Fast Fourier Transform (FFT) and the Discrete Fourier Transform (DFT) were developed in the 1960"s. The ability of these Digital Fourier Analyzers to quickly **convert** time histories and extract modal **characteristics** in the frequency domain has made them an important tool in measuring the modal **characteristics** of structures. The NASA shake test identified the modal residues of the UH-60A rotor blade. To **correctly** interpret this data we must look a little **closer** at the theory behind modal residues, the **FFT** and the Laplace-domain.

**Consider** the **second order** differential **equation** of **motion derived** in **a previous** chapter :

$$
M \ddot{\chi} + D \dot{\chi} + K \chi = F(t) \tag{1.1.1-1}
$$

### **1.2.1 The Laplace Transform**

**Any** function of time **can** be transformed **into an analytical function of** the **complex variable, s,** in **the Laplace domain by the Laplace transform. There it can be algebraically altered and transformed back into the time domain. The greatest advantage that this transformation gives is that** the **differential equation of motion is changed into a simple polynomial that is much easier to solve. The transformation equation to the Laplace-domain from the time-domain is**

$$
\mathcal{L}\left[\mathbf{x}(t)\right] = \mathbf{X}(s) = \int_{0}^{\infty} e^{-st} \left[\mathbf{x}(t)\right] dt \qquad (1.2.1-1)
$$

**and** the **back-transform is**

$$
\mathcal{L}^{-1}[X(s)] = x(t) = \int_{0}^{\infty} e^{-st}[X(s)] dt
$$
 (1.2.1-2)

The complex Laplace variable s gives the relationship and magnitude o frequency and damping parameters on a complex plane is shown in Fig 1.2.1-1.

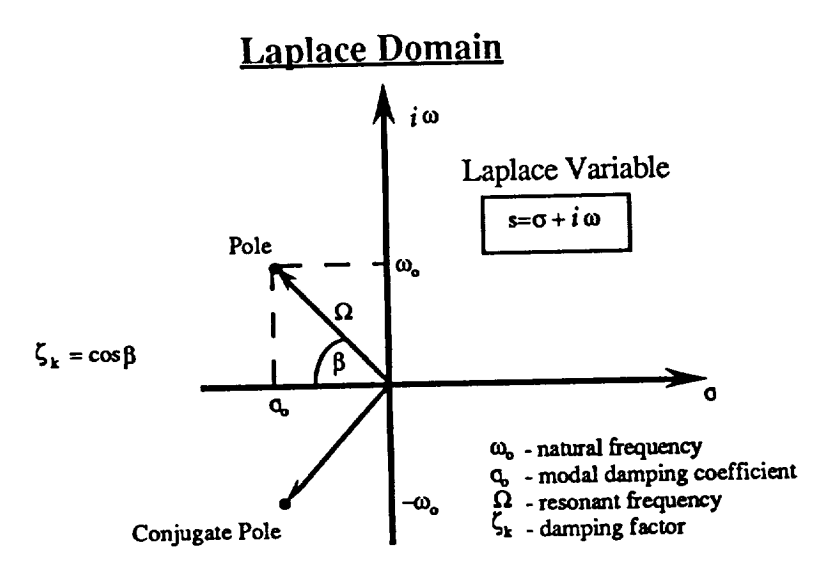

Fig **1.2.1-1 The LaplaceDomain**

The **transform** of a variable x to the Laplace domain will be written as  $\mathcal{L}$  [x]. To **use this Laplace transform on our differential equation we need the** transformation of  $\dot{x}$  and  $\ddot{x}$ .

$$
\mathcal{L}\left[\frac{dx}{dt}\right] = \int_{0}^{\infty} e^{-st} \left[\frac{dx}{dt}\right] dt
$$
\n(1.2.1-3)

Integrating this **by parts finally gives us**

$$
\mathcal{L}\left[\frac{dx}{dt}\right] = s \mathcal{L}\left[x\right] - x(0) \tag{1.2.1-4}
$$

**or**

$$
\mathcal{L} \left[ \dot{x} \right] = s \ X(s) - x(0) \tag{1.2.1-5}
$$

Similary we **can find**

$$
\mathcal{L}\left[\frac{d^2x}{dt^2}\right] = \mathcal{L}\left[\ddot{x}\right] = s^2 X(s) - s x(0) - \dot{x}(0)
$$
\n(1.2.1-5)

If **we ignore** the initial **conditions** (which **can** always be **done for stable systems)** this transforms our equations of motion to

$$
M s2 X(s) + D s X(s) + K X(s) = F(s)
$$
 (1.2.1-5)

an algebraic equation in the complex variables. It can be easily seen that the mathematics do indeed take on a simpler form in this domain. Solving for  $X(s)$ 

$$
\chi(s) = \frac{\mathbb{F}(s)}{\mathbb{B}(s)}
$$
\n(1.2.1-5)

\nwhere

\n
$$
\chi(s) = \text{Laplace Transform of the Response}
$$
\n
$$
\mathbb{F}(s) = \text{Laplace Transform of the Excitation}
$$

 $B(s) = M s^2 + D s + K$ 

This equation is used as the basis to define the Frequency Response Function (FRF) such that:

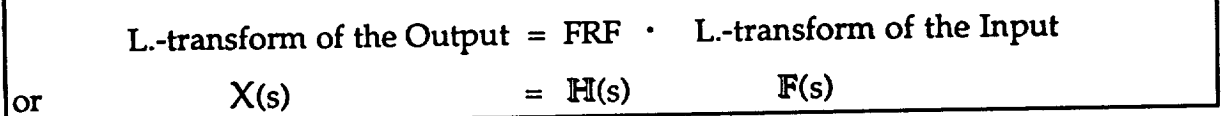

with  $\mathbb{H}(s) = [\mathbb{M} s^2 + \mathbb{D} s + \mathbb{K}]^{-1}$ , the Frequency Response Matrix

Now all the outside forces, responses of the structure, velocities, accelerations and **coordinates** are expressed in the frequency-domain. The transfer matrix **H** contains transfer functions h(s) that give the transformed response  $X(s)$  for every input **f(s) at every DOF.**

$$
\begin{bmatrix}\nX_1(s) \\
X_2(s) \\
X_3(s) \\
\vdots \\
X_n(s)\n\end{bmatrix} =\n\begin{bmatrix}\nh_{11}(s) & h_{12}(s) & \dots & h_{1n}(s) \\
h_{21}(s) & \dots & \dots & \dots \\
\vdots & \vdots & \ddots & \vdots \\
h_{n1}(s) & \dots & \dots & \dots \\
\vdots & \vdots & \ddots & \vdots \\
h_{n1}(s) & \dots & \dots & \dots \\
\vdots & \vdots & \vdots \\
f_n(s)\n\end{bmatrix}\n\begin{bmatrix}\nf_1(s) \\
f_2(s) \\
f_3(s) \\
\vdots \\
f_n(s)\n\end{bmatrix}
$$
\n(1.2.1-5)

The transfer functions, h(x), are also of a complex nature. The real part corresponds to the magnitude and the imaginary part corresponds to the phase

٦

**shift of** the response. For **simplicity, let** us once again **consider a simple** two-DOF system, keeping in mind that the statements made can be transferred to multiple-DOF systems as well.

In this case, the characteristic equation (CE) for the inverse of the frequency response matrix B would be a polynomial of the degree 2n with n pairs of conjugate complex roots,  $p_k$  and  $p_k^*$ . Expressing the CE in terms of its roots we **can write:**

**Det B** = **C** (s-p<sub>1</sub>) (s-p<sub>1</sub>\*) (s-p<sub>2</sub>) (s-p<sub>2</sub><sup>\*</sup>) .... (s-p<sub>n</sub>) (s-p<sub>n</sub><sup>\*</sup>) (1.2.1-6)

**So,** the **components** of the **frequency response matrix can** be **written as**

$$
h_{ij}(s) = \frac{m_{ij} s^2 + d_{ij} s + k_{ij}}{CE}
$$
 (1.2.1-7)

**A diagram representing the properties** of the **FRF and its connections to** the **DOFs** is shown in Fig. 1.2.1-2. The input  $f_i$  as wll as the outputs  $x_1$  ...  $x_n$  are transformed  $(\Rightarrow)$  into the Laplace domain becoming  $F_i$  and  $X_1$  ...  $X_n$ . The **magnitude** and **phase shift of the output in relationship to the input excitation is given by** the **FR.F.**

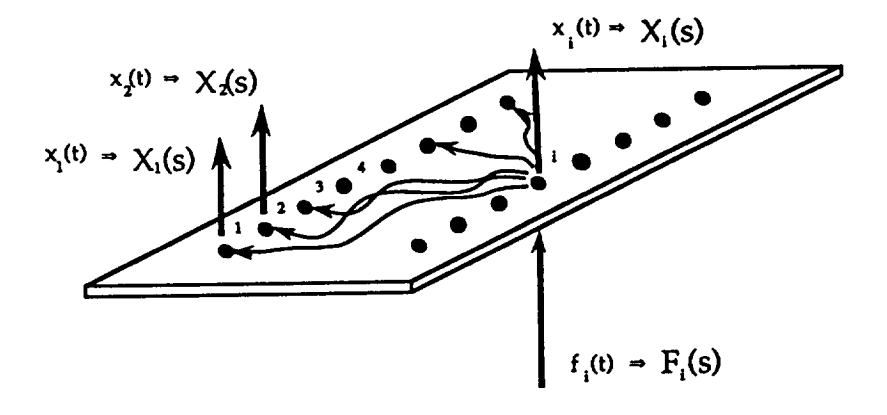

Fig **1.2.1-2 The** Frequency **Response Function**

If we assume that the **poles of** H, **i.e.** the **roots of the CE** of **B, are** of **multiplicity** one for our physical system, we can expand the denominator<sup>3</sup> and write

$$
h_{ij}(s) = \sum_{k=1}^{n} \left[ \frac{r_k}{(s-p_k)} + \frac{r_k}{(s-p_k^*)} \right]
$$
(1.2.1-8)  

$$
p_k = \sigma_k + i \omega_k
$$
  

$$
\sigma_k = \text{damping coefficient}
$$
  

$$
\omega_k = \text{nat. freq of oscillation}
$$

**Examining** the **responce matrix for one specific mode, k,** the **response functions**  $h_{ij}$  all have the common denominator  $\frac{1}{s-p_k}$   $\cdot$   $\frac{1}{s-p_k}$   $\cdots$  and  $\frac{1}{s-p_k}$ **numerator, rk . These** *residues* **rk are the only parameters that vary along the structure** and **are collected in the residue matrix R k.**

$$
\mathbb{R}_{k} = \begin{bmatrix} r_{11} & r_{12} & \cdots & r_{1n} \\ \vdots & \vdots & \ddots & \vdots \\ r_{n1} & \cdots & \cdots & \vdots \end{bmatrix}
$$
 (1.2.1-9)

 $\mathbf{k}$  $\mathbf{H} = \text{const}$  **or**  $\mathbf{H} = \text{const}$ 

**The matrix of the system residues, just like the modal matrix, represent the motion of a structure when excited at a resonant frequency, both giving the amplitude and direction of the response at some DOF. Taking advantage of the symmetry inherent in the response matrix H (hij = hji) we can make** the **connection to the modal matrix. This represents the experimental/analytical link** of **the modal** analysis **procedure.**

$$
\mathbb{R}_k = Q_k \underline{u}_k \underline{u}_k^T \tag{1.2.1-10}
$$

$$
\frac{A(x)}{B(x)} = \frac{r_1}{s-p_1} + \frac{r_2}{s-p_2} + \dots + \frac{r_n}{s-p_n} + k(x) , \quad \text{(s-pi) being the roots of B}
$$

<sup>3</sup> **A polynomial B(x)** that **is divided by a polynomial A(x) can always be written in** the **partial fraction form**

**where Qk is** an arbitrary **constant since** the **mode shapes are defined only in direction** not **magnitude.**

**Arbitrarily choosing the i-th column of the residue matrix, we can write** (supressing the **index k for the moment, since we are examining only the transfer function for the k-th mode)**

$$
\begin{bmatrix}\nr_{1i} \\
r_{2i} \\
r_{3i} \\
\vdots \\
r_{ii}\n\end{bmatrix} = Q \begin{bmatrix}\nu_1 u_i \\
u_2 u_i \\
u_3 u_i \\
\vdots \\
u_i u_i\n\end{bmatrix} = Q u_i \underline{u}
$$
\n(1.2.1-10)

**We can calculate the residue for the driving point** (structure **excitation point), rii**

$$
r_{ii} = Q u_i u_i = Q u_i^2
$$
 (1.2.1-11)

**or**

$$
\mathbf{u_i} = \left(\frac{\mathbf{r_{ii}}}{Q}\right)^{0.5} \tag{1.2.1-12}
$$

**which delivers the proportionality factor of the two matrices. Thus, as long as a driving** point **measurement is made and this driving point does not correspond to a node of the examined mode, the entire residue matrix can be constructed by measuring only one row or column of the transfer matrix,** i.e. **knowledge of one mode.**

## **2. Modeling the Beam by the Finite Element Method**

### **2.1 Introduction**

**Since a wealth of** data **concerning** the **vibrations** of **a cantilever beam** exists (Ref. **2.-1,6,11,12), a finite element model for the boundary conditions clampedfree was written. Once a sufficient accuracy was determined, this model could be altered to encompass other boundary conditions of a vibrating system, i.e. hinged-free or free-free.**

**Because the algorithm for predicting** the **rotating mode shapes** (see **section 2.3.1) relies heavily on the slopes or derivatives of** the **eigenform of** the non**rotating mode shape of the beam, these slopes were compared with those given in Ref. 2.-1 and Ref. 2.-2. After verifying the accuracy of the non-rotating model, an extension of** the **method of Ref. 2.-3 using the finite element method was applied, and the results for the rotating model were compared to the exact solution of Ref. 2.-2 - a 5 mode extension for a cantilevered Beam and a 6 mode extension in** the **case of a hinged beam.**

**The beam is divided into n elements and a stiffness and mass matrix** is **derived for each single element. These element matrices are** then **assembled** into **a system matrix, taking into account** the **boundary conditions. In** this **case the continuous mass distribution is replaced by a lumped parameter mass distribution, which means** that **each end** (or **node) of the element is assigned half the finite element mass.**

### **2.1.1 The Element Stiffness Matrix**

The **element stiffness matrix, k, expresses the relationship between static** forces and moments,  $\underline{P}$ , and linear and angular displacements,  $\underline{\delta}$ :

$$
\underline{P} = k \ \hat{\underline{\mathbf{Q}}} \tag{2.1.1-1}
$$

**A beam segment or element with the properties shown in Fig. 2.1.1-1 has four degrees of freedom, a linear and an angular one at each node.**

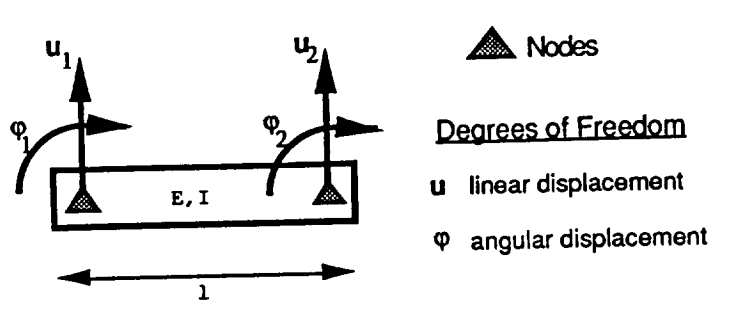

**Fig. 2.1.1-1** BEAM **Element**

**The element stiffness matrix is derived in detail in Ref. 2.-4 using the principle of virtual deflection and found to be**

$$
\mathbf{k} = \frac{\mathrm{E I}}{13} \begin{bmatrix} 12 & -61 & -12 & -61 \\ -61 & 41^2 & 61 & 1^2 \\ -12 & 61 & 12 & 61 \\ -61 & 1^2 & 61 & 41^2 \end{bmatrix}
$$
(2.1.1-2)  
(4x4)

## **2.1.2 The Element Mass Matrix**

**Following the** lumped **mass distribution assumption, the inertia associated with each rotational degree of freedom is assumed to be zero while the mass of each element is assigned evenly to the** nodes. **This distribution of** the **mass is shown in Fig. 2.1.2-1.**

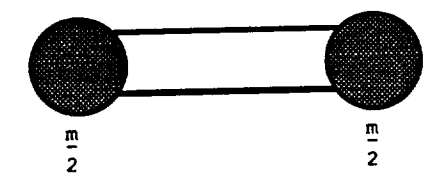

**Fig. 2.1.2-1 Lumped Mass Distribution**

Thus, **the element mass matrix can be written as**

$$
\mathbf{m} = \begin{bmatrix} \frac{\mathbf{m}}{2} & 0 & 0 & 0 \\ 0 & 0 & 0 & 0 \\ 0 & \frac{\mathbf{m}}{2} & 0 & 0 \\ 0 & 0 & 0 & 0 \end{bmatrix}
$$
 (2.1.2-1)

# **2.1.3 Assembly of the Structure Stiffness Matrix**

**The stiffness matrix of** the **structure, in our case a beam consisting of** n **finite elements, is assembled by identifying the degrees of freedom at each element node, numbering them in a consistent manner and simply adding those contributing to the same system degree of freedom. This is what is known as the** *direct method.* **For** an **homogeneous cantilever beam with a constant cross-section** (we **will call this sort of beam simply** "constant"), **this assembly process is demonstrated in Fig. 2.1.3-1. For a cantilever beam,** the **boundary conditions are**  $\varphi_1 = 0$  and  $u_1 = 0$ .

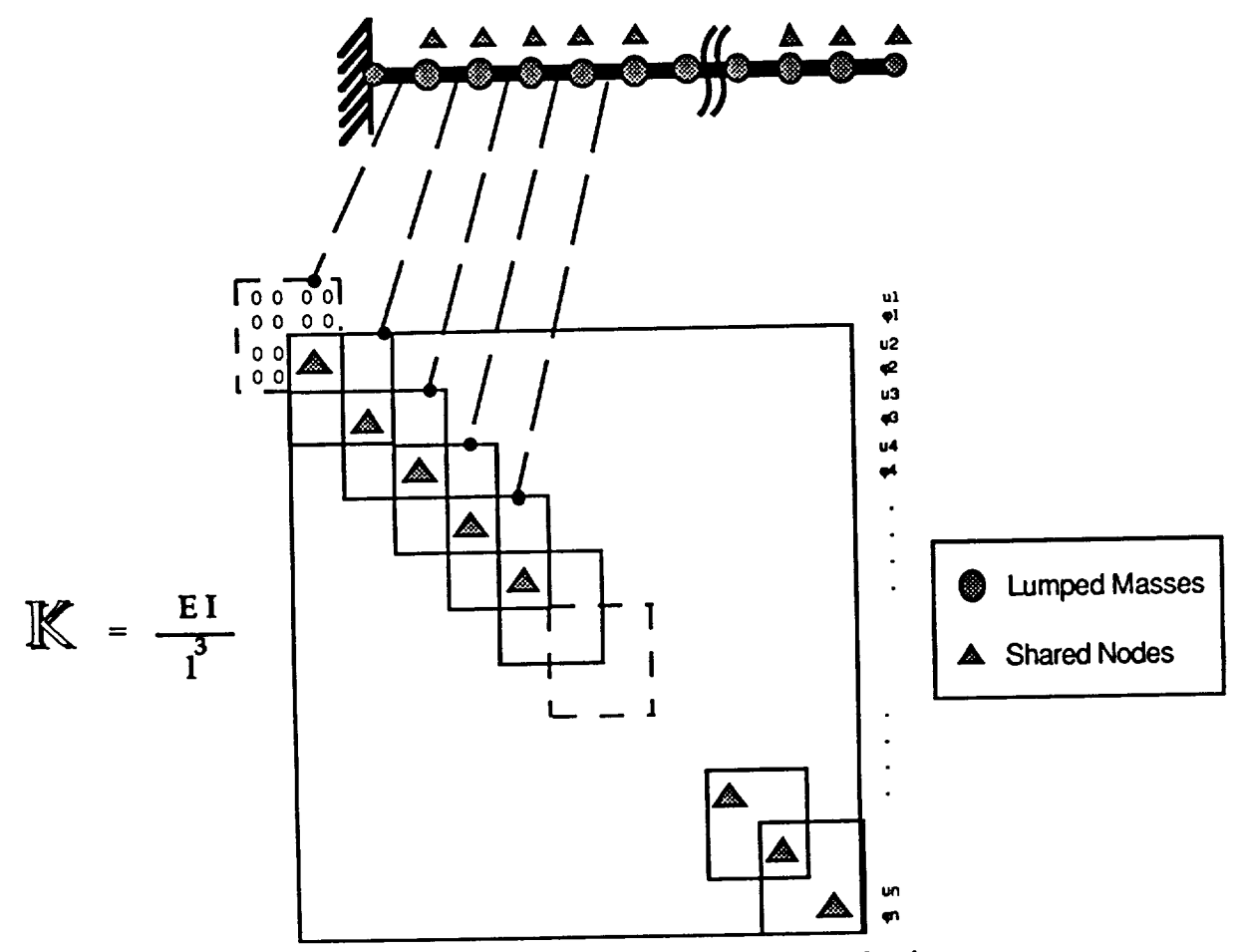

**Fig. 2.1.3-1 Assembly of the Stiffness Matrix** 

**The** *system* **stiffness matrix relates the forces and the displacements at the** *system* **nodal coordinates in the same way as the** *element* **stiffness matrix relates them in the** *element* **nodal coordinates. The rules governing the assembly process for the** **system matrix are geometric compatibility at** the **element nodes, i.e.** the displacement at the nodes shared by the elements must be the same for each such **element.**

## **2.1.4 Assembly of the System Mass Matrix**

**The assembly of the mass matrix is a simple matter of adding** the **contributions of the lumped masses at the nodal coordinates. Since no inertia is assigned to the rotational degrees of freedom, no mass terms are found in the rows and columns associated with these degrees of freedom. Following this, the positions of the mass matrix referring to** the **rotational degrees of freedom are set to zero. This assembly procedure is shown in Fig. 2.1.4-1 for a beam** consisting **of 10 finite elements and thus has 20 nodes.**

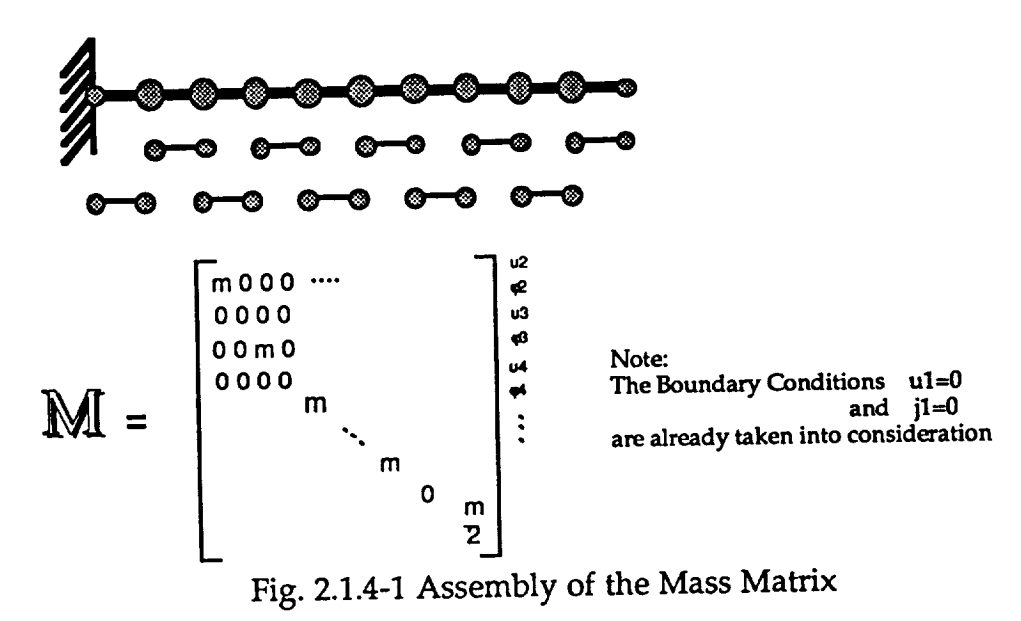

## **2.1.5 Static Reduction of the System Matrices**

**Subdividing a structure into many finite elements leads to very large matrices. In the case of a simple beam divided into** n **segments, the size is [ 2n x 2n ]. A way of reducing the size of the structure matrix is to identify** the **degrees of freedom that are** not **needed or those that are** not **of interest and ascertain their dependency upon the remaining degrees of freedom. This is called** *static condensation.* **In the case of lumped masses, where no inertia is assigned to** the **rotational degrees of freedom, the following condensation** technique not **only leads to a reduced mass and stiffness matrix, but also leads to an** *equivalent* eigenproblem. **The** reduction **of massless or** inertialess **degrees of** freedom introduces no error.

**The reduction of the stiffness matrix is somewhat involved, but can nonetheless be easily accomplished. First, we permute the rows and columns in** the **stiffness matrix such** that **the displacement and rotational degrees of freedom are adjacent to each other. This leads us to a stiffness matrix with rearranged rows and columns, Kre that can be partitioned as follows:**

$$
\mathbb{K}_{\mathsf{re}} = \left[\begin{array}{c|c} \mathbb{K}_{\mathsf{uu}} & \mathsf{I} & \mathbb{K}_{\mathsf{u}\varphi} \\ -\frac{\mathsf{I}}{\mathsf{K}_{\mathsf{qu}}} & \mathsf{I} & \mathbb{K}_{\mathsf{ev}\varphi} \\ \mathbb{K}_{\mathsf{qu}} & \mathsf{I} & \mathbb{K}_{\mathsf{ev}\varphi} \end{array}\right] \begin{array}{c} \overset{\mathsf{u}}{\underset{\mathsf{e}}{\otimes}} \\ \overset{\mathsf{u}}{\underset{\mathsf{e}}{\otimes}} \\ \overset{\mathsf{u}}{\underset{\mathsf{e}}{\otimes}} \end{array} \tag{2.1.5-1}
$$

**So that now the equations of motion can be written as**

$$
\begin{bmatrix} \mathbf{m} & \mathbf{0} \\ \mathbf{0} & \mathbf{0} \end{bmatrix} \begin{bmatrix} \mathbf{\ddot{u}} \\ \mathbf{\ddot{v}} \end{bmatrix} + \begin{bmatrix} \mathbf{K}_{uu} & \mathbf{K}_{uv} \\ \mathbf{K}_{uv} & \mathbf{K}_{uv} \end{bmatrix} \begin{bmatrix} \mathbf{u} \\ \boldsymbol{\phi} \end{bmatrix} = \begin{bmatrix} P_u \\ 0 \end{bmatrix}
$$
(2.1.5-2)

**The lower part of this matrix equation gives us**

$$
\mathbb{K}_{\text{qu}} \underline{u} + \mathbb{K}_{\text{qu}} \mathcal{Q} = 0 \tag{2.1.5-3}
$$

**or**

$$
\begin{bmatrix} \underline{\mathbf{u}} \\ \underline{\boldsymbol{\varphi}} \end{bmatrix} \begin{bmatrix} \mathbf{K}_{\boldsymbol{\varphi}\mathbf{u}} \\ \mathbf{K}_{\boldsymbol{\varphi}\boldsymbol{\varphi}} \end{bmatrix} = \begin{bmatrix} 0 \\ 0 \end{bmatrix}
$$
 (2.1.5-4)

**as the equation of constraint. Thus, the rotational and** translational **degrees of freedom can be related to each other as**

$$
\mathbf{\mathfrak{L}} = -\mathbf{K}_{\mathbf{q}\mathbf{q}}^{-1}\mathbf{K}_{\mathbf{q}\mathbf{u}} \quad \mathbf{\underline{u}} \tag{2.1.5-5}
$$

**Setting** 

$$
\mathbf{T}_{\varphi u} = -\mathbb{K}_{\varphi\varphi}^{-1}\mathbb{K}_{\varphi u} \tag{2.1.5-6}
$$

**the transformation equation becomes**

$$
\begin{bmatrix} \underline{u} \\ \underline{\varphi} \end{bmatrix} = \begin{bmatrix} I \\ T_{\varphi u} \end{bmatrix} \underline{u} = T \underline{u}
$$
 (2.1.5-7)

Now, **the rearranged** Kre **and l\_re matrices can be reduced in dimension by** the **transformation matrix T to**

$$
\widehat{\mathbf{M}} = \mathbf{T}^{\dagger} \mathbf{M}_{\text{re}} \mathbf{T}
$$
 (2.1.5-8a)

$$
\hat{\mathbf{K}} = \mathbf{T}^{\mathsf{t}} \mathbf{K}_{\mathsf{re}} \mathbf{T} \tag{2.1.5-8b}
$$

**The mass matrix is reduced, in the case of lumped masses, simply by deleting those rows and columns that pertain** to **the rotating degrees of freedom. or**

$$
\mathbf{\hat{M}} = \mathbf{M}_{\text{re}} \tag{2.1.5-9a}
$$

$$
\mathbf{\hat{K}}_{uu} = \mathbf{K}_{uu} - \mathbf{K}_{\phi u}^{\dagger} \mathbf{K}_{\phi \phi}^{-1} \mathbf{K}_{\phi u}
$$
\n(2.1.5-9b)

**The rearranged mass matrix,** Mre, **remains essentially unchanged by** the **reduction, while the stiffness matrix is transformed** to the *reduced stiffness matrix* **^** Kuu. **The eigenvalue problem**

$$
(\mathbf{\hat{K}}_{\mathbf{u}\mathbf{u}} - \lambda \mathbf{M}_{\mathbf{r}\mathbf{e}}) \Phi = 0
$$
 (2.1.5-10)

**can** now **be solved using the available algorithms.**

## **2.1.6 Treatment of Singular Matrices**

**A beam with one end free** and **the other end hinged represents a statically undetermined system, and the system stiffness matrix assembled using** the **finite element method is singular. A singular matrix cannot be inverted. In addition, the numerical size of the elements of the mass and stiffness matrix differ by a large factor that increases with** the **degree of discretisation. The above factors contribute to** the **danger of numerical difficulties in solving the eigenproblem. To circumvent these numerical problems, the mass and stiffness matrices were divided by their** norm, **and** the **equivalent eigenproblem was solved** to **obtain** the **eigenvectors** and eigenvalues.

The norm of **a matrix A is defined as**

$$
\mathbf{A} \mathbf{I} = (\det (\mathbf{A} \mathbf{A}^{\dagger}))^{1/2}
$$
 (2.1.6-1)

**Dividing a matrix by its norm in this case yields a numerically well-conditioned matrix. Applying this to the eigenproblem results in**

det [ 
$$
K' - \eta M' = 0
$$
 (2.1.6-2)

**with**

$$
\mathbb{K}' = \frac{\mathbb{K}}{\mathbb{I} \text{ K} \mathbb{I}} \qquad \qquad \mathbb{M}' = \frac{\mathbb{M}}{\mathbb{I} \text{ M} \mathbb{I}} \qquad \qquad \eta = \lambda \frac{\mathbb{I} \text{ M} \mathbb{I}}{\mathbb{I} \text{ K} \mathbb{I}} \qquad (2.1.6-3)
$$

After **solving for** X, **we reinsert** the eigenvalues (one of them **being zero; corresponding** in this **case** to the rigid body mode of the hinged beam) into the eigenproblem (2.1.5-10). The n-th eigenvector can now be found by inserting the n-th eigenvalue into the eigenproblem:

Inserting  $\lambda_i = \lambda_n$  into

$$
(\mathbf{K} - \lambda_i \mathbf{I} \mathbf{M}) \phi_i = \mathbf{A} \phi_i = 0
$$
 (2.1.6-4)

where  $\phi_i$  is the eigenvector corresponding to  $\lambda_i$ , and decomposing **A** into the **matrices** P **and** P **-1 and the diagonal matrix D**

 $A = P \ D \ P^{-1}$  (2.1.6-5)

**we can write**

 $(2.1.6-6)$  $\mathbf{D} \mathbf{P}$ <sup>-1</sup>  $\phi = 0$ 

**Defining**

 $(2.1.6-7)$  $\underline{v} := \mathbb{P}^{-1} \phi$ 

**it follows that**

$$
\mathbb{D} \underline{y} = 0 \tag{2.1.6-8}
$$
**D is a** diagonal **matrix containing the eigenvalues** of A. The **matrix** A **is** of **course singular, since an eigenvalue was inserted, so it follows that one or more of the diagonal elements of D are zero. The elements of** \_ **that are in the same rows** that in **D contain zero can be arbitrarily selected in order to satisfy the above equation. Correspondingly, all elements of** \_ **in the same rows that in D are** nonzero **must contain a** zero **in order to satisfy the equation.**

Thus, **the following equation can be constructed:**

**"0 0 0 D\_** *=* **0 -. .° 0** (2.1.6-9)

with  $y_1...y_{m-1}$  arbitrary and  $y_m...y_n = 0$ 

So the eigenvectors  $\phi_i$ , corresponding to the eigenvalues  $\lambda_i$ , can be determined **by simply solving** (2.1.6-7) **in the form**

$$
\Phi = \mathbf{P} \quad \mathbf{Y} \tag{2.1.6-9}
$$

#### 2.2 Results of the Non-Rotating (Static) Analysis

Calculations were performed on cantilever and hinged beams, having both constant and tapering stiffness and height distributions. Results are presented for tapered and constant cantilevered and **hinged beams in** Figs. **2.2-1 to 2.2-4.**

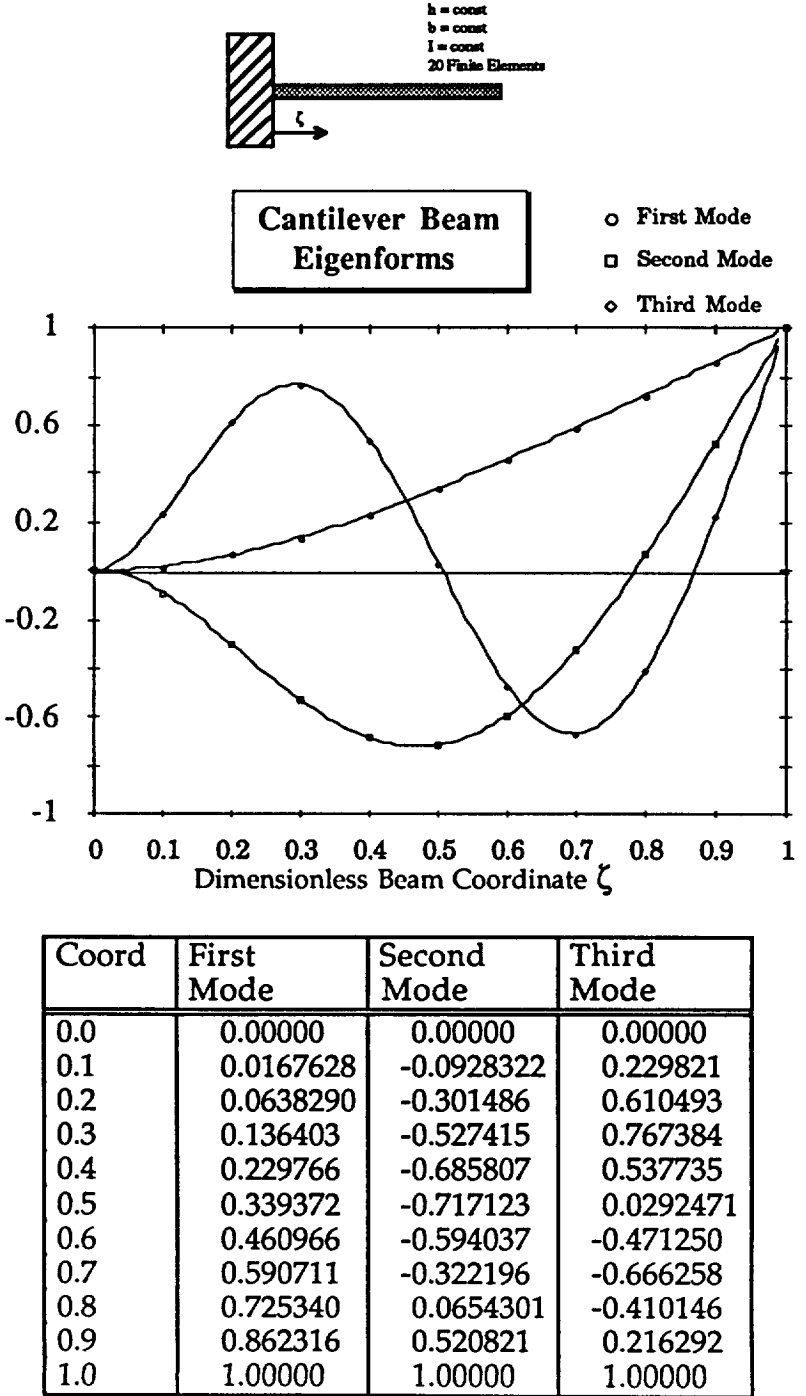

Fig. 2.2-1 Mode shapes and Coordinates **of** the Cantilevered, Constant Beam

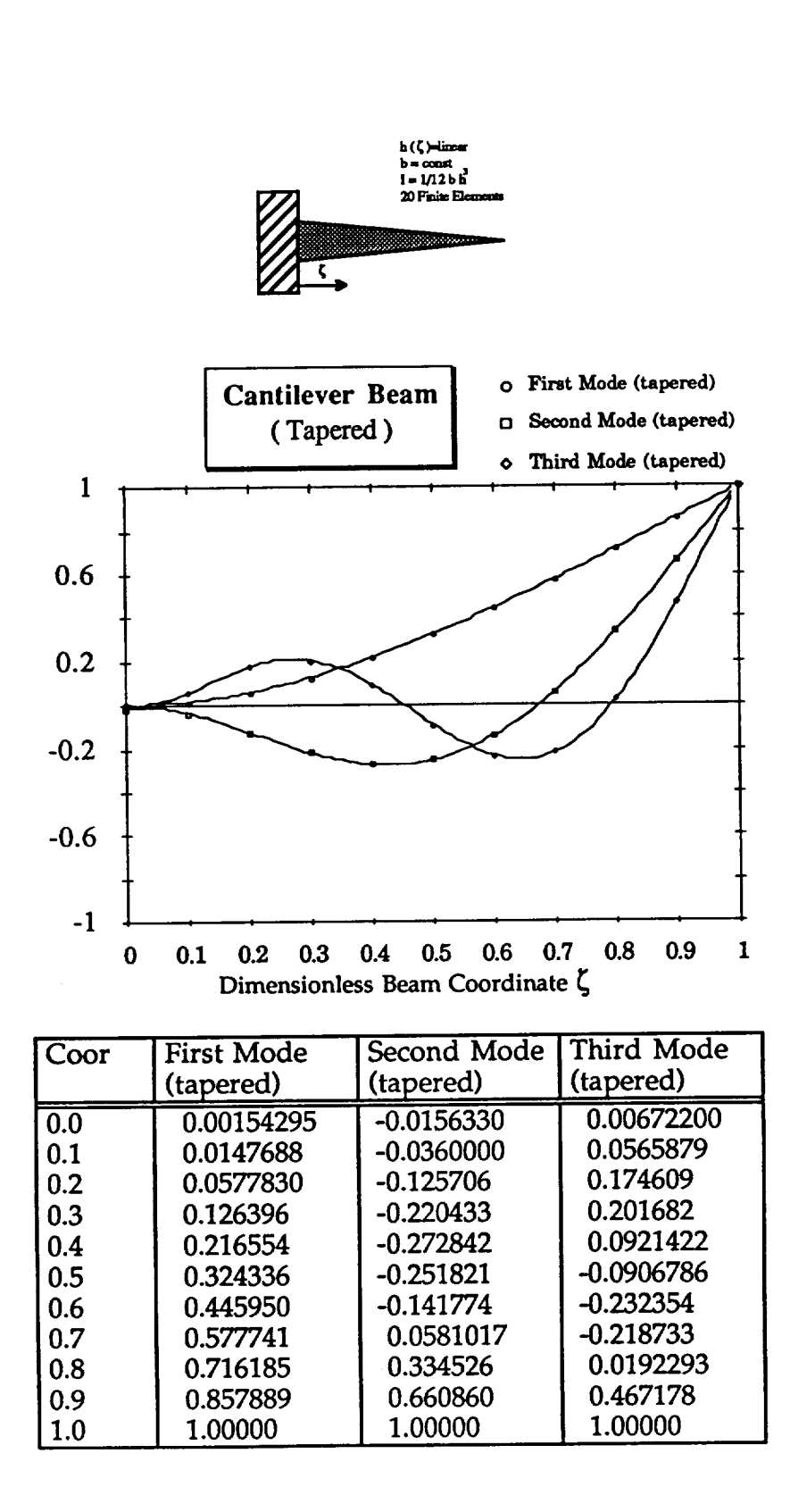

**Fig. 2.2-2 Mode shapes and Coordinates of the Cantilevered,Tapered Beam**

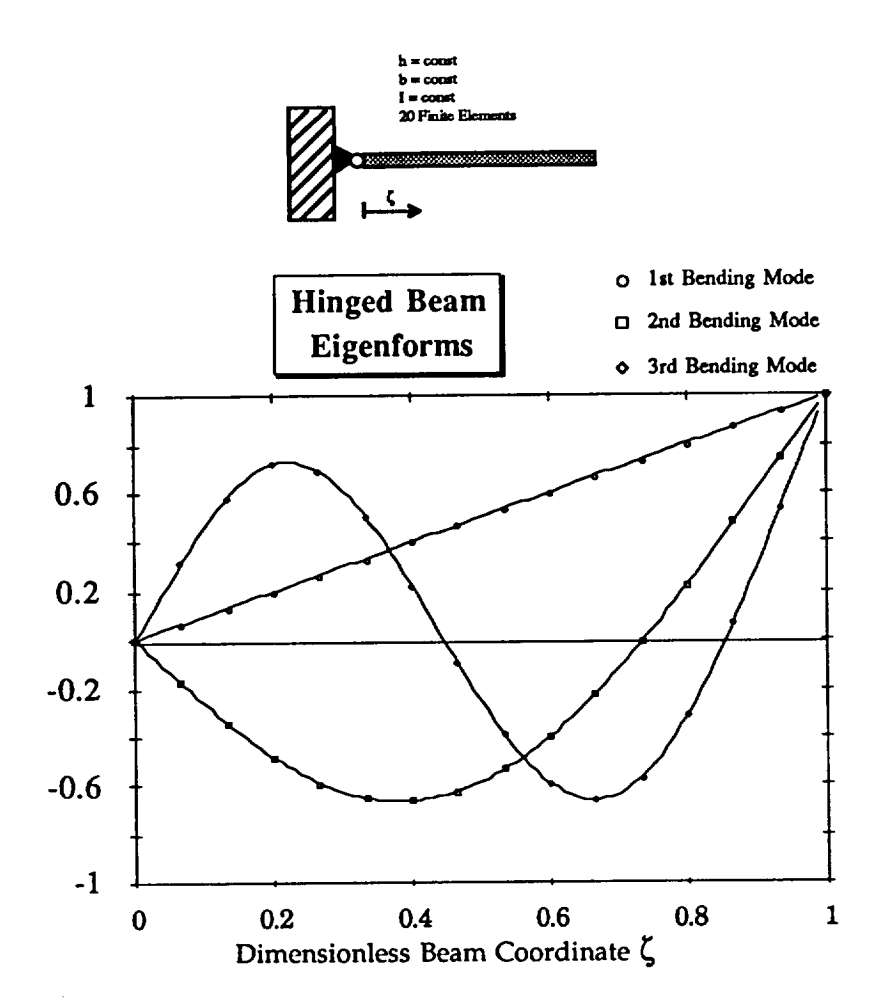

| Coordinate | <b>First Mode</b> | Second Mode | Third Mode   | Fourth Mode |
|------------|-------------------|-------------|--------------|-------------|
|            | Rigid Body        |             |              |             |
| 0.00000    | 0.00000           | 0.00000     | 0.00000      | 0.00000     |
| 0.0666667  | 0.0666667         | $-0.176168$ | 0.312006     | -0.427397   |
| 0.133333   | 0.133333          | $-0.342705$ | 0.581464     | $-0.734409$ |
| 0.200000   | 0.200000          | $-0.484881$ | 0.717196     | -0.664977   |
| 0.266667   | 0.266667          | -0.590631   | 0.687227     | $-0.283391$ |
| 0.333333   | 0.333333          | -0.651757   | 0.507443     | 0.203671    |
| 0.400000   | 0.400000          | $-0.663542$ | 0.224895     | 0.580202    |
| 0.466667   | 0.466667          | $-0.624366$ | $-0.0968230$ | 0.701849    |
| 0.533333   | 0.533333          | $-0.535326$ | $-0.390120$  | 0.532819    |
| 0.600000   | 0.600000          | $-0.399852$ | -0.593871    | 0.146648    |
| 0.666667   | 0.666667          | $-0.223324$ | $-0.661815$  | $-0.301164$ |
| 0.733333   | 0.733333          | -0.0129609  | $-0.568864$  | $-0.620699$ |
| 0.800000   | 0.800000          | 0.223915    | $-0.315344$  | $-0.647359$ |
| 0.866667   | 0.866667          | 0.477577    | 0.0708468    | $-0.305840$ |
| 0.933333   | 0.933333          | 0.738882    | 0.534149     | 0.329654    |
| 1.00000    | 1.00000           | 0.998499    | 0.993338     | 0.986899    |

Fig. **2.2-3 Mode** shapes and Coordinates of the Hinged, Constant Beam

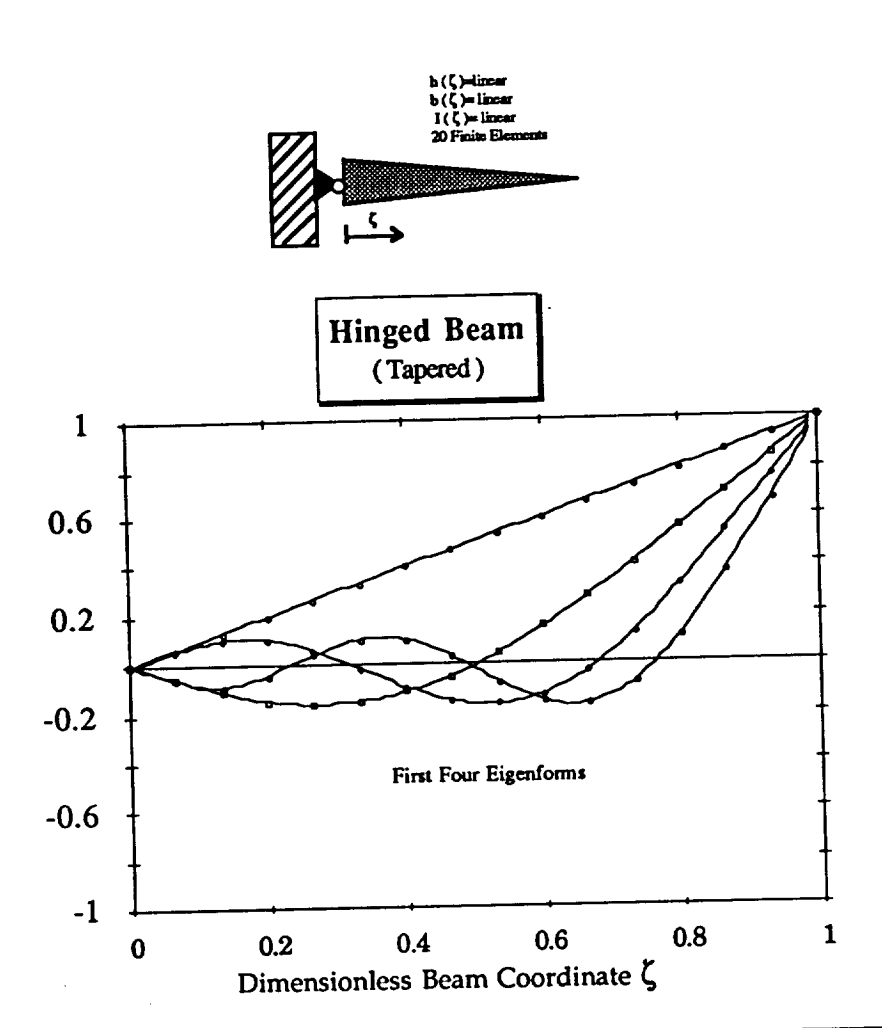

| Coord    | First Mode | Second Mode  | Third Mode   | Fourth Mode  |
|----------|------------|--------------|--------------|--------------|
|          | rigid body |              |              |              |
| 0.00000  | 0.00000    | 0.00000      | 0.00000      | 0.00000      |
| 0.066666 | 0.0666667  | $-0.0567526$ | 0.0582599    | $-0.0548090$ |
| 0.133333 | 0.133333   | $-0.108299$  | 0.102849     | $-0.0847653$ |
| 0.200000 | 0.200000   | $-0.144760$  | 0.103761     | $-0.0385510$ |
| 0.266667 | 0.266667   | $-0.159416$  | 0.0594524    | 0.0438681    |
| 0.333333 | 0.333333   | $-0.148481$  | $-0.0140151$ | 0.102800     |
| 0.400000 | 0.400000   | $-0.110661$  | $-0.0921840$ | 0.0993520    |
| 0.466667 | 0.466667   | $-0.0466947$ | $-0.149522$  | 0.0312482    |
| 0.533333 | 0.533333   | 0.0410851    | $-0.164856$  | $-0.0696861$ |
| 0.600000 | 0.600000   | 0.149206     | $-0.124921$  | $-0.151979$  |
| 0.666667 | 0.666667   | 0.273503     | $-0.0260174$ | $-0.164524$  |
| 0.733333 | 0.733333   | 0.409567     | 0.126213     | $-0.0757709$ |
| 0.800000 | 0.800000   | 0.553193     | 0.318904     | 0.114303     |
| 0.866667 | 0.866667   | 0.700830     | 0.539640     | 0.375812     |
| 0.933333 | 0.933333   | 0.850027     | 0.763966     | 0.670562     |
| 1.00000  | 1.00000    | 1.00000      | 1.00000      | 1.00000      |

Fig. 2.2-4 Mode shapes and Coordinates **of** the Hinged, **Tapered** Beam

## **2.3 Prediction of the Rotating Natural Frequencies**

# **2.3.1 Predicting the Bending Frequencies of a Rotating Beam given the Non-Rotating Bending Frequencies.**

**To verify** the **accuracy of the mathematical rotor blade model described in section 2.2., we will compare the results of that simulation to those obtained by a different approach for beams with well known geometric properties and later for the Blackhawk rotorblade itself. Since the non-rotating bending frequencies of** the **Blackhawk rotor blade with free-free boundary conditions are known from** the **shake test** (Ref. **2.-7), we will use a Lagrangian method suggested by Ref. 2.-3 to predict the rotating frequencies and modes. This approach allows us** to **determine the rotating bending frequencies for any rotational speed, given only** the **structural properties of** the **rotor blade or beam that is to be analyzed. There is** no **restriction as to the stiffness or mass distribution. Only the stiffness** and **mass matrices must be assembled in order to determine the non-rotating mode shapes or eigenvectors. Both Loewy** (Ref. **2.-3 ) and Yntema** (Ref. **2.-2) make** the **simplifying assumption that a linear height distribution leads to both a linear mass and a linear stiffness distribution. Using the finite element approach will allow us to negate this simplification and calculate beams or systems with a** *truly* **linear height distribution** ( **resulting in a cubic stiffness distribution ) and systems with** a *truly* **linear stiffness distribution** (resulting **in a third-root height distribution). As we** will **see, the calculations using this more exact approach** will **improve upon the accuracy of the previous results.**

The **bending deflections of the rotating mode** will **be expressed in terms of** the **deflections of the non-rotating modes**

$$
\underline{w}_i(t) = \sum_n \underline{u}_i^{(n)} q(t)_n
$$
 (2.3.1-1)

**where**

 $w_i(t) =$  the **i-th** rotating mode shape vector

 $\underline{u_i}^{(n)}$  = the n-th non-rotating mode shape

$$
q(t)_n
$$
 = the time and amplitude dependency of the n-th non-rotating mode (and thus also the n-th generalized coordinate in the Lagrangian approach.)

**Following** (Ref. **2.-3), the kinetic** energy **terms are** expressed **as**

$$
T = \frac{1}{2} \sum_{i} \left( \dot{\overline{x}}^{T} \dot{\overline{x}} \ m_{i} \right)
$$
 (2.3.1-2)

**and after** the **differentiations demanded by Lagrange's equation**

$$
\frac{\partial}{\partial t} \left( \frac{\partial T}{\partial \dot{q}_r} \right) - \left( \frac{\partial T}{\partial q_r} \right) + \left( \frac{\partial U}{\partial q_r} \right) = 0 \tag{2.3.1-3}
$$

**these kinetic** terms turn **out** to be

 $M_{gen}$   $\ddot{q}$  (2.3.1-4)

**where l\_Igen is the generalized mass matrix obtained from the static** (non**rotating) analysis of the beam,** and \_i is **the second derivative with respect to time of the generalized coordinate.**

**The potential energy terms are divided into two parts. The first, U1, represents the potential energy stored in the beam due to deformation** (elastic **properties)** and **the second, U2, represents** the **work done by centrifugal forces on the lumped masses, mi, acting through changes in the radial position, xi, of** these **masses** as the blade bends. This "shortening"  $\Delta_i$  of the blade at the radial position **x i** along the **beam coordinate x o can be expressed as**

$$
\Delta_{i} = \frac{1}{2} \int_{0}^{x_{0i}} \left(\frac{\partial w_{i}}{\partial x_{0}}\right)^{2} dx_{0}
$$
 (2.3.1-5)

The expression for  $\Delta_i$  is derived and discussed at length in Ref. 2.-5. Th **shortening can be** approximated **with the the following summation:**

$$
\Delta_{i} = \frac{1}{2} \sum_{j=1}^{I} \left( \frac{\partial w_{i}}{\partial x_{0}} \right)^{2} \Delta x_{0j}
$$
 (2.3.1-6)

where **j** *=* **1** is **the position at the root of the beam.**

**Inserting the above expressions into the potential energy terms**

$$
U_1 = \frac{1}{2} \sum_{n} K_{gen} q^2
$$
 (2.3.1-7)

$$
U_2 = \sum_i m_i x_{oi} \Omega^2 \Delta_i
$$
 (2.3.1-8)

**and considering that**

$$
K_{gen} = \omega^2 M_{gen} = \omega^2 \sum_{i} m_i w_i^{\omega^2}
$$
 (2.3.1-9)1

we **obtain the equation for the r-th generalized coordinate** (the **r-th row of the rotating beam equation) as**

$$
M_{gen}^{(r)} \ddot{q}_r + \Omega^2 \sum_{i} m_i x_{oi} \sum_{j=1}^{i} q_r \left( \frac{\partial w^{(n)}}{\partial x_o} \right)^2 \left( \frac{\partial w^{(r)}}{\partial x_o} \right)^2 \Delta x_{oj} + K_{gen} q_r = 0
$$
\n(2.3.1-10)

**Substituting**

$$
\mathbf{\mathbf{\hat{y}}_{r\,n}} = \sum_{i} m_i \, \mathbf{x_{oj}} \sum_{j=1}^{I} \left( \frac{\partial \mathbf{w}^{(n)}}{\partial \mathbf{x_o}} \right)_j^2 \left( \frac{\partial \mathbf{w}^{(r)}}{\partial \mathbf{x_o}} \right)_j^2 \Delta \mathbf{x_{oj}}
$$
(2.3.1-11)

**yields**

$$
M_{gen} \ddot{q} + \Omega^2 \gamma q + K_{gen} q = 0 \qquad (2.3.1-12)
$$

The term  $K_{stat}$  =  $K_{gen}$  is the static or non-rotating part of the beams stiffness matrix, and  $\mathbb{K}_{dyn} = \Omega^2 \gamma$  is the dynamic part of the stiffness matrix **brought on by the centrifugal forces on the lumped masses.**

Adding  $\mathbb{K}_{stat}$  and  $\mathbb{K}_{dyn}$  leads to the well-known problem

<sup>1</sup> if the condition that M is diagonal holds

$$
M \ddot{q} + K q = 0 \qquad (2.3.1-13)
$$

**that can be solved by** the usual **algorythms** to **obtain the rotating beam modes.**

**Taking into account the first** 5 **non-rotating beam modes of a beam subdivided into 20 lumped masses, we obtain a** Kdyn **that is populated** in **the upper left hand corner** (5x5) **with the elements**

 $\gamma_{i j}$  (with  $i,j=1...5$ )

## **2.3.2 Linear Height and Stiffness Distributions**

**Calculations to verify** the algorithm **prior to applying it to the UH-60 rotor blade were done for the following examples in order to gain some insight into the order of accuracy. These results were compared to the results of a 5-mode extension performed in Ref. 2.-2 for cantilever and hinged** beams **of constant and linear varying stiffness distributions. As stated earlier, the five and six mode extensions were based upon the assumption that a linear height distribution implied a linear mass** *and* **a linear stiffness distribution. This analysis introduces results for** *truly* **linear distributions of the above parameters. For example, the results obtained in Ref. 2.-3 are for a beam of linear varying** *height* **taken from** the **book by Bisplinghoff Ref. 2.-6 whereas the results are compared to those of Yntema** (Ref. **2.-2), who only examines** beams **of a constant or linearly varying** *stiffness* **distribution. The height function of the beam found in Ref. 2.-6 is**

$$
h(\overline{x}) = 2 b (1 - \lambda \overline{x}) \tag{2.3.2-1}
$$

with  $\lambda=0.2$ . Therefore the stiffness is :

$$
I = \frac{1}{12} b h^3 = \frac{1}{12} b^2 (1 - \lambda \overline{x})^3
$$
 (2.3.2-2)

**where**  $\bar{x} = \frac{A}{L}$  is the dimensionless blade coordinate.

The stiffness will only be linear if the higher terms of  $\bar{x}$  can be dropped. This cannot be supported for a value of  $\lambda = 0.2$ . Thus, a height-variation producing a *truly linear* stiffness distribution was used in our examples. Also, in the hopes of obtaining a better estimate for the rotating modes, the first five non**rotating mode shapes were included,** instead **of only the first** two as in **Ref. 2.-3. Because** the **algorythm uses the slopes of the non-rotating mode shapes,** the **possibility of using a polynomial to obtain the derivatives** instead **of numerically calculating the slopes by a three-point and five-point differentiation rule was addressed, since a sufficiently exact polynomial can easily be fitted to** the **first five mode shape vectors. This did, in fact give a better approximation of the slope of the beam at the lumped mass in question, but, as pointed out in Ref. 2.-3, the number of mass stations makes a far greater contribution to the convergence of the algorythm towards the correct solution than improving the accuracy of the derivatives.**

#### **2.3.3 Determining the Rotating Mode Shapes**

**After having determined the rotating frequencies** by **the addition of the dynamic stiffness matrix expressed** in **terms of the generalized system equations it becomes necessary to do a back-transformation prior to obtaining the mode shapes for the rotating system in the usual Cartesian system coordinates. We will use lowercase to indicate the generalized coordinates** and **uppercase to indicate** the **system** (Cartesian) **coordinates.**

We can express the rotating system stiffness matrix,  $k_{syst}$ , in generalized **coordinates**

$$
\mathbf{k}_{syst} = \mathbf{k}_{gen} + \mathbf{k}_{dyn} \tag{2.3.3-1}
$$

**The diagonalizsed stiffness matrix,kgen, was found by transforming the static** stiffness matrix,  $K_{stat}$ , by the *system modal matrix*, U, a matrix composed of the **eigenvectors 2 obtained while solving** (2.3.1-13)

$$
\mathbf{k}_{gen} = \mathbf{U}^{\mathrm{T}} \quad \mathbf{K}_{stat} \quad \mathbf{U} \tag{2.3.3-2}
$$

**Inserting** (2.3.3-1) **into** (2.3.3-2) **we get**

<sup>2</sup> since **U** is composed of the eigenvectors of our vibratory system arranged in columns, and these eigenvectors have been normalized prior to placing them into **U,** we have an orthonormal matrix. The transformation equation  $U^{-1} K U$  can be simplified to  $U^T K U$ , since  $U^{-1} = U^{T}$  for orthonormal Matrices.

$$
\mathbf{k}_{syst} = \mathbf{U}^{\mathrm{T}} \, \mathbf{K}_{\mathrm{stat}} \, \mathbf{U} + \mathbf{k}_{\mathrm{dyn}} \tag{2.3.3-3}
$$

**Transforming (2.3.3-3) into Cartesian coordinates** with **the system matrix, U, gives** us

$$
(U^{T})^{-1} k_{syst} (U)^{-1} = K_{stat} + (U^{T})^{-1} k_{dyn} (U)^{-1}
$$
 (2.3.3-4)

**or**

$$
\mathbf{K}_{syst} = \mathbf{K}_{stat} + \mathbf{K}_{dyn} \tag{2.3.3-5}
$$

**To find the rotating eigenvectors, we must solve** the **equation**

$$
\mathbf{M} \quad \dot{\mathbf{q}} + \mathbf{K}_{\text{syst}} \quad \mathbf{q} = 0 \tag{2.3.3-6}
$$

**that leads to a new system matrix, Uro t , that is composed of the rotating eigenvectors. This new system matrix diagonalizes the rotating stiffness matrix,**  $K_{syst:}$ 

$$
\mathbf{U}_{\text{rot}}^{\text{T}} \mathbb{K}_{\text{syst}} \mathbf{U}_{\text{rot}} = \mathbf{k}_{\text{gen,rot}} \tag{2.3.3-7}
$$

**normalized deflection curves of a The rotating and non-rotating cantilever constant beam for the I st to 3 rd natural frequencies are shown in Fig. 2.3.3-1. For the hinged constant beam these are shown in Fig. 2.3.3-2. The rotational parameter**

$$
\Psi = \left(\frac{\Omega}{\omega_{\rm n1}}\right)^2 \tag{2.3.3-8}
$$

was set at 4 for the cantilever beam and at 2 for the hinged beam. It is seen that the discrepancies between the non-rotating and the rotating mode shapes are small, and that the nodes are virtually coincident.

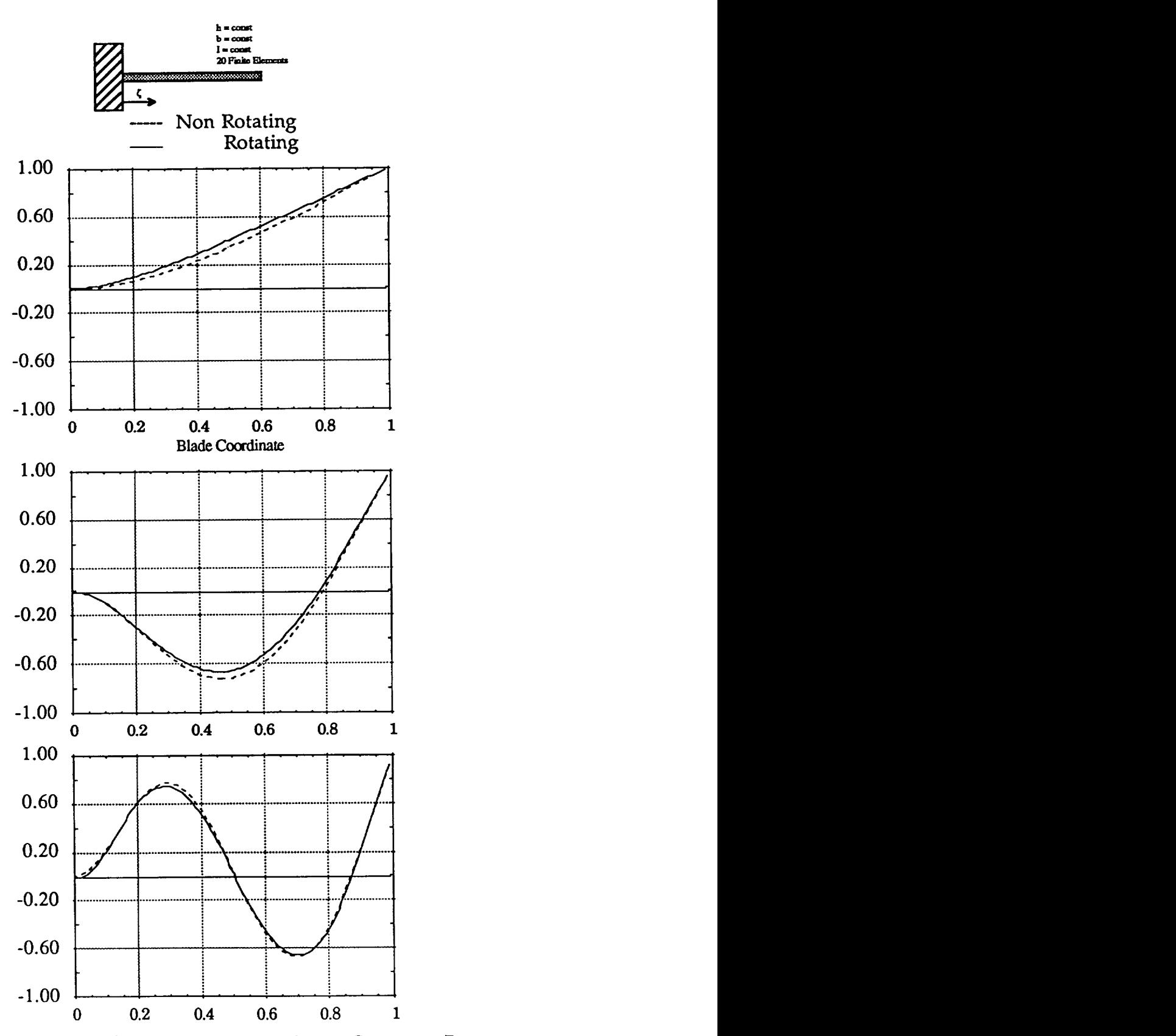

Fig. 2.3.3-1 Rotating/Non-Rotating Cantilever, Constant Beam

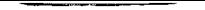

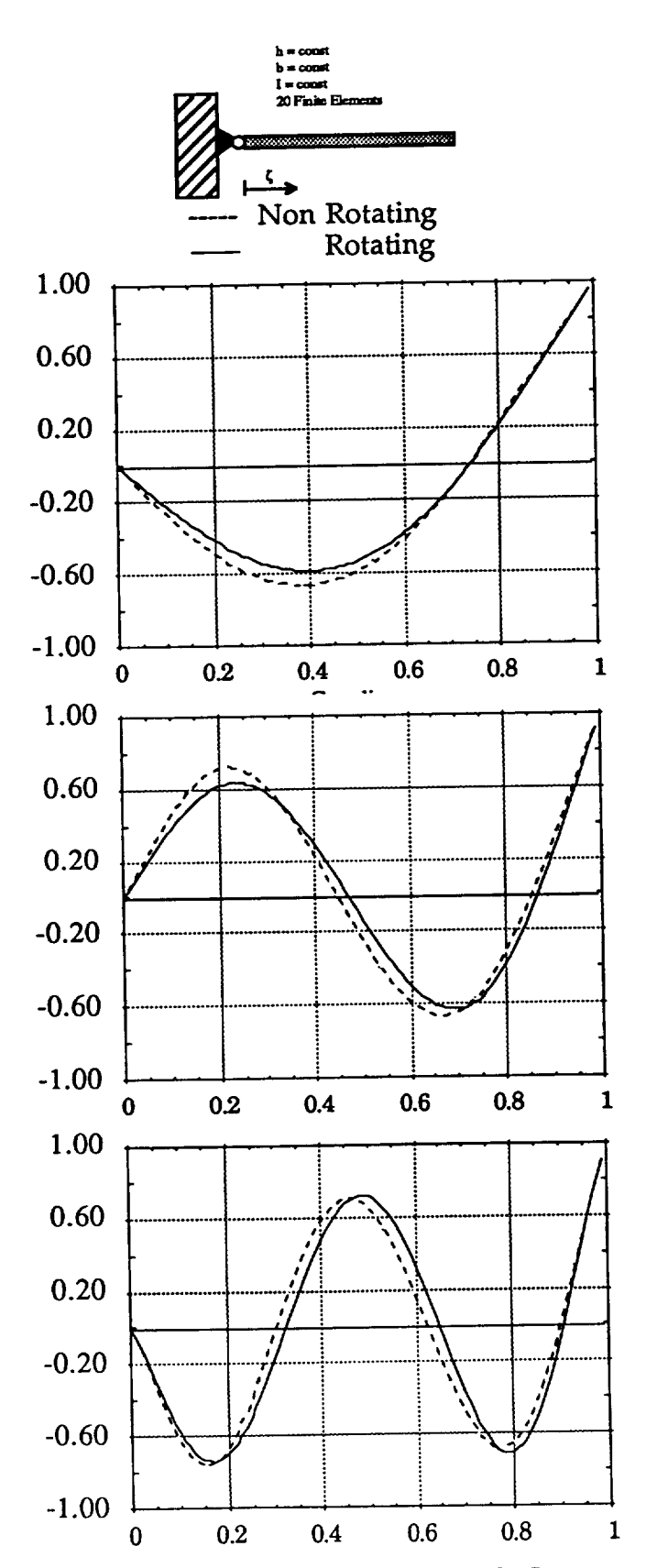

Fig. 2.3.3-2 Rotating/Non-Rotating Hinged, Constant Beam

# **2.3.4 Natural Frequency as a Function of Rotational Speed**

**Figs. 2.3.4-1 to 2.3.4-4 give an overview in how** the **natural frequencies increase with increasing rotational speeds. The factor** \_P **relates the square of** the **first non-rotating frequency {0nl to the square of the frequency that the system is rotated at,** f2. **This parameter stays** the **same, regardless of which mode is being examined.**

$$
\Psi = \left(\frac{\Omega}{\omega_{n1}}\right)^2 \tag{2.3.3-7}
$$

**The factor for the abscissa,D, shows the magnitude of the change in rotating to non-rotating natural frequency. The denominator of this parameter** always **holds the non-rotating natural frequency of the mode being examined, Wni.**

$$
\Phi = \left(\frac{\omega_{\text{rot}}}{\omega_{\text{n}} i}\right)^2 \tag{2.3.4-1}
$$

**The parameters are squared in order to better asses** the reliability of the **obtained results when comparing them to Ref. 2.-3. Notice that squaring the parameter also squares the error. The diagram for the cantilever beam with non-constant height distributions** (Fig. **2.3.4-2), reaffirms the previously stated concerns. Only when a beam is considered that has a linear height distribution** *and* **a linear stiffness distribution are examined, does one receive the results stated by Yntema** (Ref. **2.-2). This form of beam, having both a linear mass distribution as well as a** linear **stiffness distribution does not exist for isotropic structures.**

The **frequency graph for the** "tapered" **cantilever beam** (Fig. **2.3.4-4) shows the frequency increases for a beam of actual linearly decreasing height and linearly decreasing stiffness at a constant width.**

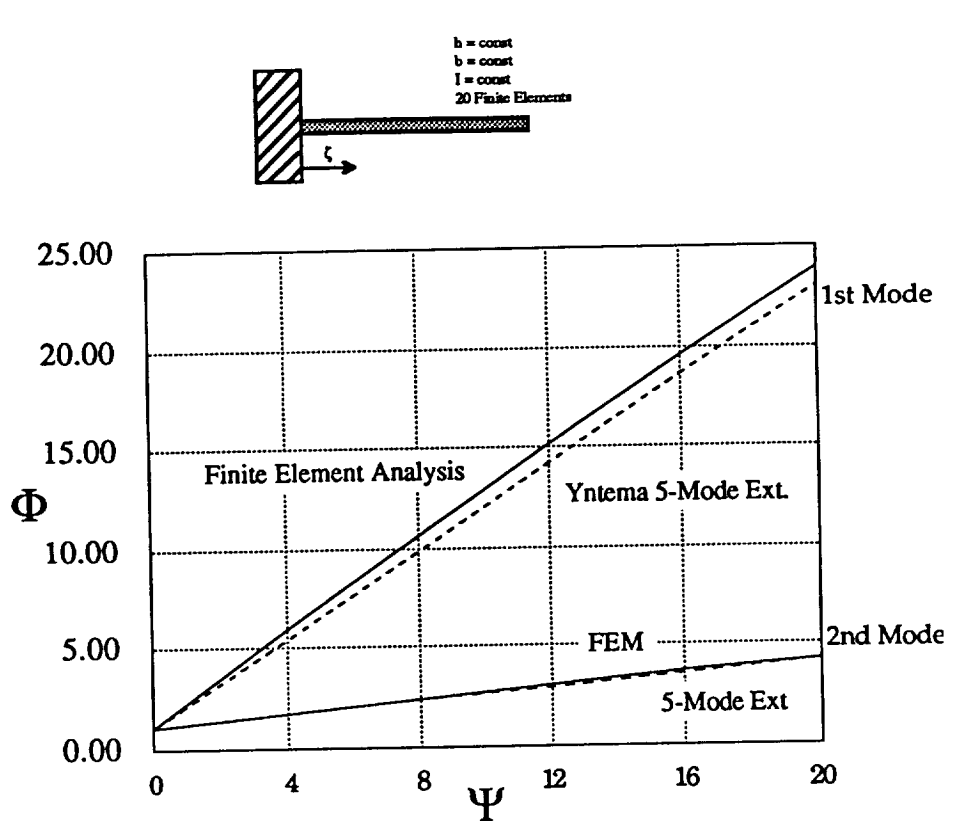

Fig. 2.3.4-1 Rotating, Cantilever Constant Beam

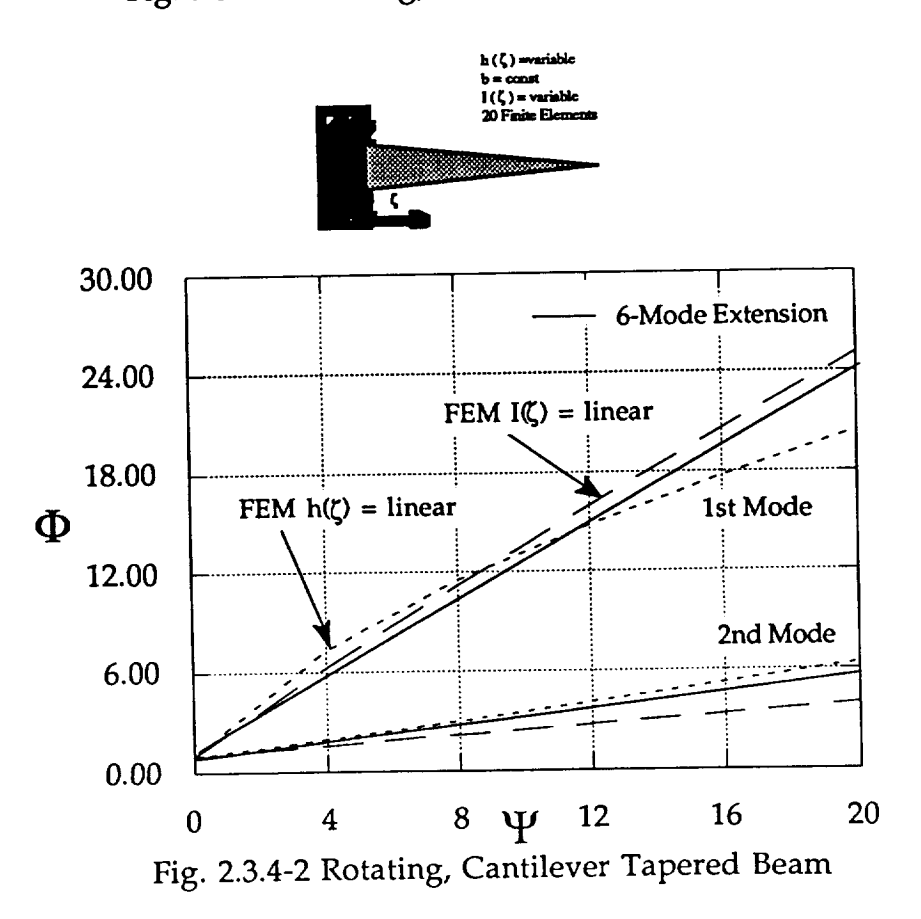

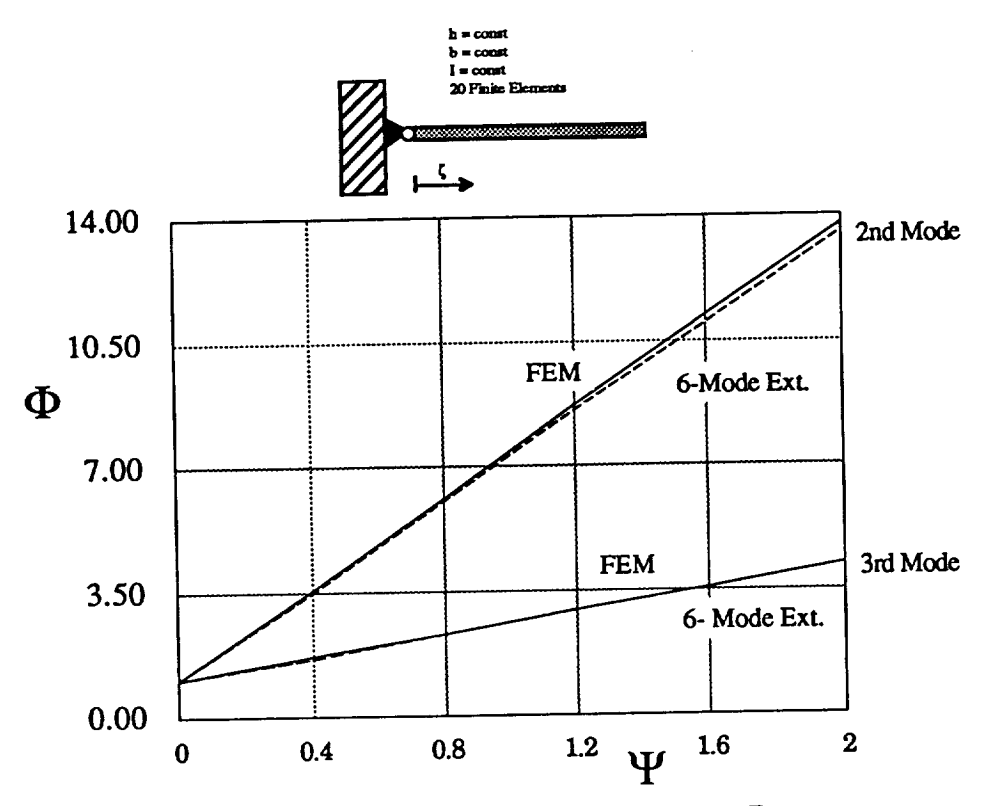

Fig. 2.3.4-3 Rotating, Hinged Constant Beam

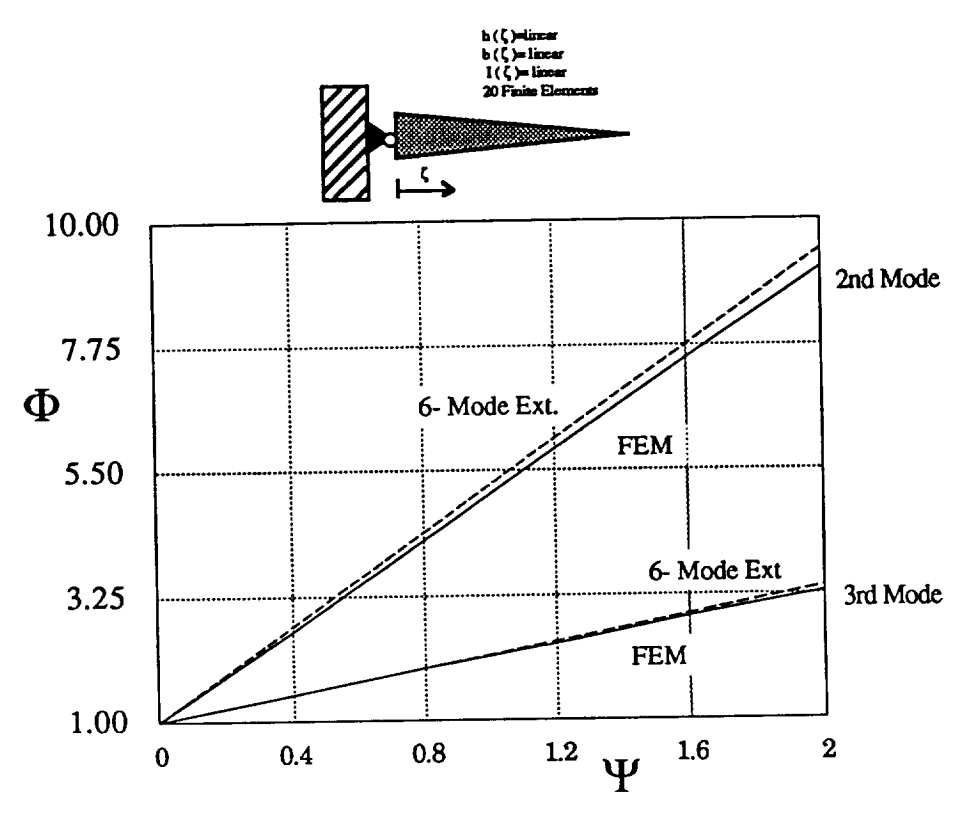

Fig. 2.3.4-4 Rotating, Hinged Tapered Beam

# **2.3.5 Accuracy and Convergence Characteristics for this Finite Element Application**

It **is of interest to us** how **exact our eigenvalues and eigenvectors are, and how confident we can feel about our results. The solutions we have found for** the *calculated* ( $\tilde{\phantom{a}}$ ) eigenvectors,  $\tilde{\phantom{a}}$ , and for the *calculated* ( $\tilde{\phantom{a}}$ ) eigenvalues,  $\tilde{\phantom{a}}$ , **were calculated by the EISPACK matrix and eigensystem routines** (Ref. **2.-8). Of interest would be the convergence of the finite element program as a function of the number of elements used in the discretisation of the beam.**

Having **made the rather bold assumption that the rotational degrees of freedom were not** assigned **any rotary inertia, it is of even bigger importance to know more about what effect this simplification has on the calculations in order to be able to judge the effect on** the **projected rotating modes** and **frequencies.**

**Throughout literature** ( **e.g. Ref. 2.-1, Ref. 2.-4, ...) analytic results** are **found for the mode shapes for constant beams with a constant stiffness along the beam under** the **assumption of a variety of boundary conditions. We will compare our solutions with the analytic solutions for** the **cantilever** and **hinged beams and attempt to show the convergence characteristics for the first three non-rigid body eigenvalues as a function number of elements used. A strategy for determining the quality of a calculated eigenvalue even if the true eigenvalue is unknown is also introduced.**

**Exact analytic solutions for the hinged-free, free-free and cantilevered beam** natural **frequencies** o **k are shown in Table 2.3.5-1 using**

$$
\omega_{\mathbf{k}} = (\lambda_{\mathbf{k}} \, \mathbf{l})^2 \left( \frac{\mathbf{B}}{\mathbf{m} \lambda^4} \right)^{0.5} \tag{2.3.5-1}
$$

| <b>System Type</b> | Eigenvalue Equation                                              | Rigid Body<br>Modes | Values for $\lambda_k$ l               |
|--------------------|------------------------------------------------------------------|---------------------|----------------------------------------|
|                    | Cantilevered   1+ $\cos \lambda l$ ch $\lambda l = 0$            |                     | $1,8751 / 4,69409 /  / (n-0.50)\pi$    |
|                    | Hinged-Free $(\lambda l)$ (th $\lambda l$ -tan $\lambda l$ ) = 0 |                     | $13,9266$ / 7,06858 /  / $(n+0.25)\pi$ |
| Free-Free          | $(\lambda l)^4$ (1-ch $\lambda l$ cos $\lambda l$ ) = 0          |                     | l 4,73004 / 7.8532 /… / (n+0,50)π      |

Fable **2.3.5-1 Exact Solutions for the Constant Beam**

The convergence characteristics of the implemented finite element algorithm toward the exact analytical solution are shown in the following figures. Figs. 2.3.5-1a to 2.3.5-c show the convergence of the calculated solution divided by the exact solution of the cantilever beam eigenvalues towards the normalized exact solution (1.0) as a function of number of elements used, while Figs. 2.3.5-2a to 2.3.5-2d show the same for the hinged beam.

**Cantilevered Beam** 

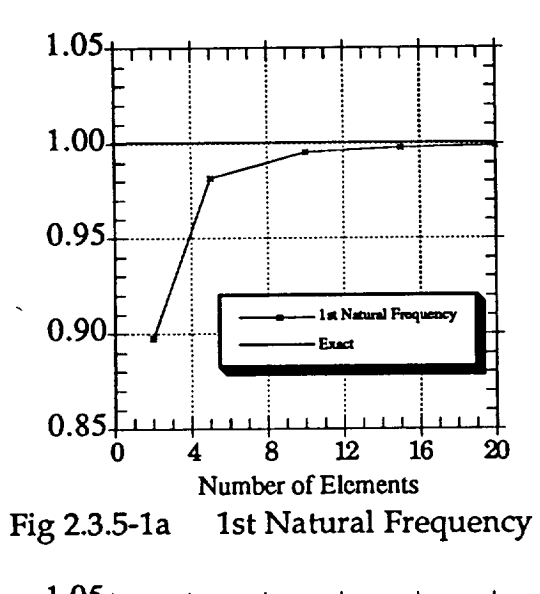

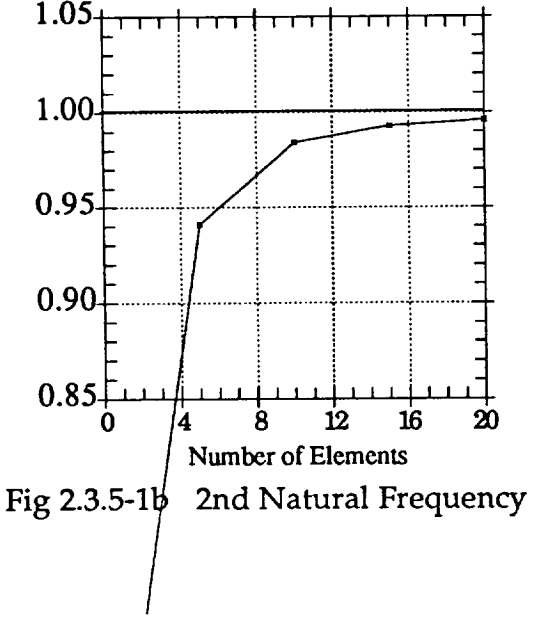

#### **Hinged Beam**

The 1st natural mode for the hinged beam is the rigid body mode

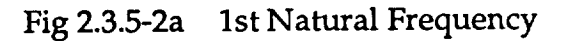

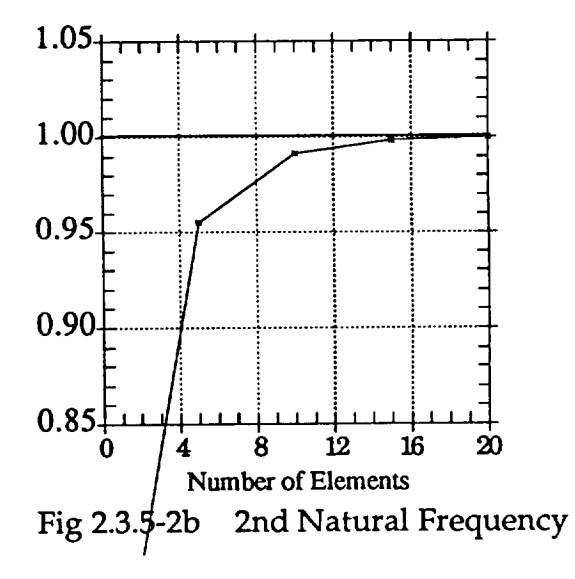

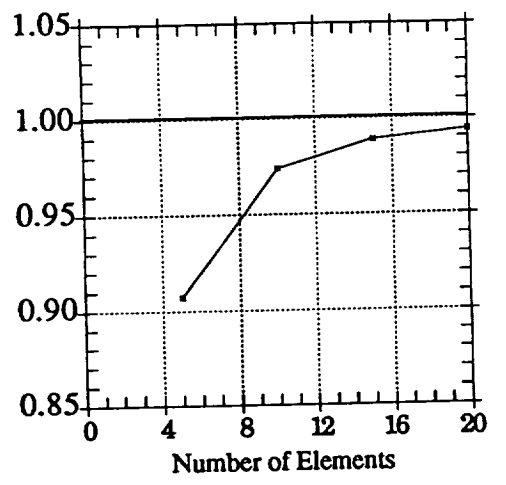

**Fig 2.3.5-1c 3rd** Natural **Frequency**

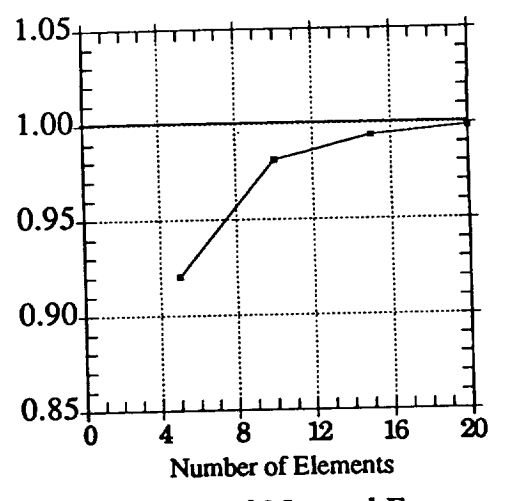

**Fig 2.3.5-2c 3rd Natural Frequency**

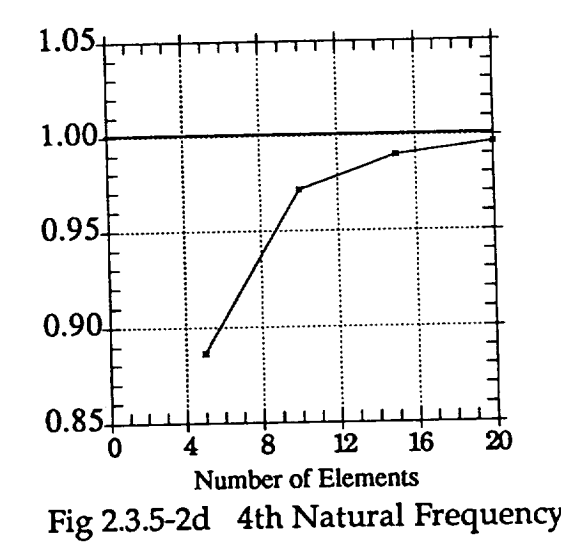

**The analytical equation for** the **mode shapes is**

$$
w_i(x) = \frac{\text{ch }\lambda_i x - \cos \lambda_i x}{\text{ch }\lambda_i 1 + \cos \lambda_i 1} - \frac{\text{sh }\lambda_i x - \sin \lambda_i x}{\text{sh }\lambda_i 1 + \sin \lambda_i 1}
$$
 (2.3.5-2)

**for** the **cantilever beam and**

$$
w_i(x) = \frac{\sin \lambda_i l \sin \lambda_i x + \sin \lambda_i x \sin \lambda_i l}{2 \sin \lambda_i l \sin \lambda_i l}
$$
 (2.3.5-3)

for **the hinged beam**

**Figs 2.3.5-1a to -2d show that a good** accuracy **can be obtained by using 20 finite elements on a beam, resulting in having to solve only a 10x10 matrix after** **static condensation. Tables for** the **first few eigenvectors for the calculated beams can be found in Appendix A.**

## **2.4 Comparison of the Finite Element Calculation with the Full-Scale UH-60A Rotor Blade Non-Rotating Modal Analysis Shake Test**

#### **2.4.1 NASA Shake Test**

**A shake test of the UH-60A rotor blade was performed at the NASA Ames Research Center during April 1986 as part of the Phase I Flight Test MTR** (Modem **Technology Rotor) project. The rotor blade was outfitted with strain gages along the span and a movable piezoelectric accelerometer was used to measure the response at the node points. The data was analyzed to obtain the frequency response function** (FRF) **of the blade excitation and response.** The **linearity of the rotor blade system was established by varying that** the **FRF remained constant for** an **increasing input force level. The minimal input force level for a constant FRF was found to be 1 pound-force** ( **4.44822 N ). An upper boundary can be set at a force level that produces large,** non-linear **deflections. The Maxwell-Betty theorem was also found to apply. This states that the FRF that gives a response at point i of** the **structure resulting from a force input at point j is the same one as for a response at point j resulting from an input at point i** (Hij *=* Hji) **as shown in Fig. 2.4.1-1. This relationship was** tested **at frequencies of 12.55** Hz **and 25.11** Hz and **shown to hold.**

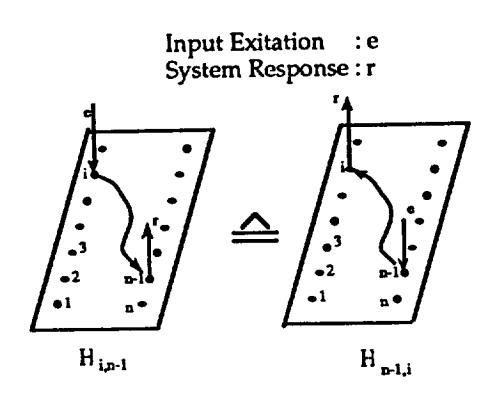

**Fig. 2.4.1-1 Maxwell-Betty Theorem**

**The rigid** body **modes for the** rotor blade **suspended in** a pseudo free-free **manner by bungee chords was found to be 0.8** Hz **for** the **I st flapping and 0.2** Hz **for the I st torsional modes.**

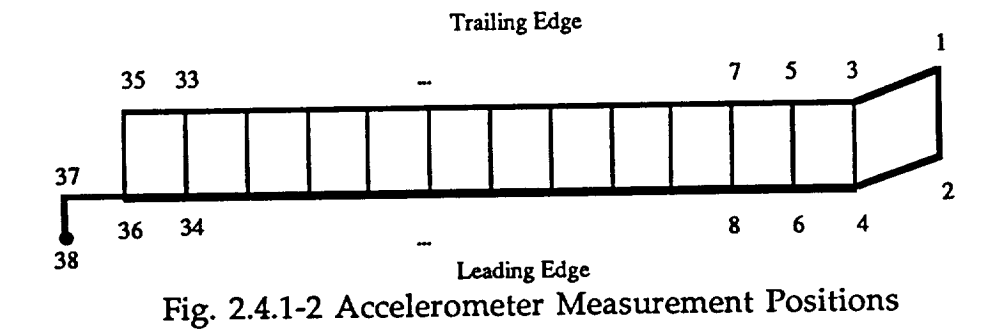

**The FRF and the modal data were measured by placing** the **accelerometer at coordinates 16 in** (40.6 **cm) apart along** the **leading and trailing edges** and **at** the **node points of each identified mode. The accelerometer measurement positions** are **shown in Fig. 2.4.1-2. The blade was also examined by CAMRAD** (Comprehensive **Analytical Model of Rotorcraft Aerodynamics and Dynamics) in a hinged-free configuration and these results were transfered to the shake test free-free boundary conditions by calculating the ratios between the exact free-free and hinged-free solutions and applying them** to **the CAMRAD hinged-free results** (Ref. **2.-7).** This **may account for some of the large errors found with the CAMRAD program, especially in the higher modes, because the ratios were found by** looking **at the** vibrating **beam partial differential equation**

$$
\frac{\partial^2}{\partial x^2} \left[ \text{EI}(x) \frac{\partial^2 y(x,t)}{\partial x^2} \right] = -m(x) \frac{\partial^2 y(x,t)}{\partial t^2}
$$
\n(2.4.1-1)

**for the two boundary conditions and then calculating the ratios. Since** the **above equation applies only to beams of a constant stiffness and mass distribution there is some error introduced by using it to obtain** the **ratios of hinged-free to freefree.** The **shake test identified 5 flapwise modes along with 2 chordwise and 2 torsional modes. The 5 flapwise modes** that **are examined and compared to our finite element model are given in the form of modal residues at the leading** and **trailing edge. The residues** (given **in Appendix B) represent** the **amplitude of** the **mode at the point of measurement. The residues of the trailing edge differ from those of the leading edge since the individual modes are not totally uncoupled. To negate this effect we will calculate** the residues **at the quarter-chord,** supposing that the residues change in a linear fashion across the **span of the blade as demonstrated in Fig. 2.4.1-3. When these residues are** normalized **they** display the expected modal shapes.

 $\star$ 

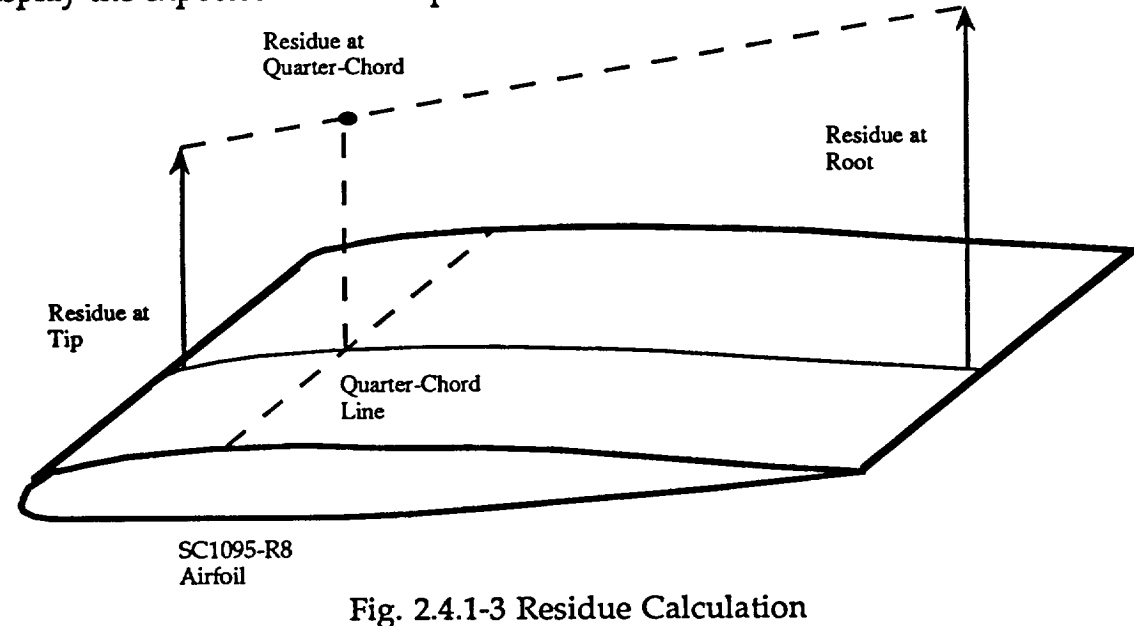

#### **2.4.2 Shake Test Results**

# **2.4.2.1 Rotor Blade Data for Shake Test**

The modulus of elasticity, E, for the Blackhawk rotor blade is<br>  $E = 10^6 \left[ \frac{lb}{in^2} \right] = 0.68 \cdot 10^{10} \left[ \frac{N}{m^2} \right]$  The stiffness and mass distribution are given **in Table 2.4.2.1-1 and in Figs. 2.4.2.1-1 and 2.4.2.1-2 and the natural frequencies for out of plane flapping that were measured during** the **shake test as well as the values calculated by CAMRAD are given in Table 2.4.2.1-2.**

| Blade<br>Coordinate<br>[cm] | <b>Stiffness</b><br>$\text{[kg m}^2\text{]}^410^{-4}$ | <b>Mass</b><br>[kg/cm] | Blade<br>Coordinate<br>[cm] | <b>Stiffness</b><br>$\frac{[kg m^2]^{4}}{0^{4}}$ | Mass<br>[kg/cm] |
|-----------------------------|-------------------------------------------------------|------------------------|-----------------------------|--------------------------------------------------|-----------------|
| 0.00000                     |                                                       |                        | 448.270                     | 0.979259                                         | 0.0108218       |
| 0.00000                     |                                                       |                        | 448.300                     | 0.979259                                         | 0.0106078       |
| 38.1000                     |                                                       |                        | 492.690                     | 0.979259                                         | 0.0106078       |
| 38.1001                     | 2.33351                                               |                        | 492.700                     | 0.982316                                         | 0.0107505       |
| 38.2943                     | 2.33351                                               | 0.112691               | 537.110                     | 0.982316                                         | 0.0107505       |
| 38.2950                     | 2.33351                                               | 1.36373                | 537.200                     | 0.996582                                         | 0.0118713       |
| 38.5483                     | 2.33351                                               | 1.36373                | 581.530                     | 0.996582                                         | 0.0118713       |
| 38.5500                     | 3.74992                                               | 0.0488335              | 581.600                     | 0.996582                                         | 0.0134202       |
| 82.5483                     | 3.74992                                               | 0.0488335              | 621.920                     | 0.996582                                         | 0.0134202       |
| 82.6000                     | 3.97410                                               | 0.0306311              | 622.000                     | 0.996582                                         | 0.0133489       |
| 126.998                     | 3.97410                                               | 0.0306311              | 662.310                     | 0.996582                                         | 0.0133489       |
| 127.000                     | 1.17083                                               | 0.0105365              | 662.400                     | 0362955                                          | 0.0132776       |
| 190.498                     | 1.17083                                               | 0.0105365              | 702.700                     | 0.962955                                         | 0.0132776       |
| 190.500                     | 0.941556                                              | 0.0104651              | 702.800                     | 0.946651                                         | 0.0165791       |
| 233.170                     | 0.941556                                              | 0.0104651              | 735.640                     | 0.946651                                         | 0.0165791       |
| 233.200                     | 0.941556                                              | 0.0103938              | 735.700                     | 0.841694                                         | 0.0181280       |
| 275.840                     | 0.941556                                              | 0.0103938              | 768.580                     | 0.841694                                         | 0.0181280       |
| 275.900                     | 0.941556                                              | 0.0105365              | 768.600                     | 0.625666                                         | 0.0170683       |
| 318.510                     | 0.941556                                              | 0.0105365              | 788.140                     | 0.625666                                         | 0.0170683       |
| 318.600                     | 0.941556                                              | 0.0105365              | 788.200                     | 0.377030                                         | 0.0127884       |
|                             | 0.941556                                              | 0.0105365              | 807.700                     | 0.377030                                         | 0.0127884       |
| 361.180<br>361.200          | 0.950727                                              | 0.0105365              | 807.800                     | 0.313852                                         | 0.00406581      |
|                             | 0.950727                                              | 0.0105365              | 817.860                     | 0.313852                                         | 0.00406581      |
| 403.850                     | 0.979259                                              | 0.0108218              |                             |                                                  |                 |
| 403.900                     |                                                       |                        |                             |                                                  |                 |

**Table 2.4.2.1-1 Mass and Stiffness Distributions of the Blackhawk Rotor Blade**

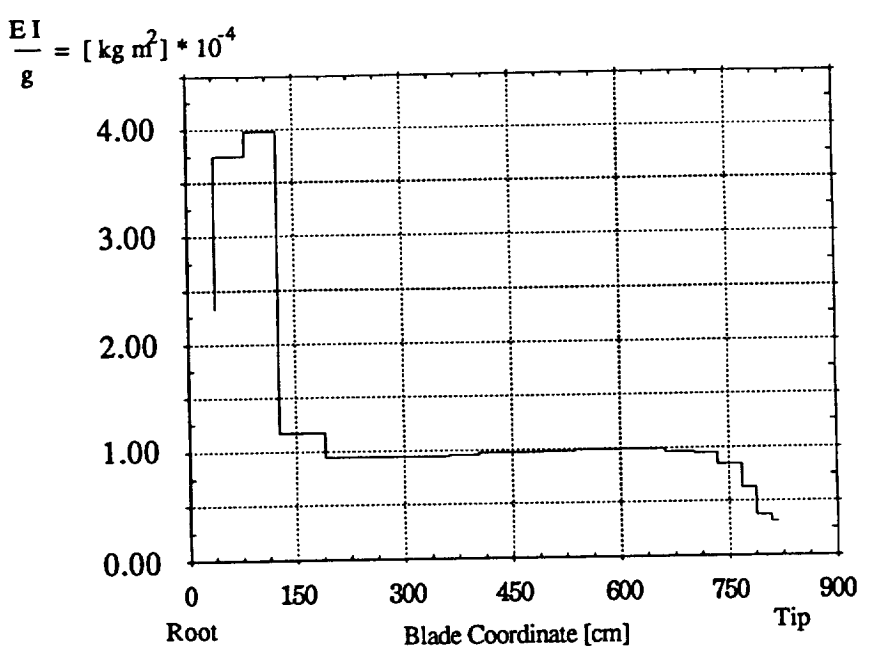

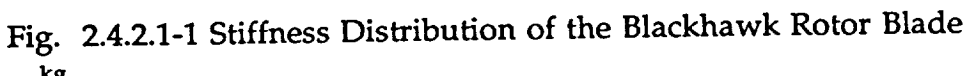

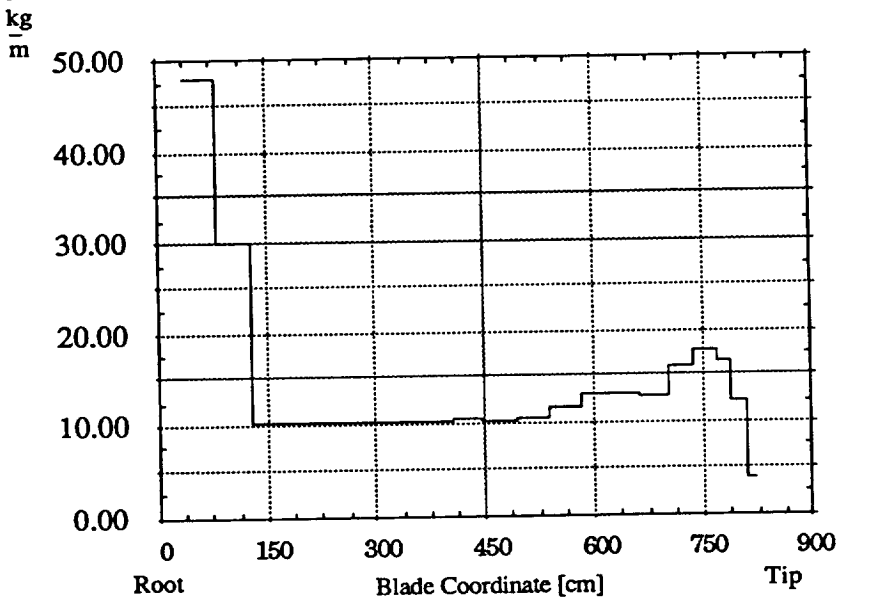

Fig. 2.4.2.1-2 Mass Distribution of the Blackhawk Rotor Blade Table 2.4.2.2-1 Natural Frequencies, Out-of-Plane Flapping

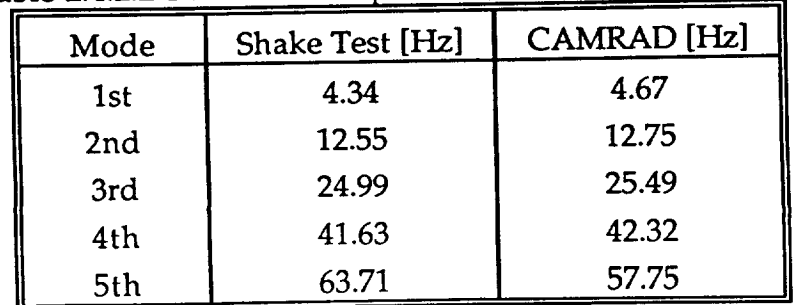

# 2.4.3 Results of the Non-Rotating Finite Element Analysis

# 2.4.3.1 Discretization Technique

The Blade was divided into three large parts in accordance with the degree that the mass and stiffness distributions varied. These parts were then in turn subdivided into finite elements. Three different division schemes (DS) were introduced to investigate the way the solutions converge as a function of the number of elements. The DS are given in Table 2.4.3.1-1 and DS2 for the first normalized cantilever mode is shown in Fig. 2.4.3.1-1.

Scheme 3 Scheme 2 Scheme 1 35 Number of Elements 25 20 Part 1 (0...2m) 30 20 Number of Elements 15 Part 2 (2...6m) 35 25 20 Number of Elements Part 3(6...7.29m)

Table 2.4.3.1-1 Division Schemes

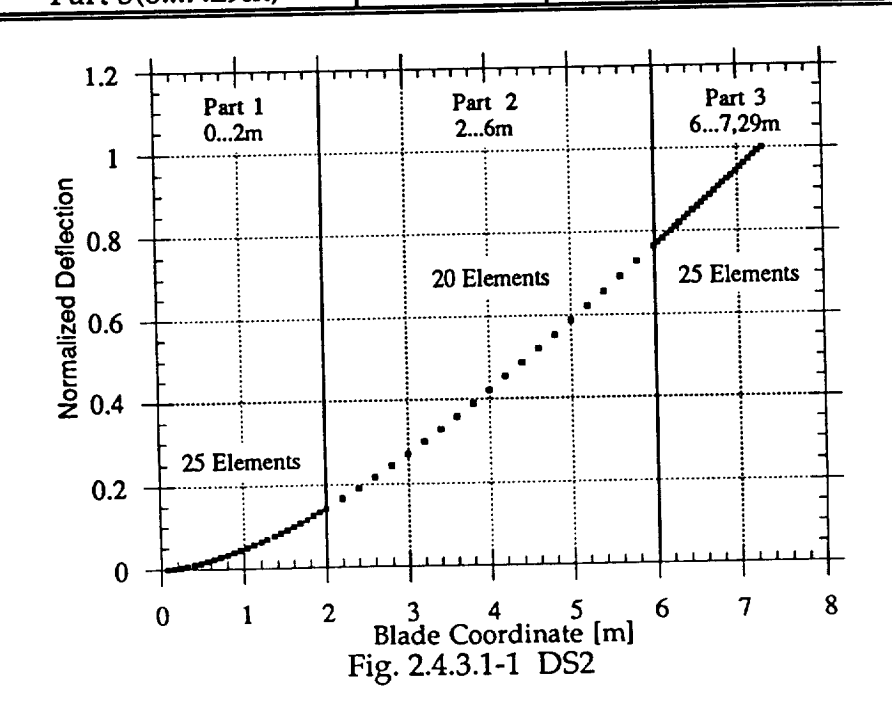

**Results** for the **different** DS **and** their deviations from the shake test results and CAMRAD are given in Table 2.4.3.1-2 below.

|                                                                                                    | Nat.                      | Nat.               | Nat.               | Nat.               | Change:     | Change:     |
|----------------------------------------------------------------------------------------------------|---------------------------|--------------------|--------------------|--------------------|-------------|-------------|
|                                                                                                    | Frequency<br>(Shake Test) | Frequency<br>(DS1) | Frequency<br>(DS2) | Frequency<br>(DS3) | DS3(FEM)-   | CAMRAD-     |
| $\mathsf{Inde}\hspace{.4pt}\rule{0pt}{.7pt}\hspace{.4pt}\hspace{.4pt}\mathsf{Mode}\hspace{.4pt}\rule{.4pt}{.7pt}\hspace{.4pt}\hspace{.4pt}\mathsf{Mode}\hspace{.4pt}\rule{.4pt}{.7pt}\hspace{.4pt}\mathsf{Mode}\hspace{.4pt}\rule{.4pt}{.7pt}\hspace{.4pt}\mathsf{Mode}\hspace{.4pt}\rule{.4pt}{.7pt}\hspace{.4pt}\mathsf{Mode}\hspace{.4pt}\rule{.4pt}{.7pt}\hspace{.4pt}\mathsf{Mode}\hspace{.4pt}\rule{.4pt}{.7pt}\hspace{$ | [Hz]                      | [Hz]               | [Hz]               | [Hz]               | <b>Test</b> | <b>Test</b> |
| $\vert$ 1st                                                                                                    | 4.34                      | 4.46337            | 4.51864            | 4.51473            | $+4.02%$    | $+6.68%$    |
| 12nd                                                                                                    | 12.55                     | 12.91              | 12.9917            | 12.9731            | $+3.37%$    | $+1.59%$    |
| 3rd                                                                                                    | 24.99                     | 25.9137            | 26.249             | 26.2149            | $+4.90\%$   | $+2.00\%$   |
| 4th                                                                                                    | 41.63                     | 43.3187            | 43.9606            | 43.8759            | $+5.39%$    | $+1.65%$    |
| 5th                                                                                                    | 63.71                     | 65.0184            | 65.7907            | 65.6459            | $+3.04%$    | $-9.35%$    |

**Table 2.4.3.1-2 Results for** Different **DS**

**It can easily be seen, that the CAMRAD-Program gives us a fairly good estimate of** the **natural frequencies that can be expected. The error varies, and CAMRAD fails to predict** accurate **natural frequencies for all higher modes.**

**Even though our Finite Element model accounts for only out-of-plane flapping motion at this time, and disregards the coupling with the torsional and inplane vibrational modes, the results are in very good** agreement **with** the **measured data. Including these additional degrees of freedom** (or allowing **for coupling of the modes) would tend to** "soften" **the rotor blade and bring down the** natural **frequencies, and thus, the approach for the measured natural frequencies would be even better.**

**Of especially great interest would be the inclusion of the torsional modes, since they would be coupled most with the flapping mode due to the twist and swept tip of the blade. In addition, the I st chordwise natural frequency lies close to the 3rd flapping natural frequency which would also tend to lead to some coupling.**

**To judge how exact the program would calculate the natural frequencies given an exact value for the first natural frequency,** the **modulus of elasticity was** *adjusted* to supply exactly the first measured natural frequency. Since  $\omega_n$  is **proportional to the square** root **of E,** (2.3.5-1) **we can simply set**

$$
\left(\frac{\omega_{1calc}}{\omega_{1test}}\right) = \left(\frac{E}{E_{adj}}\right)^{0.5}
$$
\n(2.4.3.1-1)

**and we receive** an adjusted **E as**

$$
E_{\text{adj}} = 0.628383 \ 10^{10} \left[ \frac{N}{m^2} \right] = 0.940693 \ 10^6 \left[ \frac{lb}{in^2} \right] \tag{2.4.3.1-2}
$$

**Using this adjusted value to simulate a blade less stiffened through modal coupling we find the results of Table 2.4.3.1-3.**

| Liasticity |                  |                   |             |  |
|------------|------------------|-------------------|-------------|--|
| Mode       | DS3              | <b>Shake Test</b> | Change:     |  |
|            | $m_{gen}$        | [Hz]              | DS3(FEM)-   |  |
|            | k <sub>gen</sub> |                   | <b>Test</b> |  |
| 1st        | 4.34             | 4.34              |             |  |
| 2nd        | 12.47            | 12.55             | 0.59%       |  |
| 3rd        | 25.23            | 24.99             | $+0.989%$   |  |
| 4th        | 42.39            | 41.63             | $+1.84%$    |  |
| 5th        | 63.80            | 63.71             | $+0.146%$   |  |

**Table 2.4.3.1-3 Natural Frequencies Calculated with an Adjusted Modulus of**

**In Figs. 2.4.3.1-3a to 2.4.3.1-3g we introduce the calculated mode shapes of the free-free UH-60A rotor blade along with the normalized modal residues of** the **shake test. We have used the coordinate system from the shake test used in the free-free analysis** (i.e. **going from tip to root of** the **blade, shown in Fig. 2.4.3.1- 2) to ease comparison with the test results, but in all other calculations** (cantilevered **and hinged) we have used the more common coordinate system going from the root of the blade outward. The measured mode shapes** (residues) **of** the **shake test were normalized not as usual with the maximum deflection at the beginning or end of the blade, but in such a manner that they coincided at some point along the blade with the calculated mode shapes. This was done, since the modal residues were assumed to vary linearly across the chord of the blade** and **calculated at quarter chord. The tip of the blade is swept back, and** the **shaker was attached to the root,** and **so the quarter-chord modal residues calculated at these points that show the maximum deflection** are not **considered to be very reliable. These** points **of coincidence were 4.165** m **for the 1st, 3rd and 5th mode, 5.34** m **for the 2nd mode** and **6.125** m **for** the 5th **mode.**

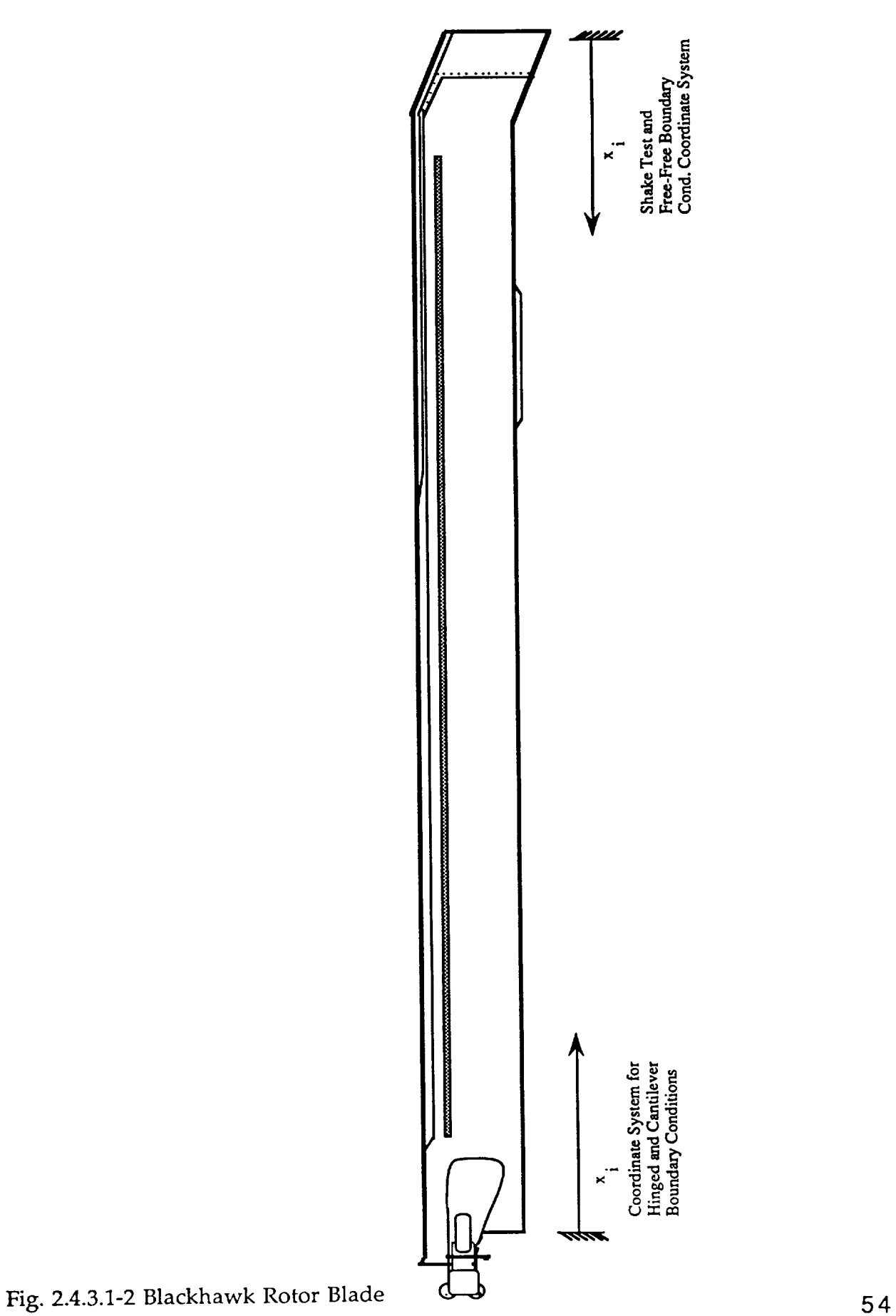

÷

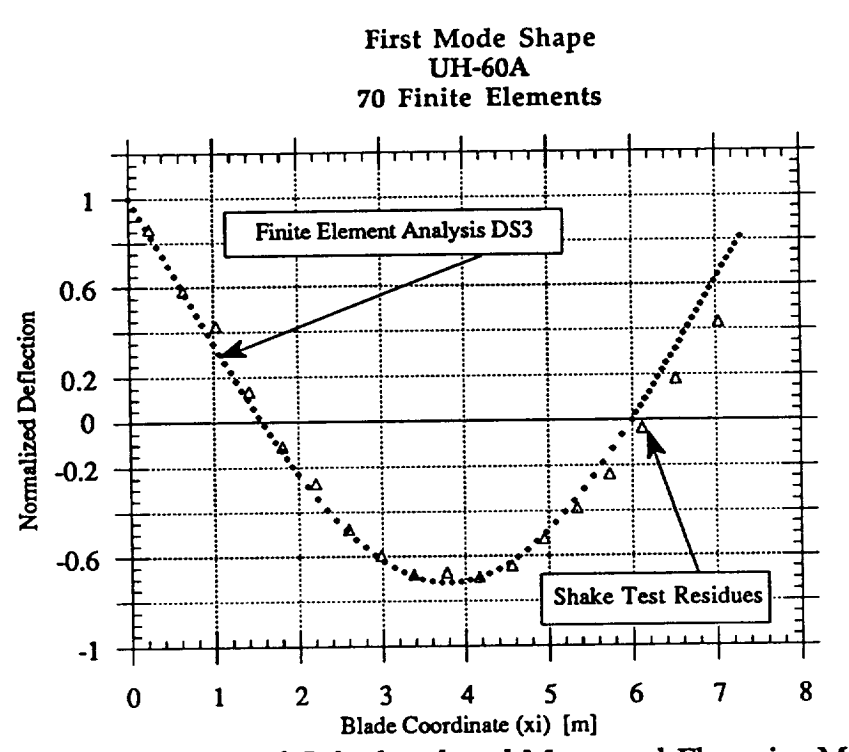

Fig. 2.4.3.1-3a Comparison of Calculated and Measured Flapwise Mode Shapes

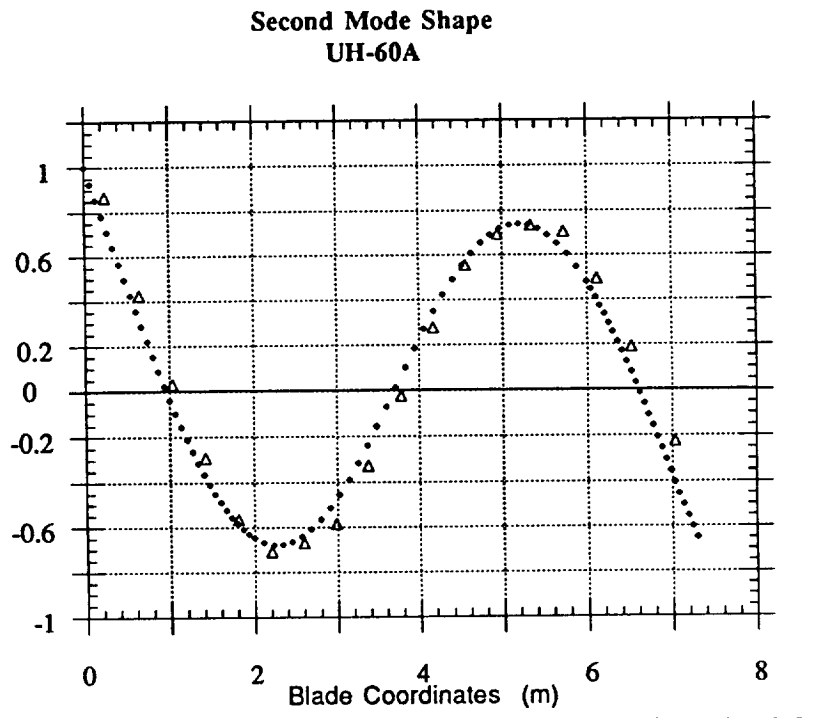

Fig. 2.4.3.1-3b Comparison of Calculated and Measured Flapwise Mode Shapes

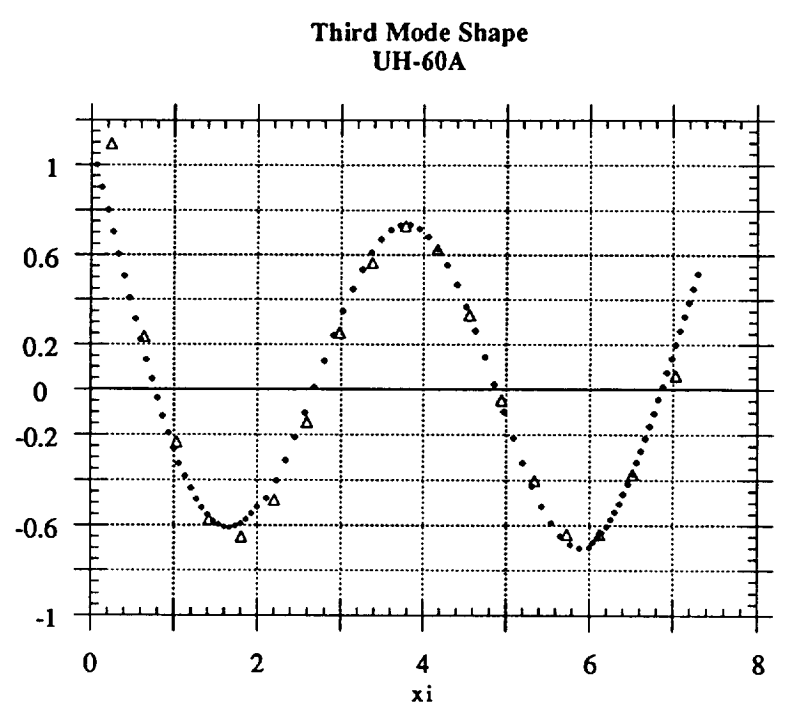

Fig. 2.4.3.1-3c Comparison of Calculated and Measured Flapwise Mode Shapes

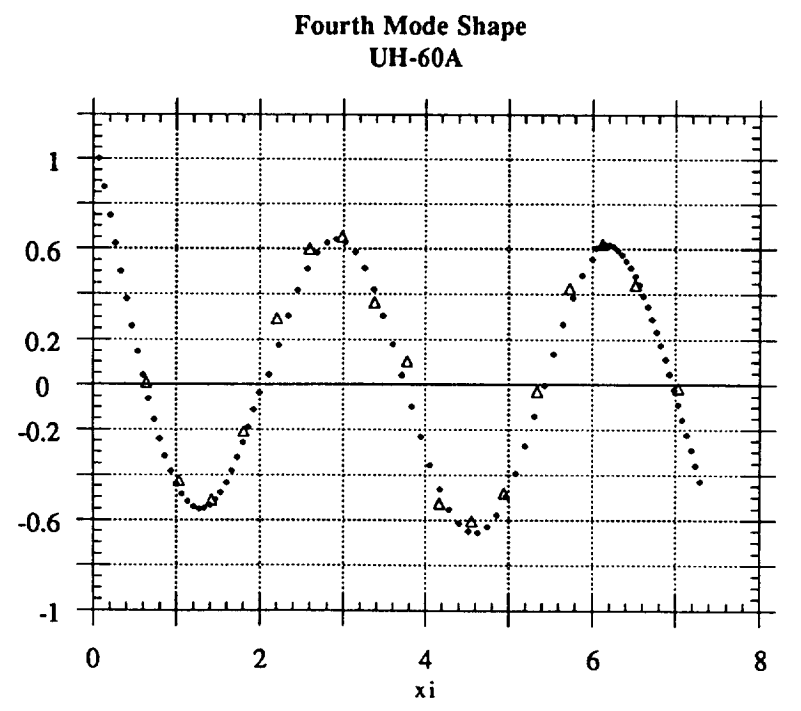

Fig. 2.4.3.1-3d Comparison of Calculated and Measured Flapwise Mode Shapes

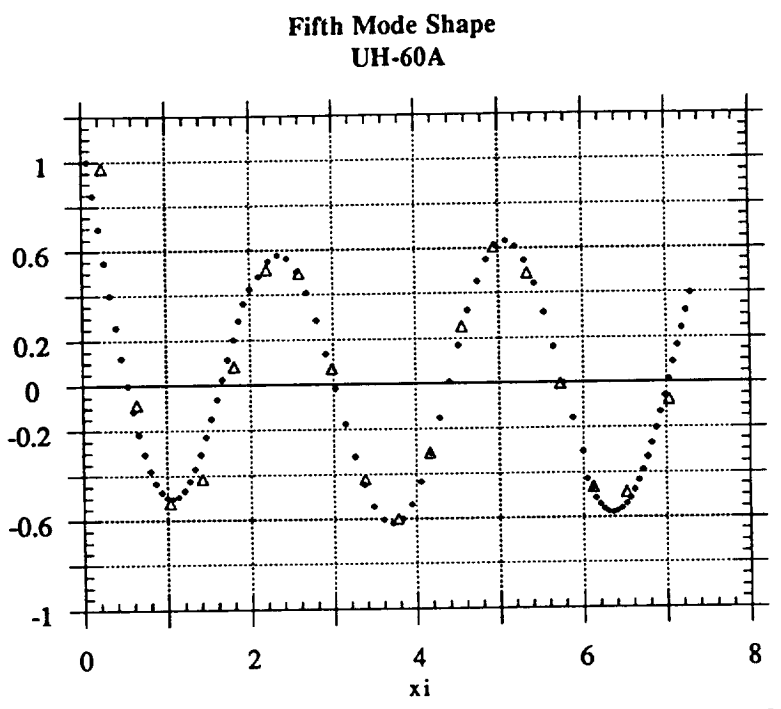

Fig. 2.4.3.1-3e Comparison of Calculated and Measured Flapwise Mode Shapes

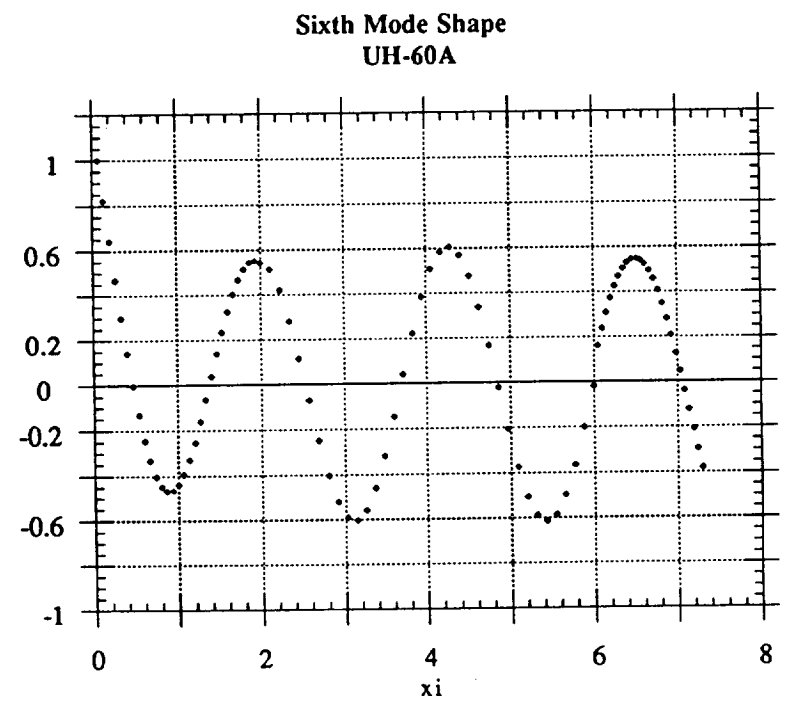

Fig. 2.4.3.1-3f Comparison of Calculated and Measured Flapwise Mode Shapes

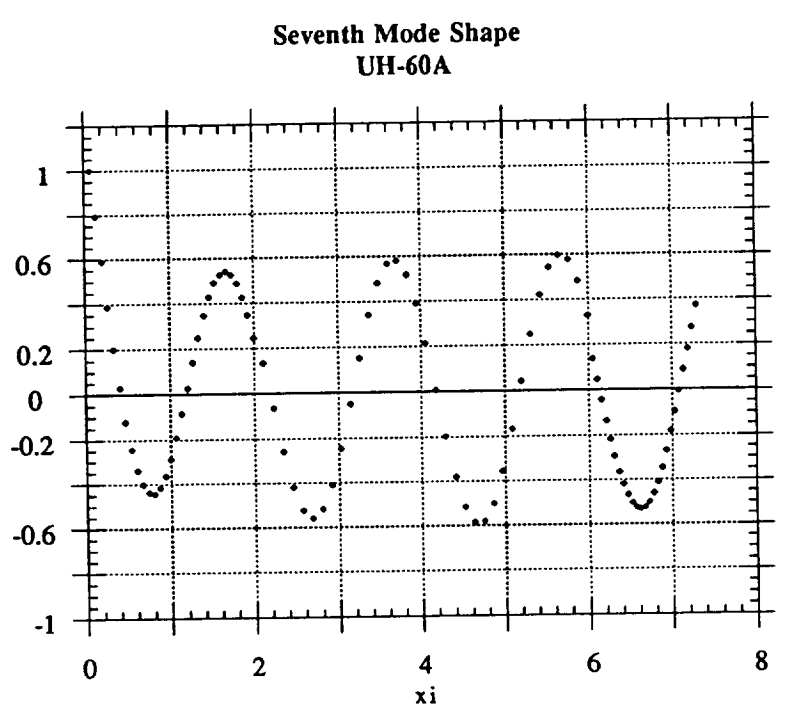

Fig. 2.4.3.1-3g Comparison of Calculated and Measured Flapwise Mode Shapes

The Calculated Data shows a high correlation with the measured mode shapes.

The same comparison is now done for the calculated and measured natural frequencies for the first two inplane (chordwise) modes. Table 2.4.3.1-4 gives the calculated results along with the deviations from the shake test and the calculated mode shapes are shown versus the measured mode shapes in Figs. 2.4.3.1-4a and 2.4.3.1-4b.

| Mode | <b>Shake Test</b><br>(Hz) | <b>FEM</b><br>(Hz) | Change:<br><b>FEM-Test</b> |
|------|---------------------------|--------------------|----------------------------|
| 1st  | 25.38                     | 26.28              | $+3.5%$                    |
| 2nd  | 67.38                     | 73.27              | $+8.7%$                    |

Table 2.4.3.1-4 Results for the First Two Inplane Modes

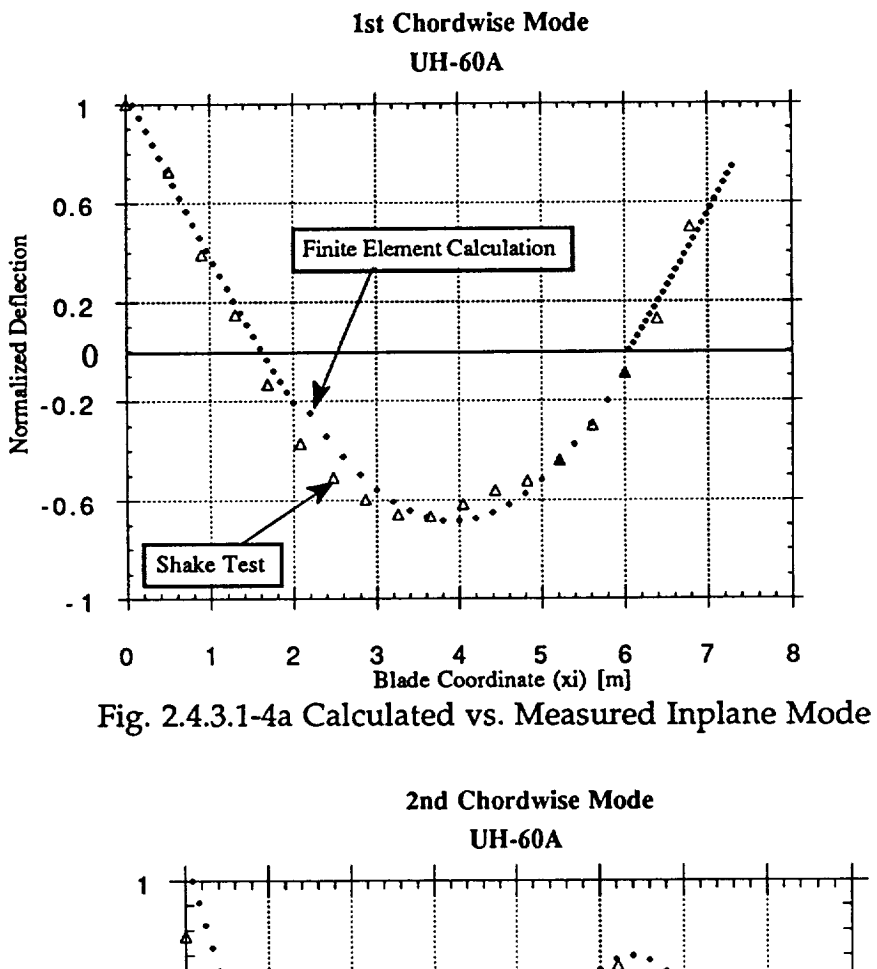

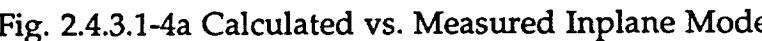

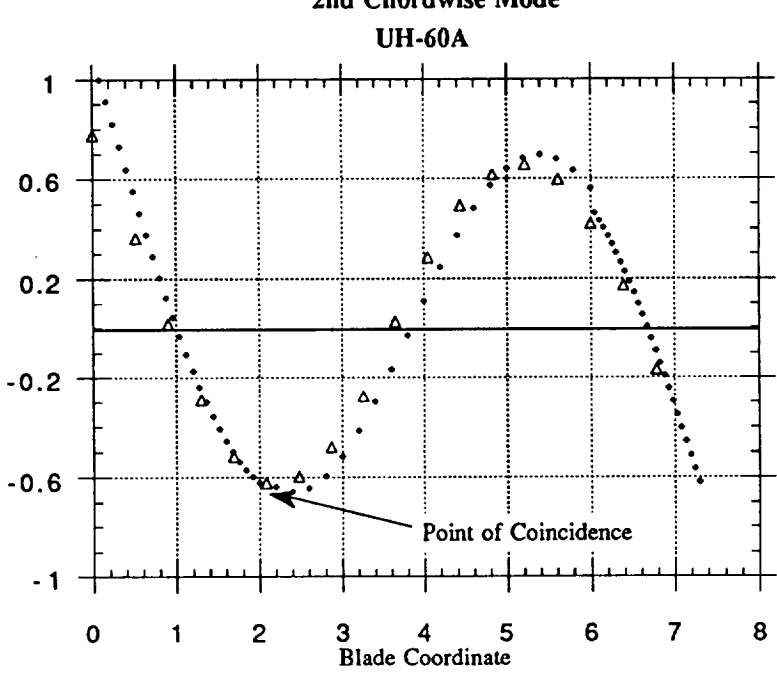

Fig. 2.4.3.1-4b Calculated vs. Measured Inplane Mode

# **2.4.3.2 Results from other Boundary Conditions**

**Using** DS3, the **natural mode shapes and frequencies for other boundary conditions in a non-rotating state were calculated and are introduced in Table 2.4.3.2-1** and Figs. **2.4.3.2-1 and 2.4.3.2-2**

|                     | .                |                   |  |
|---------------------|------------------|-------------------|--|
| $\blacksquare$ Mode | Hinged-Free [Hz] | Cantilevered [Hz] |  |
| $\ $ 1st            | rigid body       | 2.52586           |  |
| $\mathsf{I}$ 2nd    | 10.889           | 17.2904           |  |
| 3rd                 | 40.6414          | 48.07             |  |
| ll 4th              | 75.1265          | 93.7772           |  |
| ∥5th                | 128.8254         | 152.615           |  |

**Table** 2.4.3.2-1 Non-Rotating Results for DS

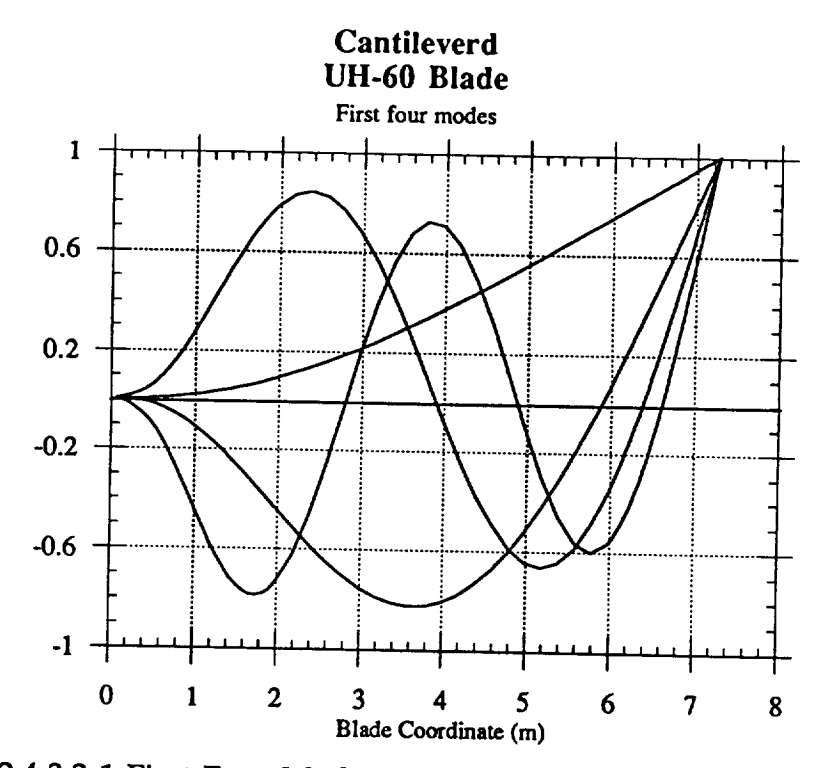

**Figs. 2.4.3.2-1 First Four Modes, Non-Rotating, Cantilevered Blade**

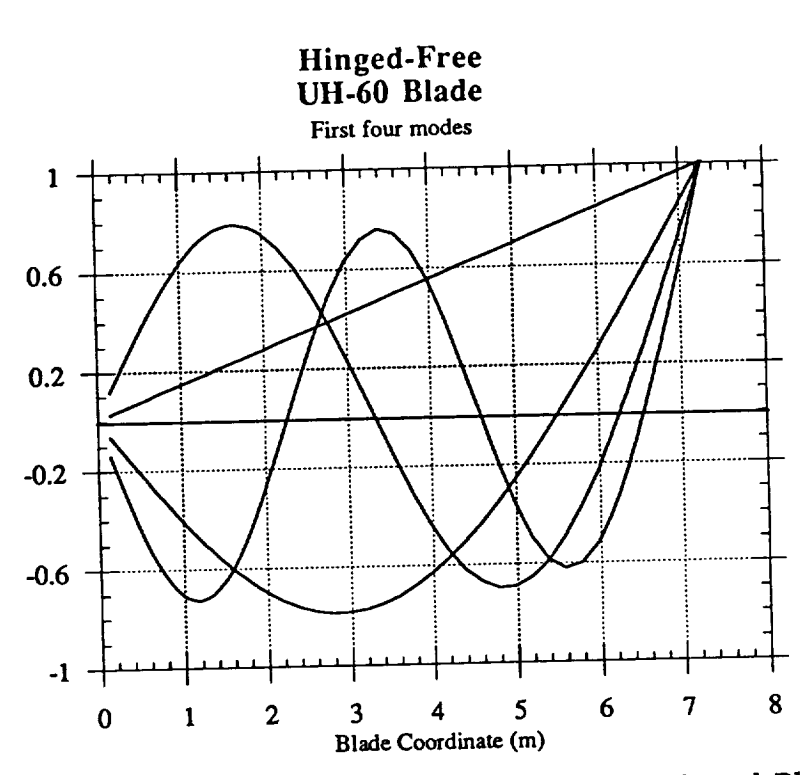

**Figs. 2.4.3.2-2 First Four** Modes, Non-Rotating, Hinged Blade

## **2.4.4 Rotating** Results

## **2.4.4.1 Increase of the Natural Frequencies**

Having **ascertained a high level of accuracy and convergence of our finite element model, we will now use this model to predict the rotating natural frequencies for** the **UH-60A Blackhawk Rotor Blade for the cases of hinged-free and cantilevered boundary conditions.**

**The relationship between the speed of rotation and the increase of the** natural **frequencies will again be displayed in the familiar fashion using the dimensionless parameters**

$$
\Psi = \left(\frac{\Omega}{\omega_{n1}}\right)^2
$$
\n
$$
\Phi = \left(\frac{\omega_{\text{rot}}}{\omega_{\text{ni}}}\right)^2
$$
\n(2.3.3-7)\n(2.3.4-1)

Figs. 2.4.4.1-1 and 2.4.4.1-2 show the increase of the first and second **natural** frequency for **the** cantilevered and hinged rotor blade as the speed of rotation **increases.**

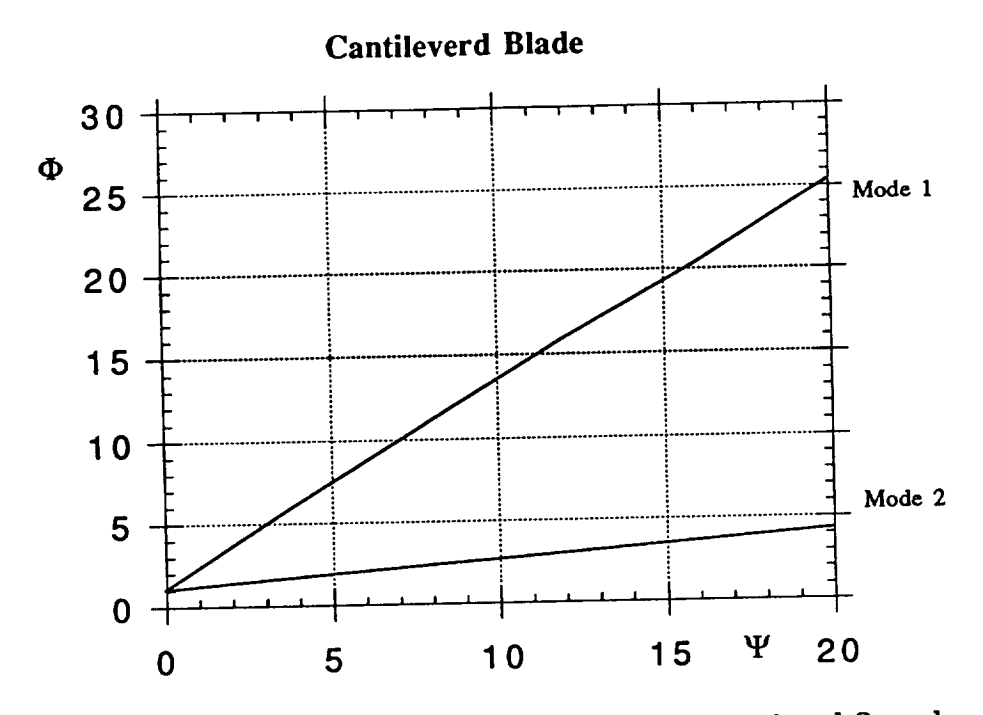

Fig. 2.4.4.1-1 Increase of Natural Frequency vs. Rotational Speed

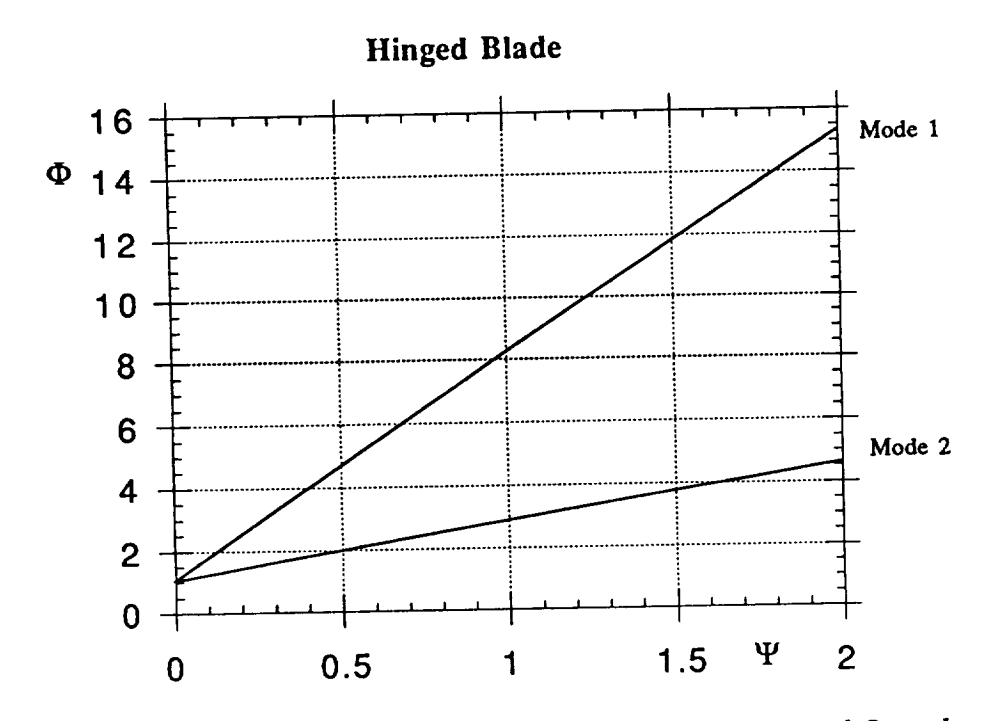

Fig. 2.4.4.1-2 Increase of Natural Frequency vs. Rotational Speed
## 2.4.4.2 Comparison between Rotating and Non-Rotating Predicted **Mode Shapes**

Having verified that our non rotating calculated mode shapes show high correlation with the measured residues, we can calculate the rotating mode shapes and examine the change between the non rotating and rotating mode shapes. Figs. 2.4.4.2-1 to 2.4.4.2-4 show the change of the cantilevered natural mode shape of the UH-60A Rotor Blade in a non-rotating and rotating state, and Figs. 2.4.4.2-5 to 2.4.4.2-8 show the same for the hinged Blade. The rotational parameters were set to  $\Psi = 12$  for the cantilever blade and to  $\Psi = 1.6$  for the hinged blade. The abscissa shows the non-normalized blade coordinate in meters.

#### Cantilevered

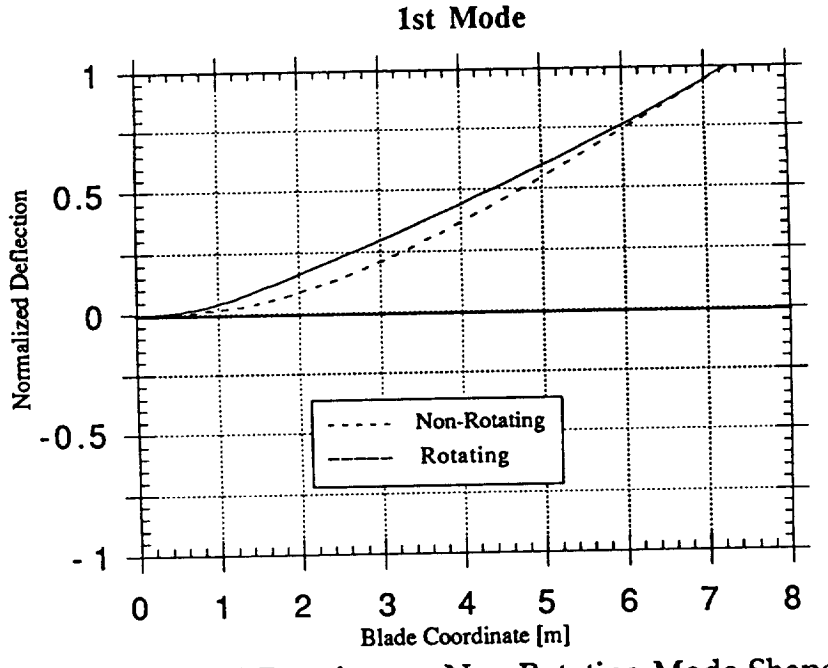

Fig. 2.4.4.2-1 Rotating vs. Non-Rotating Mode Shape

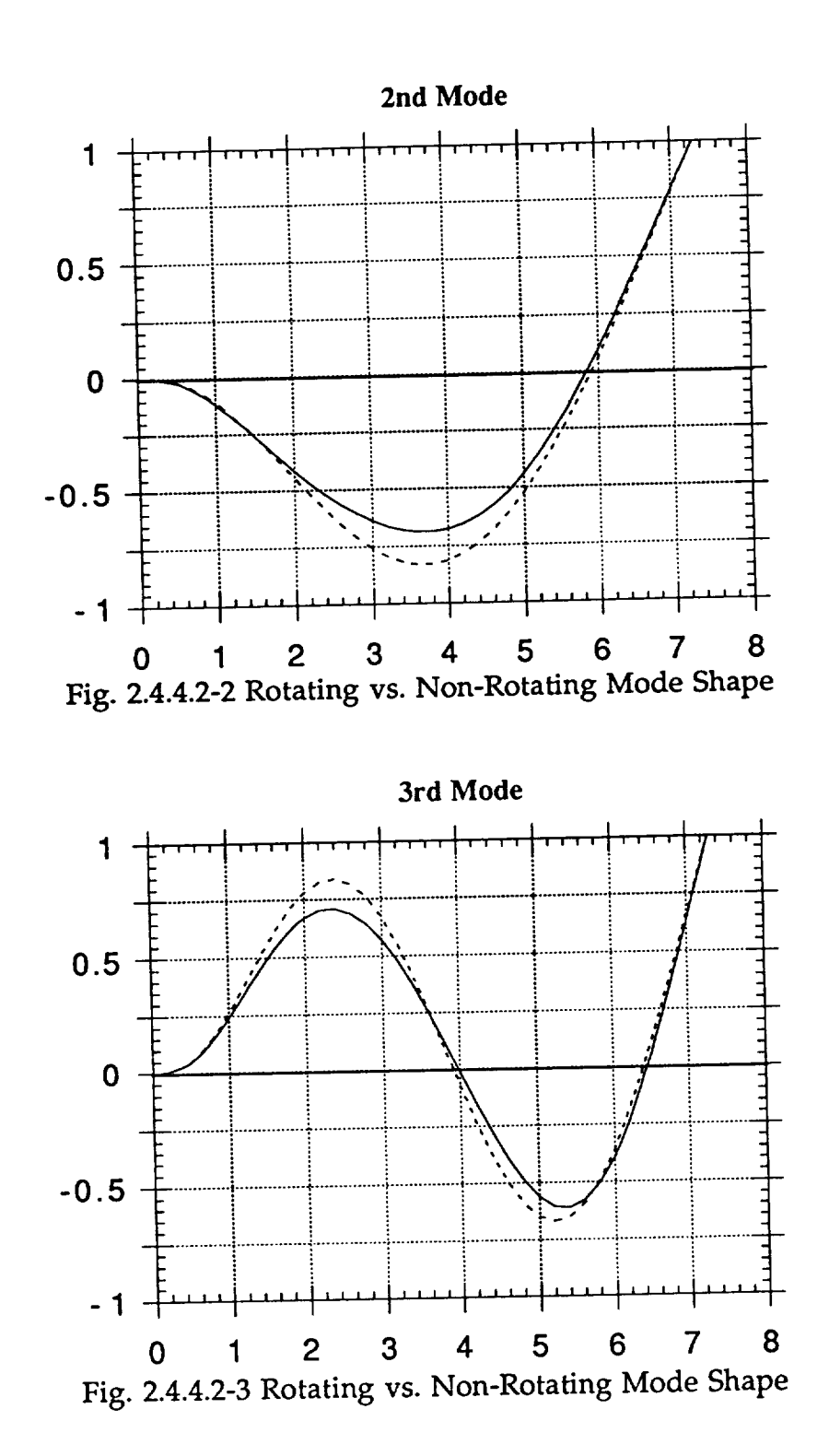

---

64

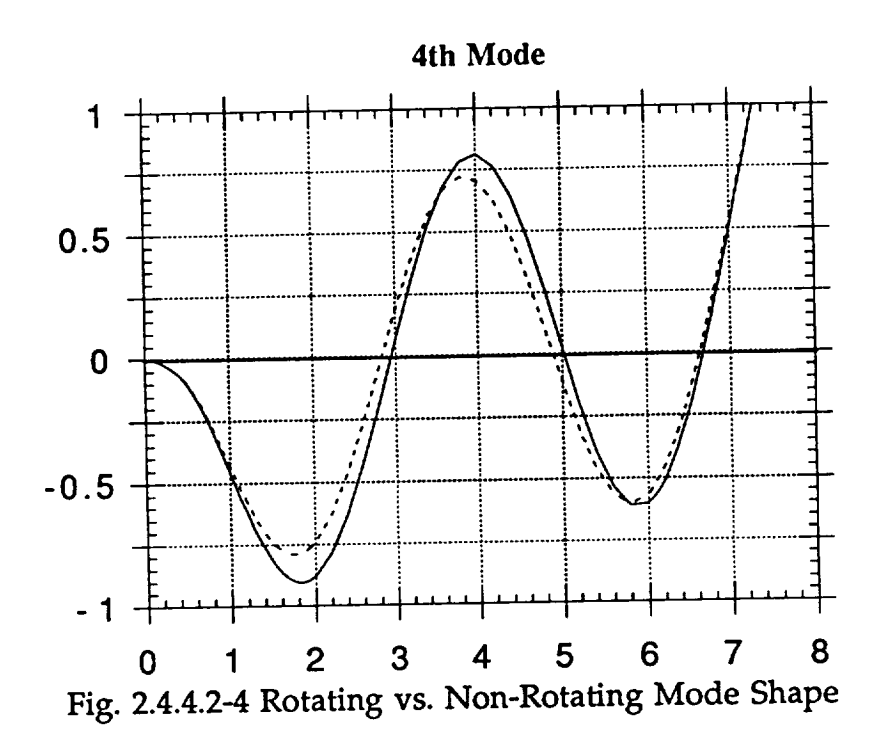

**Hinged**<br>The first mode is the rigid-body mode,

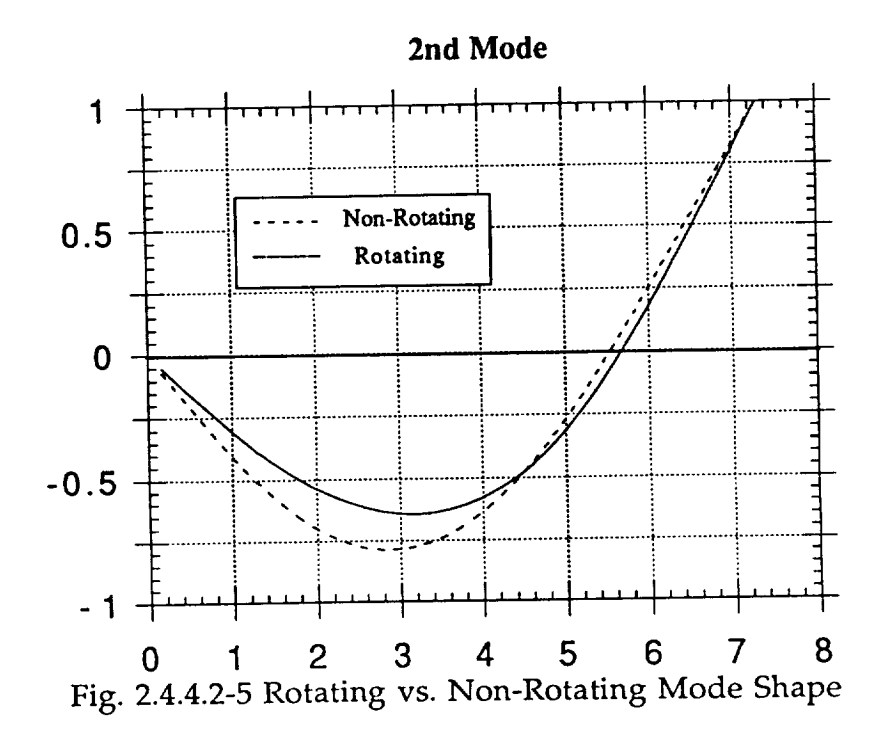

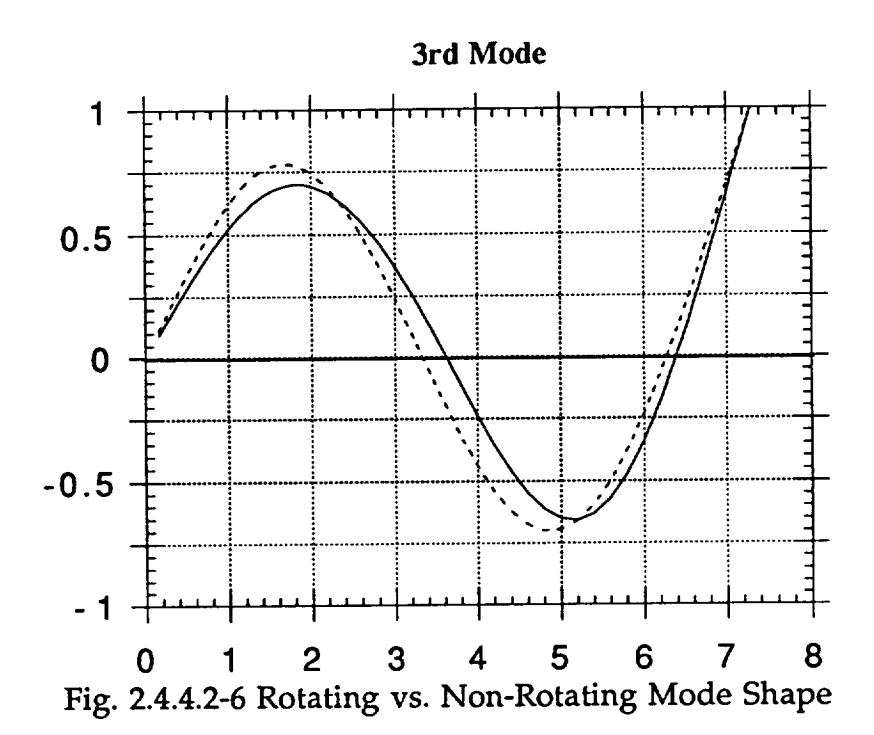

---

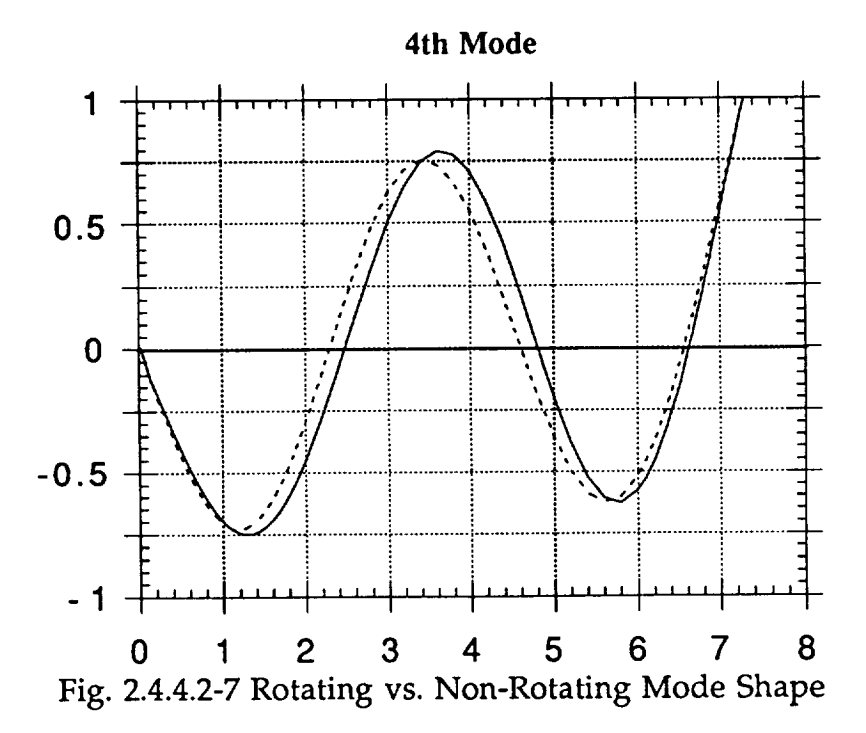

66

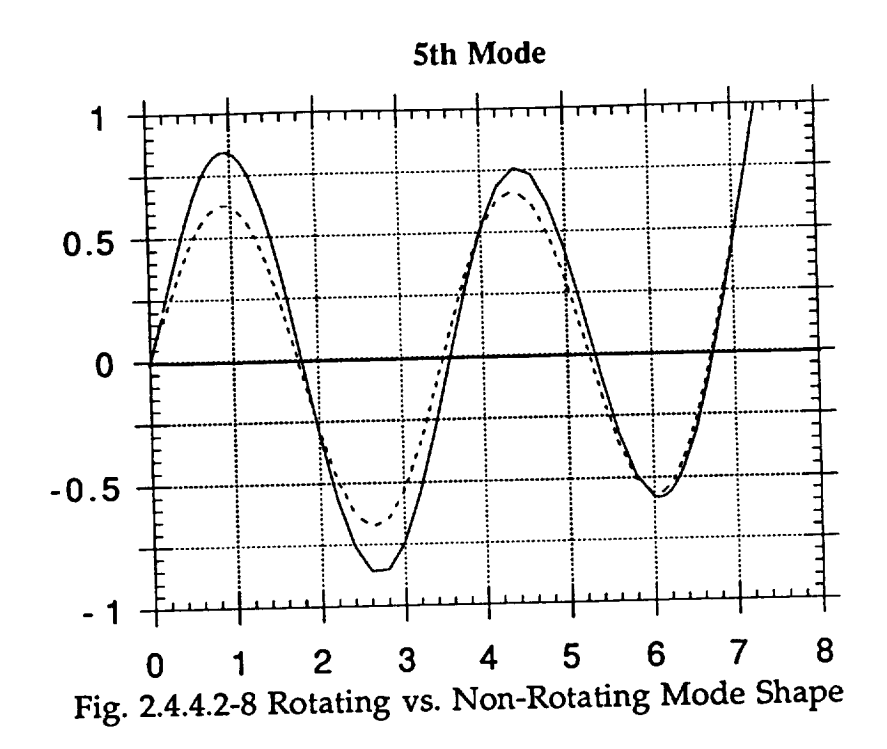

### **3. Spectral Analysis of the UH 60A Flight Records**

#### **3.1 Introduction**

**After obtaining an estimate of the rotating natural frequencies and modes of the Blackhawk helicopter rotor blade, a first attempt was made to detect these natural frequencies in the flight test records. This flight test data was obtained by computer down-link from the Tilt Rotor Engineering Data System** (TRENDS), **a database of the NASA-Ames Research Center. The highly instrumented Flight Test Phase 1** (Ref. **3.1) of the Blackhawk Program provided a multitude of dynamic and vibrational data that was available for downloading. The data pertaining to the vibrational and otor characteristics available at TRENDS is listed** in **Table 3.1-2.**

**The steady-state response of the rotor system will be at frequencies corresponding to the period of** the **aerodynamic driving forces. These non-linear excitation functions have frequencies that are integer multiples of the rotational 2 1 1P**, **2P**, ...). The resulting spectral **speed** of the rotor blade  $\frac{1}{rev}$ ,  $\frac{2}{rev}$ ,  $\frac{3}{rev}$   $\cdots$  = 1P, 2P, ...). The resulting spectral **densities of the histories of the responses to this aerodynamic forcing function will be composed mainly of frequency contributions having the periodicity of 1P, 2P, ..., leaving the relatively small contributions of the** transient **natural modes** "buried" **in the data. During a control input of the pilot, it is hoped that these transient responses** are **excited to a measurable degree. So what we would need in order to uncover transients hidden in the histories** is **a flight test** that **contained well documented control** inputs **along with** the **response of the rotor blade to these input. It should be stressed at this point that this analysis does not constitute an in-depth evaluation of the existing database, but it was hoped that by a careful selection of available flights and vibrational parameters, those datasets would be found that showed the greatest promise of disclosing the desired information. The results from this first examination of the database may also show future researchers how to better choose and find relevant datasets in the database.**

**Scanning the project database** (See **Ref 3.-2) for descriptions of the different flight** tests **performed, flight 31 was chosen for further evaluation since this** flight was **conducted to show effects** of **sinusoid control** inputs. **The flightlog is shown** in **table 3.1-1 below.**

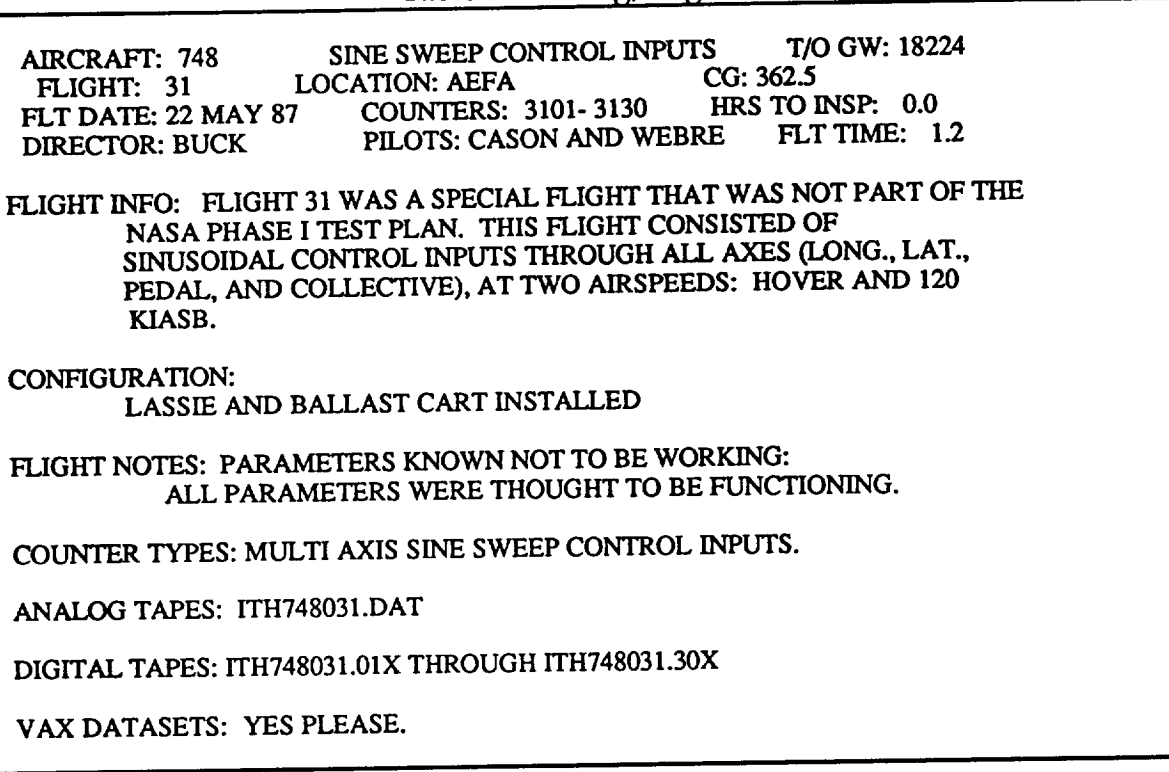

**Table 3.1-1 : Log, Flight 31**

**The available vibrational** and rotor **parameters are shown in** Table **3.1-2, along with their units. AZMRT, AZMRR, MRBR5, MRBR6 and MRBR7 were examined and finally AZMRT was chosen for** the **spectral analysis, since it showed the greatest change in magnitude and intensity after a control input, even though this parameter would be expected to show the greatest amount of noise. An additional factor in the selection of AZMRT was** that **it showed more intense and sharper peaks at multiples of** the **vibrational speed all** the **way up to 10P, whereas the other vibrational parameters only showed distinct peaks up** to **5P.** This **is demonstrated in Fig. 3.1-1. by showing the spectral density function available directly from TRENDS for the vibrational parameters.**

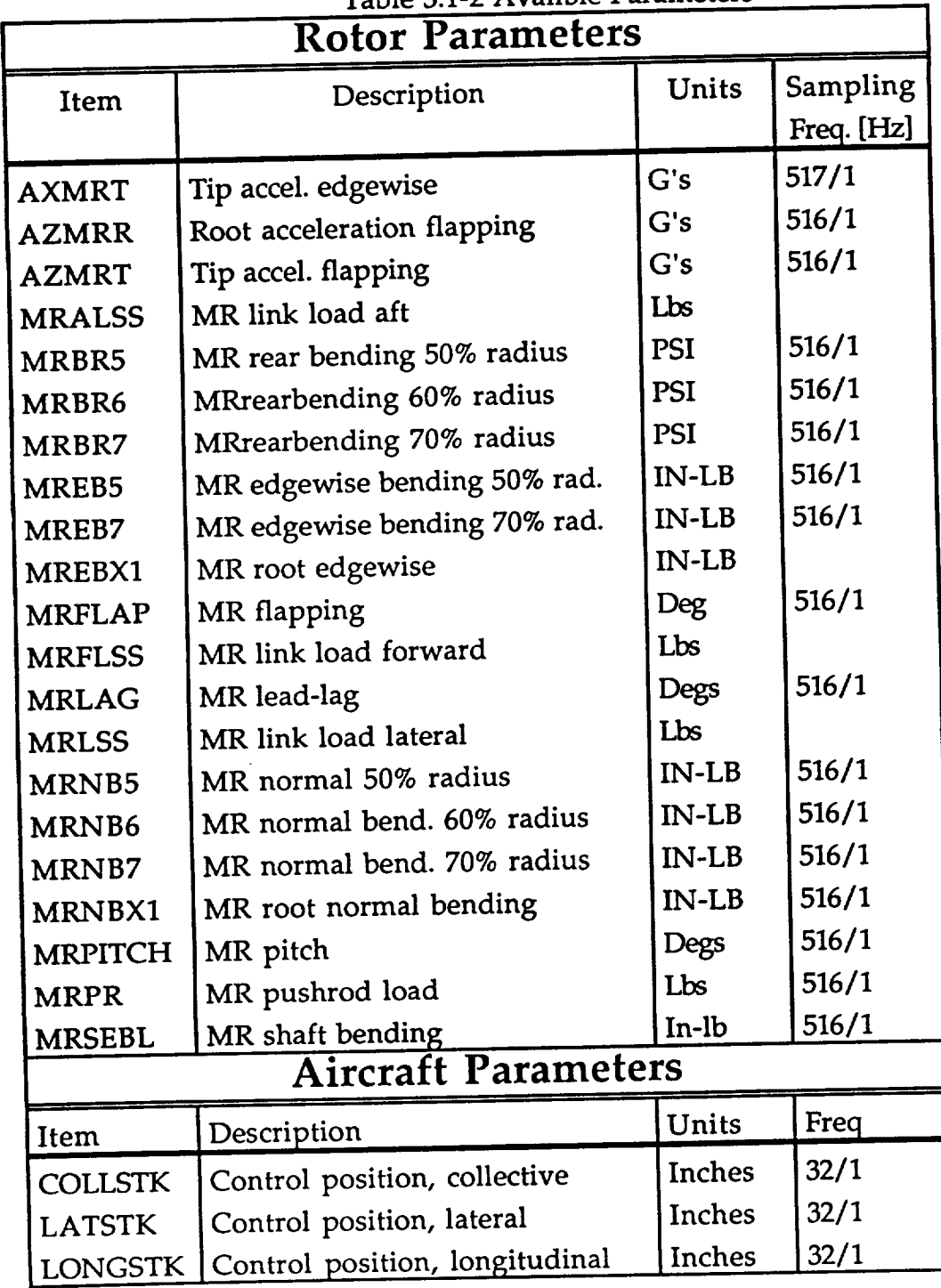

#### **Table 3.1-2 Avalible Parameters**

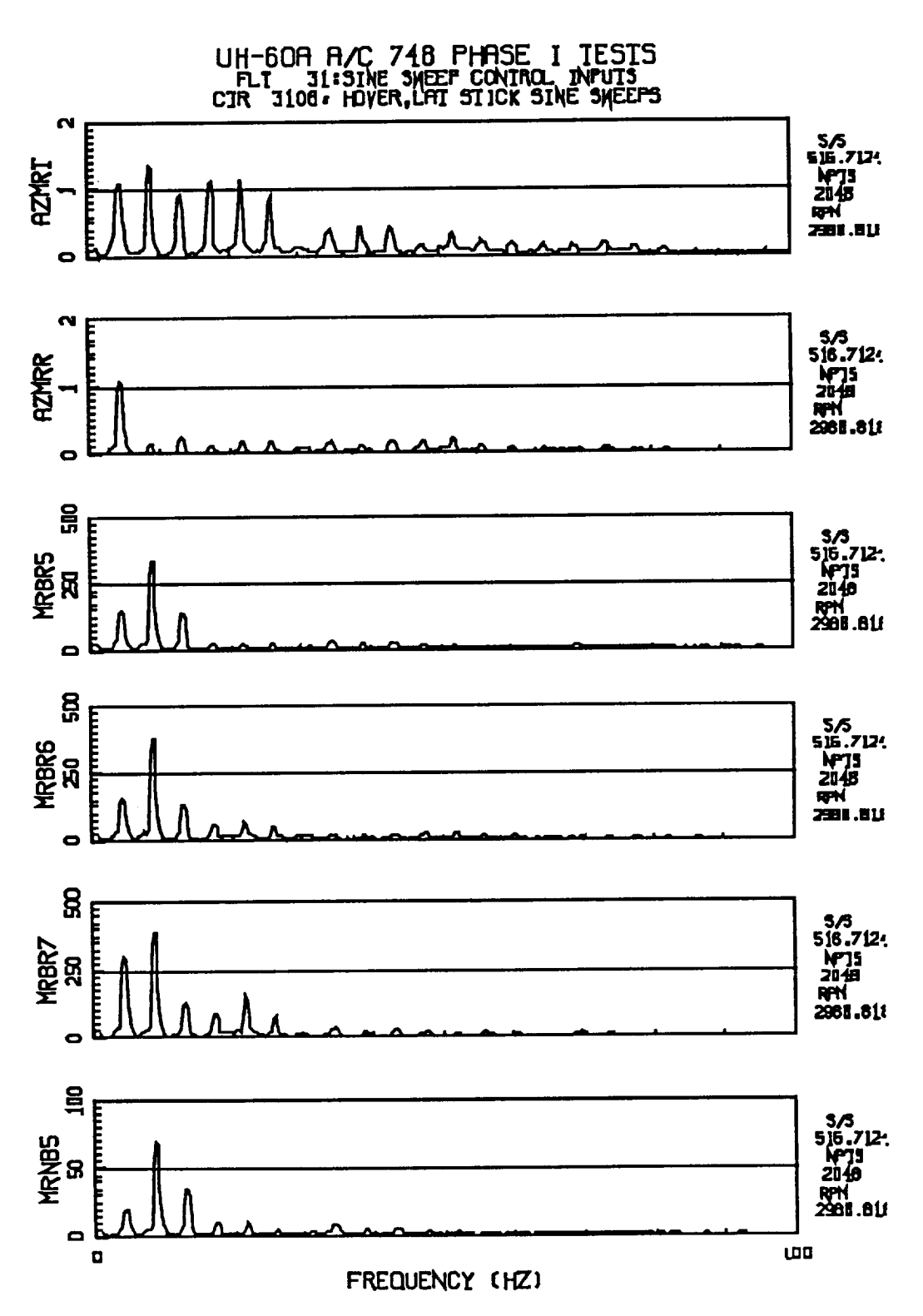

Fig 3.1-1 Spectral Density Distribution for Vibrational Parameters

Flight **31** is **subdivided into 14 datasets of** about 23 **second each numbered** with counters 04-18. These **counters** were scanned and **counters** 08 and 10 were **chosen** for further evaluation. Fig 3.1-2 and Fig 3.1-3 show excerpts of these **counters** for the parameters **AZMRT,** the main **control** inputs (COLLSTK **control** position, **collective** and LONGSTK - Control position, longitudinal), as well as the rotational speed of the rotor, RPMMR. The units for these parameters **can** be found in Table 3.1-2.

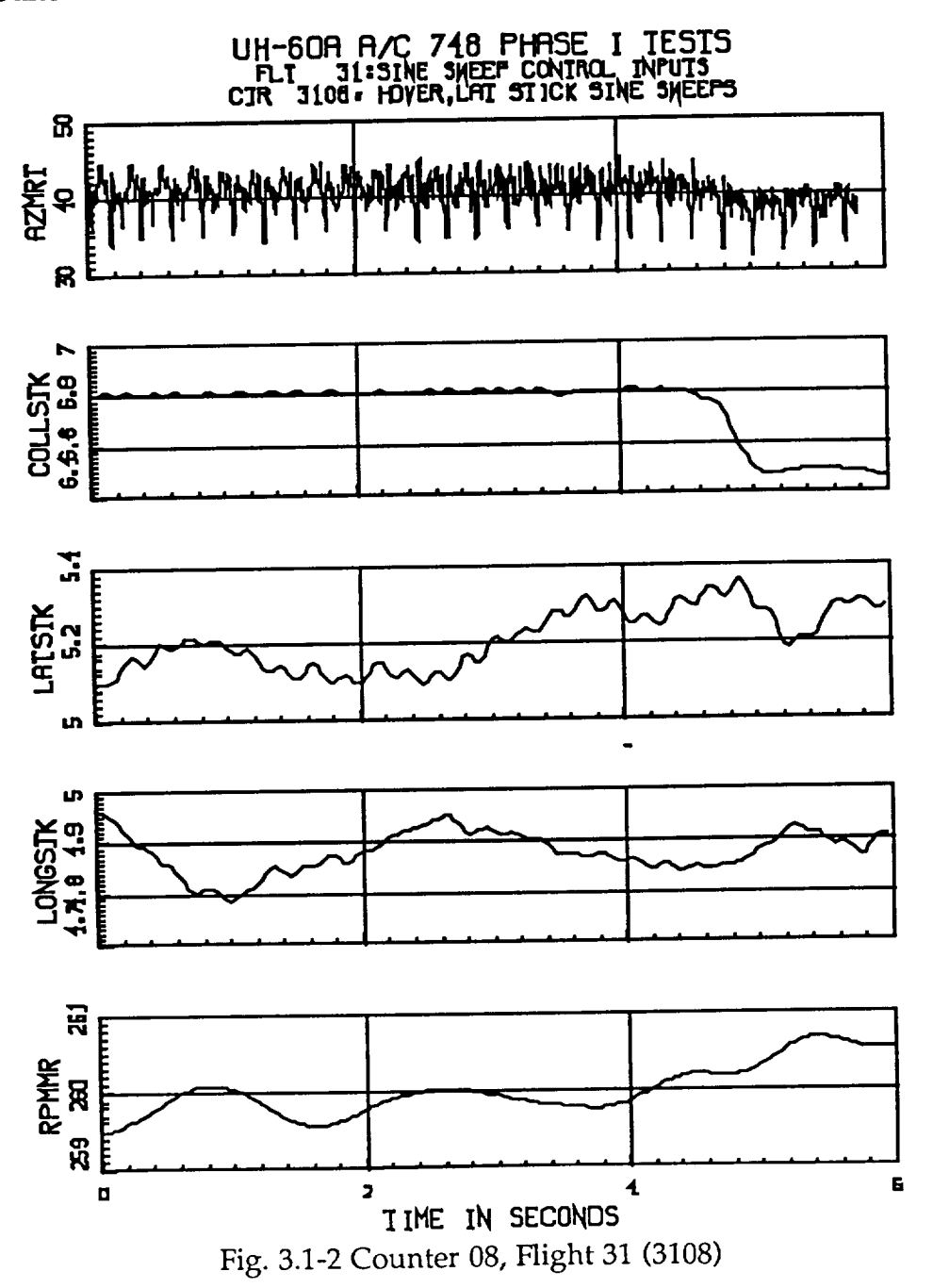

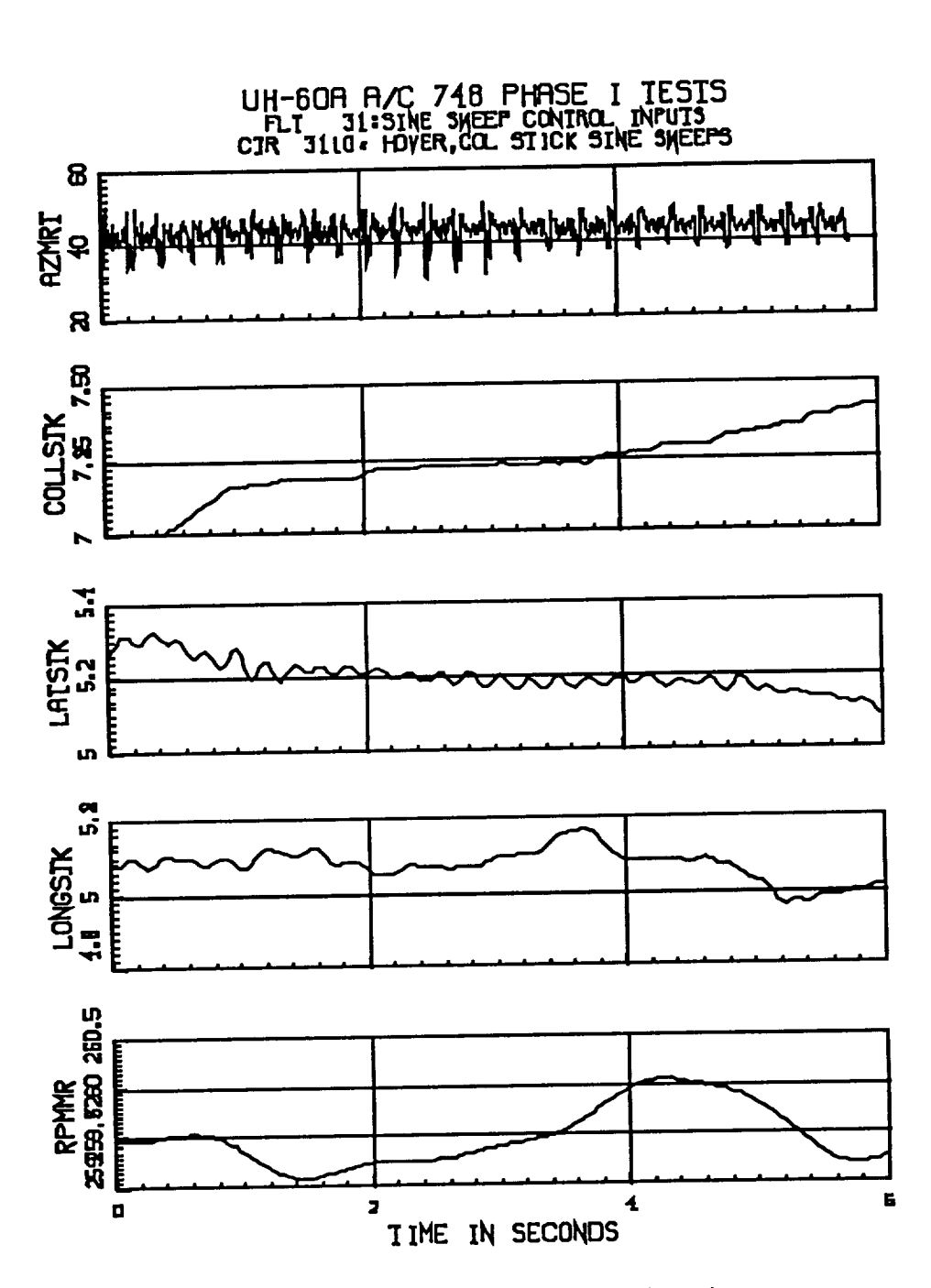

Fig. 3.1-2 Counter 10, Flight 31 (3110)

#### 3.2 Projected Natural Frequencies

Using the Finite Element Program **outlined in** the previous **chapters we calculate the first and Second rotating natural frequencies of the rotor blade at the given rotational speed interval to be :**

| Counter | Rot. Speed<br>(RPM) | $\omega_{n1}$<br>(Hz) | $\omega_{n2}$<br>(Hz) |
|---------|---------------------|-----------------------|-----------------------|
| 3108    | $258.0 - 261.0$     | $15.95 - 16.05$       | 40.79 - 40.89         |
| 3110    | $258.5 - 261.5$     | $15.97 - 16.07$       | $40.81 - 40.93$       |

**Table 3.2-1 Rotating Natural Frequencies of** the **Rotor Blade**

**It would of course be impossible to measure the natural frequencies as exact as they are given in Table 3.2-1, the main objective is to show that the natural frequency does not perturb much as** the **rotational speed varies.**

#### **3.3 Analysis Procedure**

#### **3.3.1 Obtaining the Spectral Density Distribution**

Power **spectral** densities **(PSD's) of** various intervals of the response **histories and their ratios were calculated** (See **also Ref 3.-3, 3.-4).**

**Power spectral density distributions or spectras are defined by** the **Fourier Transforms of their correlation functions:**

$$
S_{xx}(\omega) = \frac{1}{2\pi} \int_{-\infty}^{+\infty} R_{xx}(\tau) e^{-i\omega t} d\tau
$$
 (3.3.1-1)

However, **utilizing the discrete fourier transform** (DFT) **it is not necessary to calculate the explicit term for the correlation function, since the spectral density can be expressed directly by multiplying the fourier transform by its complex conjugate. This can be shown by considering the discrete formulation of the spectral density function, where Sk is** the **DFT of the autocorrelation function Rr.3**

$$
x(t) = a_0 + \sum_{k=1}^{\infty} a_k \cos(\frac{2\pi kt}{T}) + b_k \sin(\frac{2\pi kt}{T})
$$

<sup>3</sup> **A discrete series can always be written as an addition of sine and cosine** terms:

$$
S_{k} = \frac{1}{N} \sum_{r=0}^{N-1} R_{r} \exp\left(-i\frac{2\pi kt}{N}\right)
$$
 (3.3.1-2)

**R** r is an estimate of the correlation function defined by

$$
R_{r} = \frac{1}{N} \sum_{s=0}^{N-1} x_{s} x_{s+r}
$$
 (r=0,1,2,..., N-1) (3.3.1-3)

**Inserting** (3.3.1-3) **into** (3.3.1-1) and **rearranging** terms **leads** to

$$
S_{k} = \frac{1}{N^{2}} \sum_{r=0}^{N-1} \sum_{s=0}^{N-1} x_{s} \exp\left(i\frac{2\pi ks}{N}\right) x_{s+r} \exp\left(-i\frac{2\pi k(s+r)}{N}\right) \tag{3.3.1-4}
$$

The terms **with** the **variable integer** r **can be grouped** together **and we can** rewrite the **expression as**

$$
S_{k} = \frac{1}{N} \sum_{s=0}^{N-1} x_{s} \exp\left(i\frac{2\pi ks}{N}\right) \left\{\frac{1}{N} \sum_{r=0}^{N-1} x_{s+r} \exp\left(-i\frac{2\pi k(s+r)}{N}\right)\right\}
$$
(3.3.1-5)

**and** introducing **the new variable** t=(s+r)

$$
S_{k} = \frac{1}{N} \sum_{s=0}^{N-1} x_{s} \exp\left(i\frac{2\pi ks}{N}\right) \cdot \frac{1}{N} \sum_{t=s}^{(N-1)+s} x_{t} \exp\left(-i\frac{2\pi kt}{N}\right) \tag{3.3.1-6}
$$

**If we assume** x r **to be periodic with period** N (an **assumption that has** to **be made in order to apply the DFT) , then xN+s=Xs • Thus the second term of** (3.3.1-6) is simply the DFT of  $x(s)$ ,  $X(s)$ . The first term is similar to  $X_s$ , with the **exception of** the **sign of the exponent. This represents X\*s, the complex conjugate of X s.** This **shows that the PSD can be simply calculated from** the **DFT by**

**whe**r **o Transform**,  $X_k = a_k + i b_k$ , it can be written as  $X_k = \frac{1}{T} \int x(t) \exp(-i(-\frac{1}{T})))$  d **O**  $a_k(b_k) = \frac{1}{T} \int x(t) \cos(\sin(\frac{\pi}{T})) dt$  or using complex notation for the Fourier

 $S_k = X_S^* X_S$  (3.3.1-7)

**The DFT can easily be calculated by existing code for** the **Fast Fourier Transformation** (FFT).

### **3.3.2 Ideal Boxcar Filters in the Frequency Domain**

**Ideal Boxcar filters of varying frequency bands were applied to the spectra obtained by the FFT, in order to supress the steady state excitation of 1P, 2P and up. This approach did not lead to** any **practical results, because of** the **smearing of the peaks and the noise level inherent** in **the data. This analysis technique was found to be not applicable** and **quickly discarded.**

#### **3.3.3 Mapping to the Z-Plane**

**We** are **dealing with** a **discrete time series when we are evaluating** the **measurement data from the flight test. The continuous time** (CT) **function s(t) is now transformed into a discrete time** (DT) **function, s(nT) with values defined only for t** *=n\*T,* **where n is an integer and T is the sampling rate. CT signals can be transformed to the** (complex) **frequency domain by the Fourier** and **Laplace transforms The result of the transformation usually provides us with additional insight into the operation of the system. For some systems** that **do not meet** the **conditions required by the Fourier transform, the Laplace transform is used,** which involves the transformation into the  $s = \sigma + i\omega$  plane. The Fourier  $t$ ransform is a special case of the Laplace transform for  $\sigma=0$ , that is, for input **systems that can be represented as a superposition of sinusoidal waveforms. DT signals can also be** represented **by a Fourier transform, but instead of using the Laplace** transform, the **z-transform is used.**

**We can introduce** the **z transform by setting up the relation between the the complex s plane and the complex z plane**

 $Z = e^{(ST)}$  (3.3.3-1)

This **function** is **a mapping of points in the s** plane to **points in** the **z plane.** In **circuit and control theory, values of s that cause a system transfer function to become zero or infinity** (poles) **provide information about the systems response to signals with a given frequency value. The mapping of the s plane into the z** plane is as follows. The *i* $\omega$  axis of the s plane ( $\sigma$ =0) corresponds to z=exp(-*i* $\omega$ T). This is a circle of unit radius in the z plane. As  $\omega T$  varies from  $-\pi$  to  $+\pi$ , this **generates** a **circular** path in the z plane from z=-1( $\angle$ -180°) to z=-1( $\angle$ 180°). Thus the **z transform** takes a strip in the s plane between  $\left(\frac{-\pi}{T}\right) < \omega < \left(\frac{\pi}{T}\right)$  and maps it into **the unit circle of** the **z plane. The left-hand side of** the **s plane is mapped** *into* **the unit circle** (s<0, I **zl<l).** The **right hand side of** the **s plane is mapped** *outside* **of the unit circle** (s>0, I **zl >1). If an analog system has poles only in** the **left-hand s plane, it is stable,** and **its poles will map inside the unit circle in the z plane as well. This mapping is shown in Fig 3.3.3-1.**

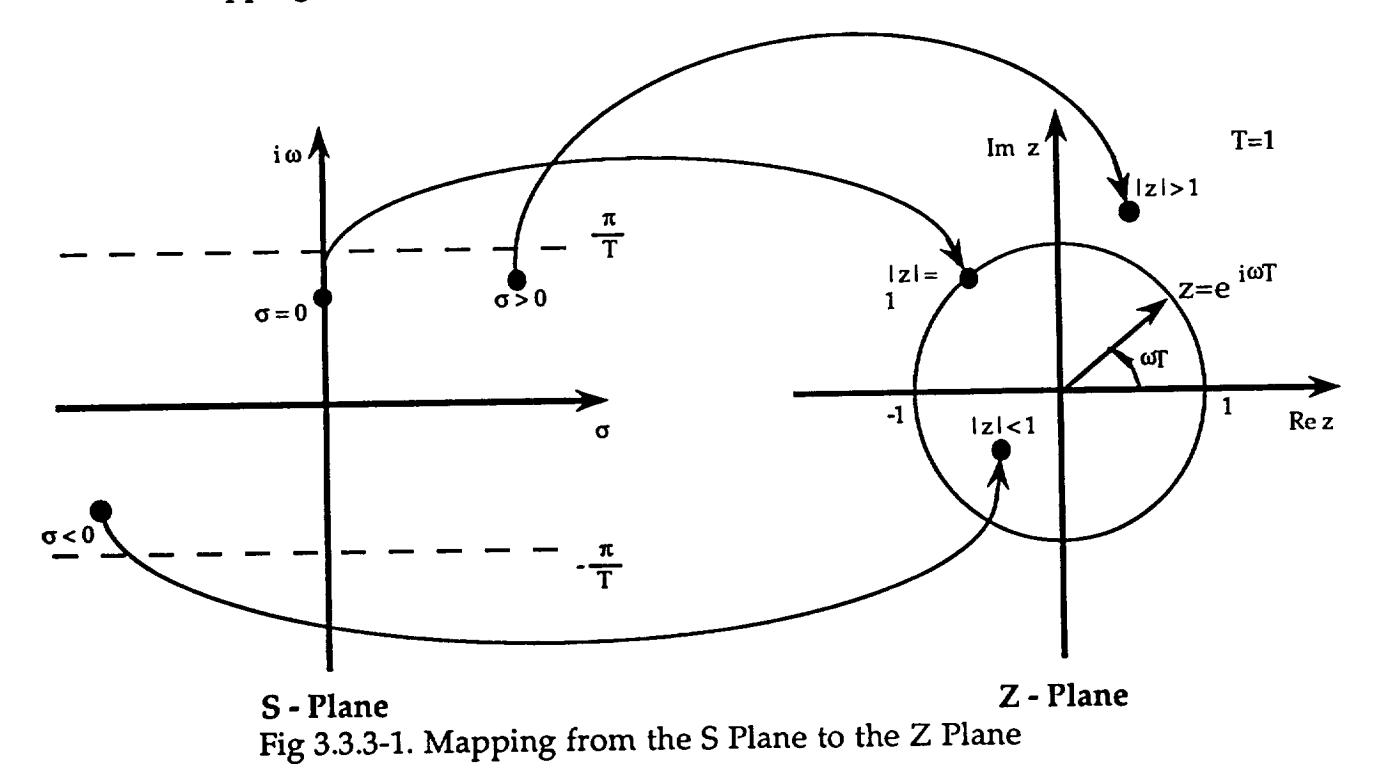

#### **3.3.4 Digital Filter Design**

**In the second part of the spectral analysis of** the **flight data, digital filters are used to filter out the high energy spectras of** the **first few excitation frequencies. The design of such a digital filter** (Ref **3.-5) begins with the specifications of an analog filter. The parameters for a filter are the cutoff frequency fc, the stopband frequency fs and the characteristics of the stop and** passbands. **These characteristics** are **used to generate the analog transfer function,** H(s), **which is then converted to a digital filter transfer function,** H(z). **This** **conversion is done** by a *bilinear transformation,* (BLT) **. Once** the analog **filter characteristics have been defined, the BLT is initiated by**

$$
s = K \frac{1-z^{-1}}{1+z^{-1}}
$$
 (3.3.4-1)

**where**  $s = \sigma + i\omega$ . Depending on the manner in which the BLT is obtained, K **1 2 1 can** assume the values of  $1, \frac{\pi}{9}$  or  $\frac{\pi}{1}$ . We will use  $\frac{\pi}{1}$ . Solving (3.3.4-1) for **z** leads to

$$
z = \frac{1 + \sigma T}{1 - \sigma T} = ... = \frac{(1 + \sigma T) + i\omega T}{(1 - \sigma T) - i\omega T}
$$
(3.3.4-2)

**The phase, (\_, and magnitude,** I **zl, of z are**

$$
|z| = \left[\frac{(1+\sigma T)^2 + (\omega T)^2}{(1-\sigma T)^2 + (\omega T)^2}\right]^{0.5}
$$
 (3.3.4-3)

and

$$
\phi(z) = \tan^{-1} \frac{2\omega T}{1 - (\sigma T)^2 - (\omega T)^2}
$$
 (3.3.4-4)

**The infinite-length** *i* **axis is mapped** (nonlinearly) **onto the unit circle, introducing a distortion of** the **frequency response. The distortion is in form of a relocation of the relevant frequencies: cutoff and stopbands.** The **general shape of the response is essentially unaffected,** that **is an** analog **lowpass filter will remain a digital lowpass filter, but with different cutoff** and **stopband frequencies.** This **shifting of the frequencies is shown in Fig. 3.3.4-1.** The **shifting of the frequencies during** the **transformation can be corrected by designing the analog filter** to **account for the warping due to the transformation. Then, when transformed,** the **frequencies will be at their desired locations. This prewarping can be accomplished by comparing the imaginary parts of the following equation that shows** the **relationship** of  $\omega = 2\pi$  **f** in the s plane and the angle of  $z$ ,  $2\pi$   $\Omega$  in the  $z$ **plane,** by evaluating z on the unit circle ( $z = \exp(i 2 \pi \Omega)$ ) and inserting into  $(3.3.4-1):$ 

$$
s = \frac{1}{T} \frac{1 - e^{-i2\pi\Omega}}{1 + e^{-i2\pi\Omega}} = \frac{1}{T} \frac{e^{i\pi\Omega} - e^{-i\pi\Omega}}{e^{i\pi\Omega} + e^{-i\pi\Omega}}
$$
  
=  $\frac{1}{T} \frac{i \sin \pi\Omega}{\cos \pi\Omega} = \frac{1}{T} i \tan \pi\Omega = \sigma + i\omega$  (3.3.4-5)

**Comparing** the imaginary **parts gives** us this nonlinear relation **as**

$$
\omega = \frac{1}{T} \tan (\pi \Omega) \tag{3.3.4-6a}
$$

 $\mathbf{o}$  **r** solved for  $\Omega$  :

$$
\Omega = \frac{1}{\pi} \arctan (\omega \, \text{T}) \tag{3.3.4-6b}
$$

**Thus to design a filter suitable for filtering DT data, the frequency component** co **that** you wish to filter must be expressed in the z domain variable  $\Omega$ .

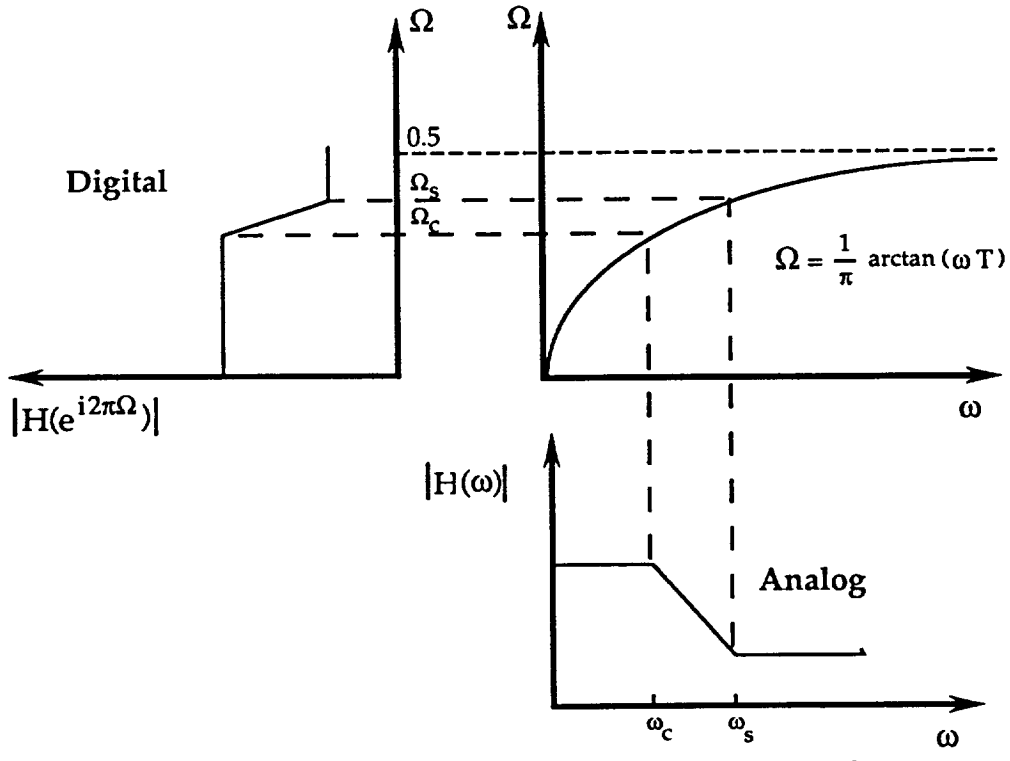

**Fig. 3.3.4-1 Frequency Warping** during the Z-Transform

#### **3.3.5 Power Spectral Ratios**

A **section of the** history **of** AZMRT **that had little or** no **control inputs immediately before or during its interval was chosen to represent a steady state response. A spectral density of this steady state response was calculated** and **related** to **an interval of the history** that **had a control input present or active, and the ratio of these were calculated. The sampling frequency, fsamp ,of the data was 516.669 Hz, and so the spectra that could be examined was limited by the Nyquist** frequency,  $f_n = \frac{2\pi n}{2} \approx 250$  Hz. This limitation was of no greating **importance, since the frequency band of interest was the interval from 0 to 50** Hz, **containing the first two natural frequencies of the rotor system that we hoped were excited through a control input.**

**The first counter evaluated was 3110 and the time interval spanning 0 to 3.32 seconds** (1200 **datapoints) was taken to be the steady-state response. The history is shown in Fig.3.3.5-1a. Its spectral density is shown in Fig. 3.3.5-1b on a linear scale and in Fig. 3.3.5-1c on a logarithmic scale. The units for a power spectral density are [mean square/unit of frequency].**

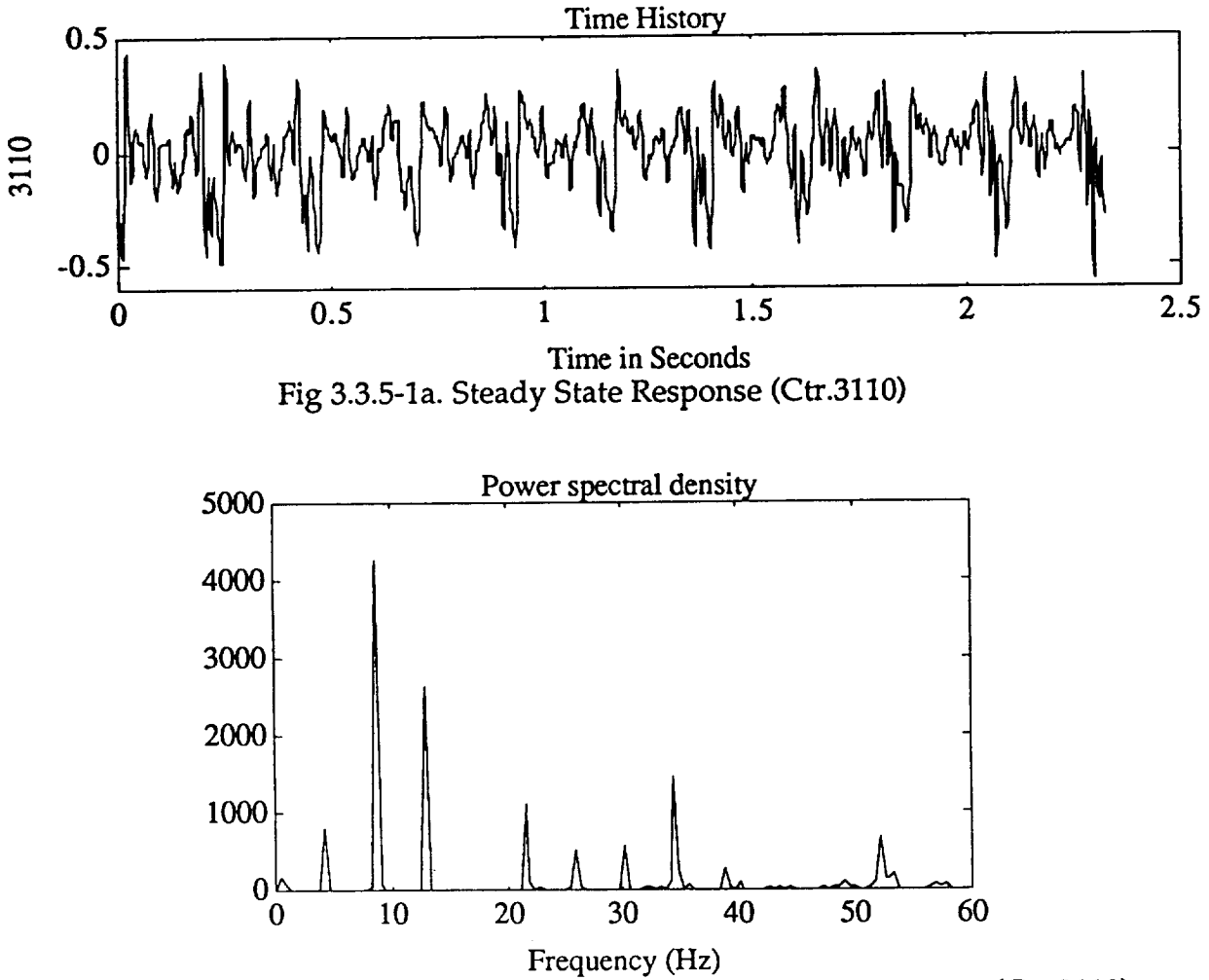

**Fig** 3.3.5-1a. Power Spectral Density **of the Steady** State **Response** (Ctr.3110)

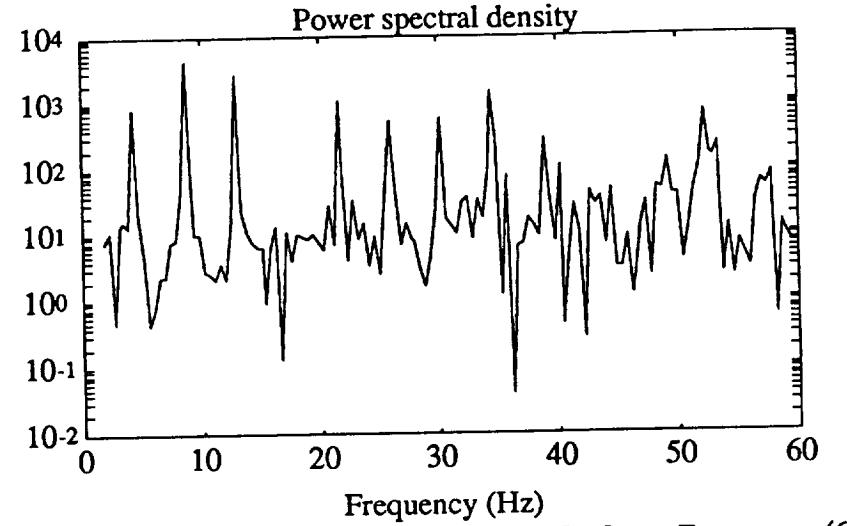

**Fig 3.3.5-1b.** Power **Spectral Density of** the **Steady State Response** (Ctr.3110)

Four **different subsets** (a) to d) **) of counter 3110 were selected** that **showed** promise of containing some transient response to the control inputs. The datasets examined are depicted in Fig. 3.3.5-2. These datasets were spectrally analyzed and the ratio of these to the **steady-state** response were **calculated.** Fig. 3.3.5-3 shows the PSD of dataset a) on a linear scale, while Fig. 3.3.5-4 shows the same PSD on a logarithmic scale. Calculating the ratios of these datasets in a linear representation to the steady-state response is of course equivalent to a subtraction of these spectras on a logarithmic scale.

Fig. 3.3.5-5 to 3.3.5-9 show the ratios of the response spectras of the subsets a) to d) of **counter** 3110, with the ordinate showing the magnitude of increase in relation to the steady state response plotted against the frequency.

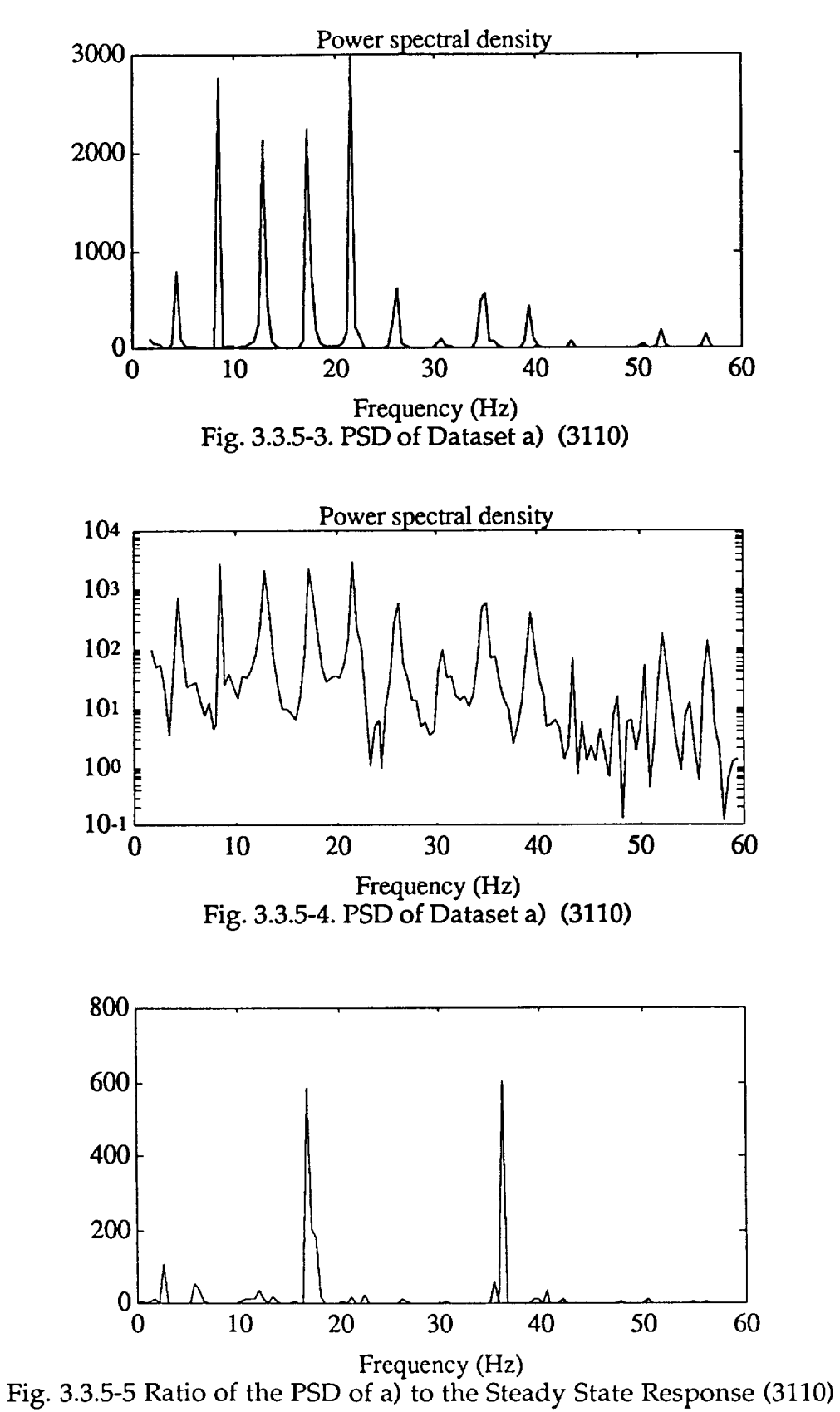

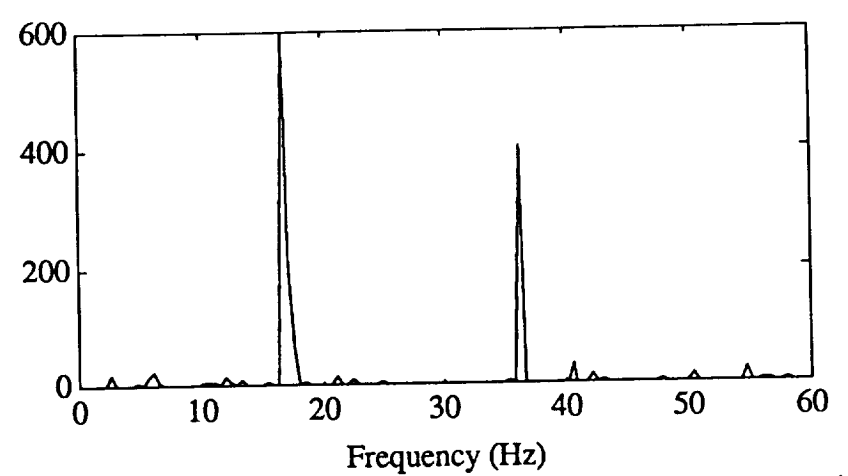

**Fig. 3.3.5-6** Ratio **of** the PSD **of b)** to the **Steady State** Response (3110)

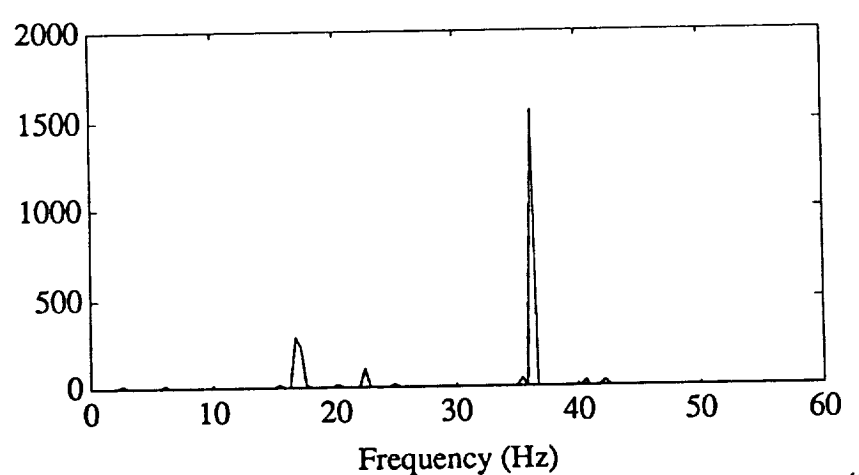

**Fig. 3.3.5-7** Ratio of the PSD of **c)** to the **Steady** State **Response** (3110)

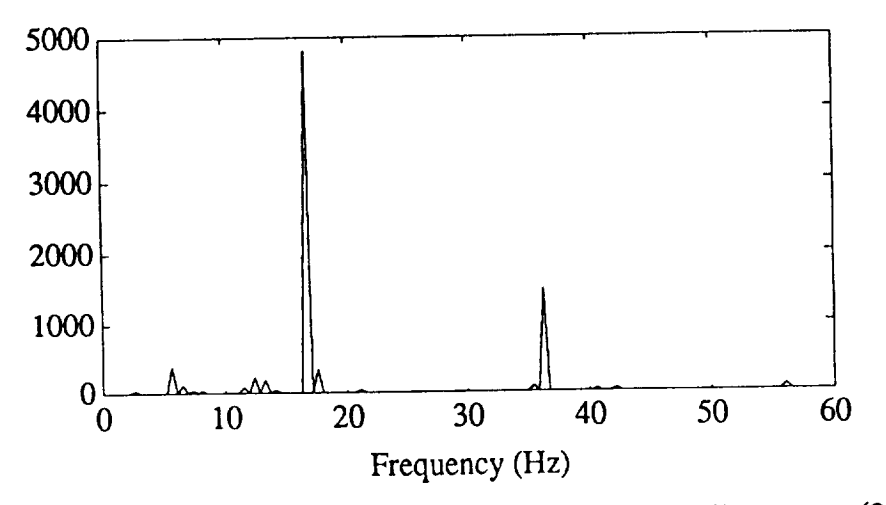

Fig. 3.3.5-8 Ratio of the PSD of d) to the Steady State Response (3110)

**Figs. 3.3.5-5 to 3.3.5-7 all showed two peaks in the ratios of the PSD in a frequency ranges of 17.2-17.4** Hz **and 36.5-36.8 Hz that were on** the **order of 600 to 5000 greater than at steady state. Increases at 1P, 2P and higher were also found due to an increase of energy at these intervals because of an increase in the aerodynamic forcing functions. 17.3** Hz **is an integer multiple of the rotational speed** (4P) **but the increase in the** PSD **is far greater than the increases at 1P, 2P and 3P. The first natural mode was predicted at about 16** Hz, **and it can be assumed that these peaks represent the transient responses of the excited first natural mode superposed with the expected excitation at 4P. The fact that the 4P excitation should be smaller in magnitude than the 1P, 2P and 3P excitation supports this observation. Fig.3.3.5-8 is missing this characteristic peak and the histories responsible for these** PSD's are **seen to be a steady state responses at a new energy level with the transients damped out. Table 3.3.5-1 shows the predicted first natural frequency of** the **rotor blade and the frequencies** at **which the peaks in the ratio of the PSD's were located along with** the **deviation.**

| Predicted Nat.                      | Dataset     | Location of Peak                    | Deviation                            |
|-------------------------------------|-------------|-------------------------------------|--------------------------------------|
| Freq. [Hz]                          |             | [Hz]                                | [%]                                  |
| (1 <sup>st</sup> /2 <sup>nd</sup> ) |             | (1 <sup>st</sup> /2 <sup>nd</sup> ) | (1 <sup>st</sup> / 2 <sup>nd</sup> ) |
| 16 / 40.9                           | a)          | 17.22 / 36.60                       | $7.60 / -10.51$                      |
| 16/40.9                             | b)          | 17.23 / 35.91                       | $7.70 / -13.19$                      |
| 16 / 40.9                           | $\mathbf c$ | 17.19 / 35.70                       | $7.44 / -12.71$                      |
| 16/40.9                             | d)          | 17.10 / 36.60                       | $8.87 / -10.51$                      |

**Table 3.3.5-1** Predicted **and suspected Location of the First Natural Frec** lency

**The deviations remain at a more or less constant level which would point to a constant error in the rotating mode predictions.**

The **next counter** evaluated **was** number **3108. The analysis technique was the same as for the previous counter. In an attempt to find and identify the second natural mode predicted at 40.9** Hz in **this counter and to better examine the frequency band above 30** HZ, **the frequency components at 1P, 2P... were removed by applying digital filters to the data.**

The filtering scheme **involved a** Butterworth lowpass filter at **3** Hz and a highpass at 50 Hz, the other filters were designed as stopband filters of varying **bandwidths** and **intensities of** the Butterworth (BW) and **Chebycheff** (CH) types. The **combination** of filters that showed the best results are shown in Table 3.3.5-2 **and Fig 3.3.5-10.**

| Filter Type | Order | Bandwidth<br>[Hz] | Passband<br>Ripple | <b>Times</b><br>Filterd | Gain<br>[dB] |
|-------------|-------|-------------------|--------------------|-------------------------|--------------|
| Highp. BW   | 6     | $0 - 3$           |                    |                         |              |
| <b>BW</b>   | 3     | $2.04 - 4.04$     |                    | $\overline{2}$          | $-16.8$      |
| <b>BW</b>   | 5     | $6.83 - 10.83$    |                    | $\mathbf{2}$            | $-32.9$      |
| <b>CH</b>   | 6     | $12.12 - 14.12$   | 0.5                | 3                       | $-17.5$      |
| <b>BW</b>   | 5     | $16.90 - 18.40$   |                    | 3                       | $-9.3$       |
| <b>CH</b>   | 8     | 19.82 - 23.82     | 0.5                | $\overline{2}$          | $-29.8$      |
| <b>CH</b>   | 8     | $24.11 - 28.11$   | 0.5                | $\overline{2}$          | $-29.1$      |
| <b>BW</b>   | 6     | $37.1 - 41.1$     |                    |                         | $-9.4$       |
| Lowp. CH    | 10    | $50 - \infty$     | 0.1                |                         |              |

**Table 3.3.5-2 Filter Combination**

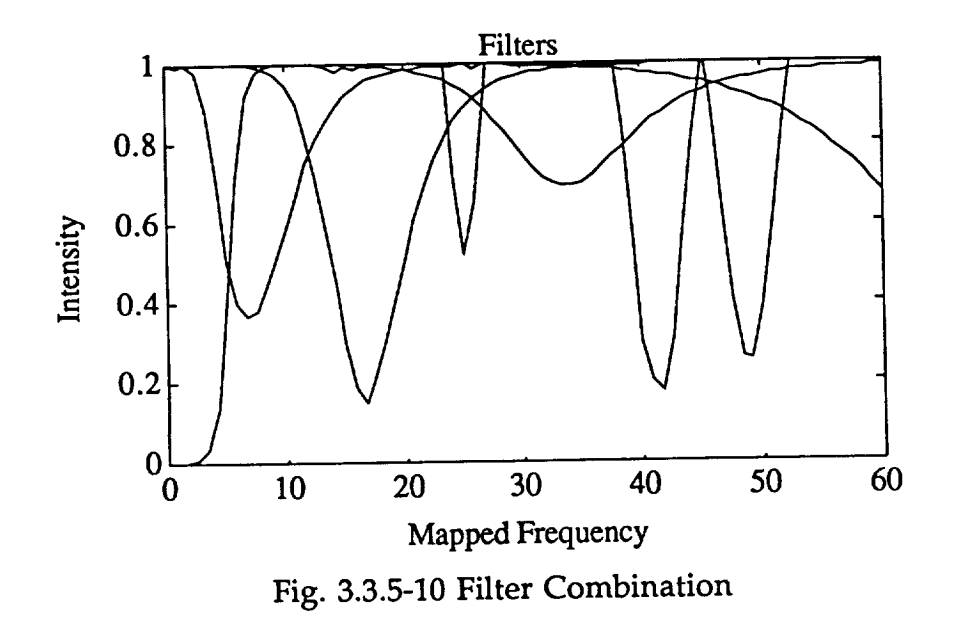

This time a larger time interval from 0 to 3.87 sec (2000 datapoints), was chosen to represent the steady-state response, since the second natural mode would tend to be damped out fairly quickly. Examining longer histories increases the chances of having some transient response of the second mode present in the data. The interval shown in Fig. 3.3.5-11a and Fig. 3.3.5-11b were filtered and then **examined for transient responses. This steady-state response is shown in Fig. 3.3.5-12a. Its spectral density is shown in Fig. 3.3.5-12b on a linear scale and in** Fig. **3.3.5-12c on a logarithmic scale.**

**Again, the ratio of the transient response to the steady-state was calculated and plotted against the frequency. These ratios are shown in** Figs. **3.3.5-13 to 3.3.5- 18.**

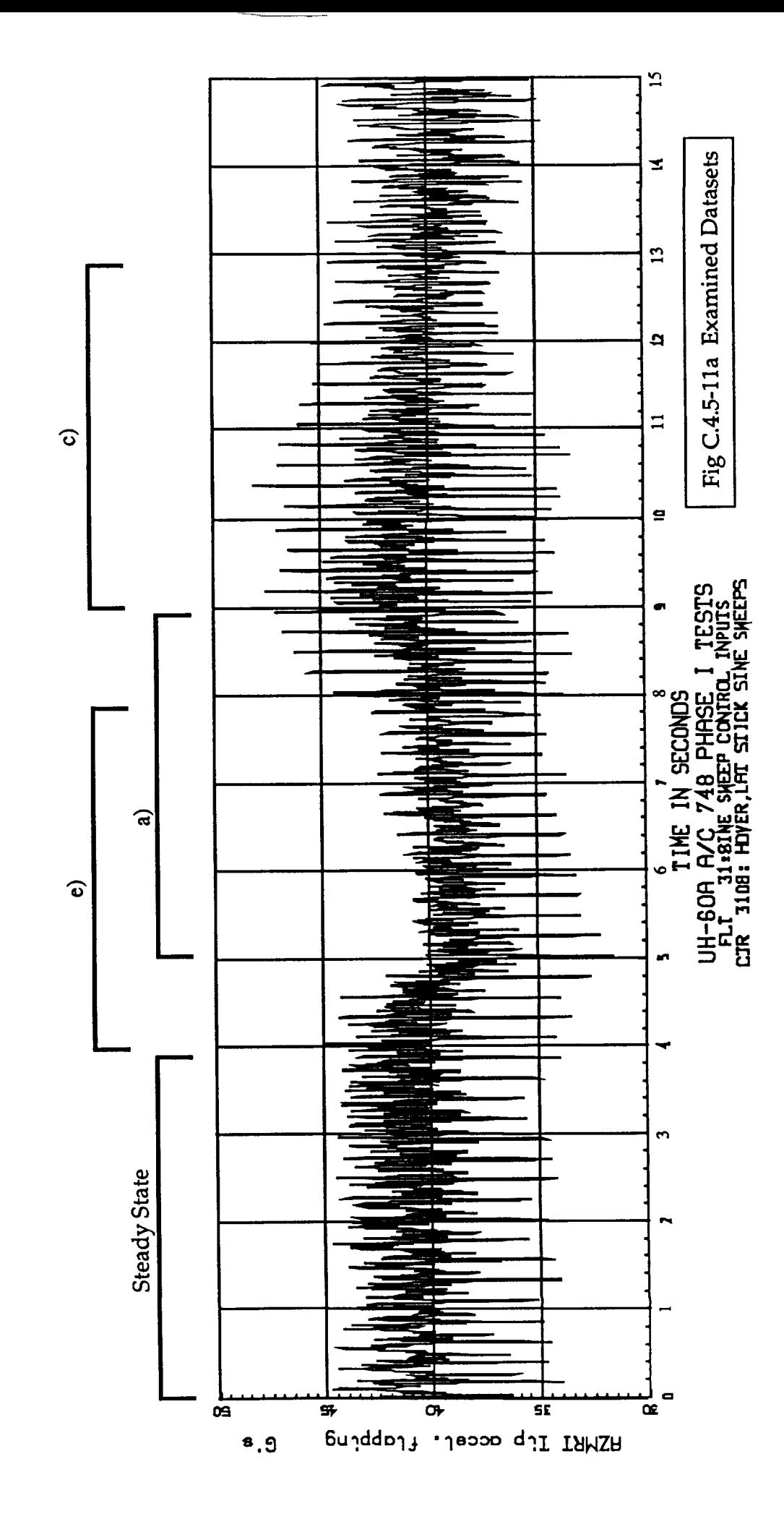

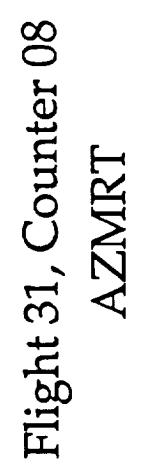

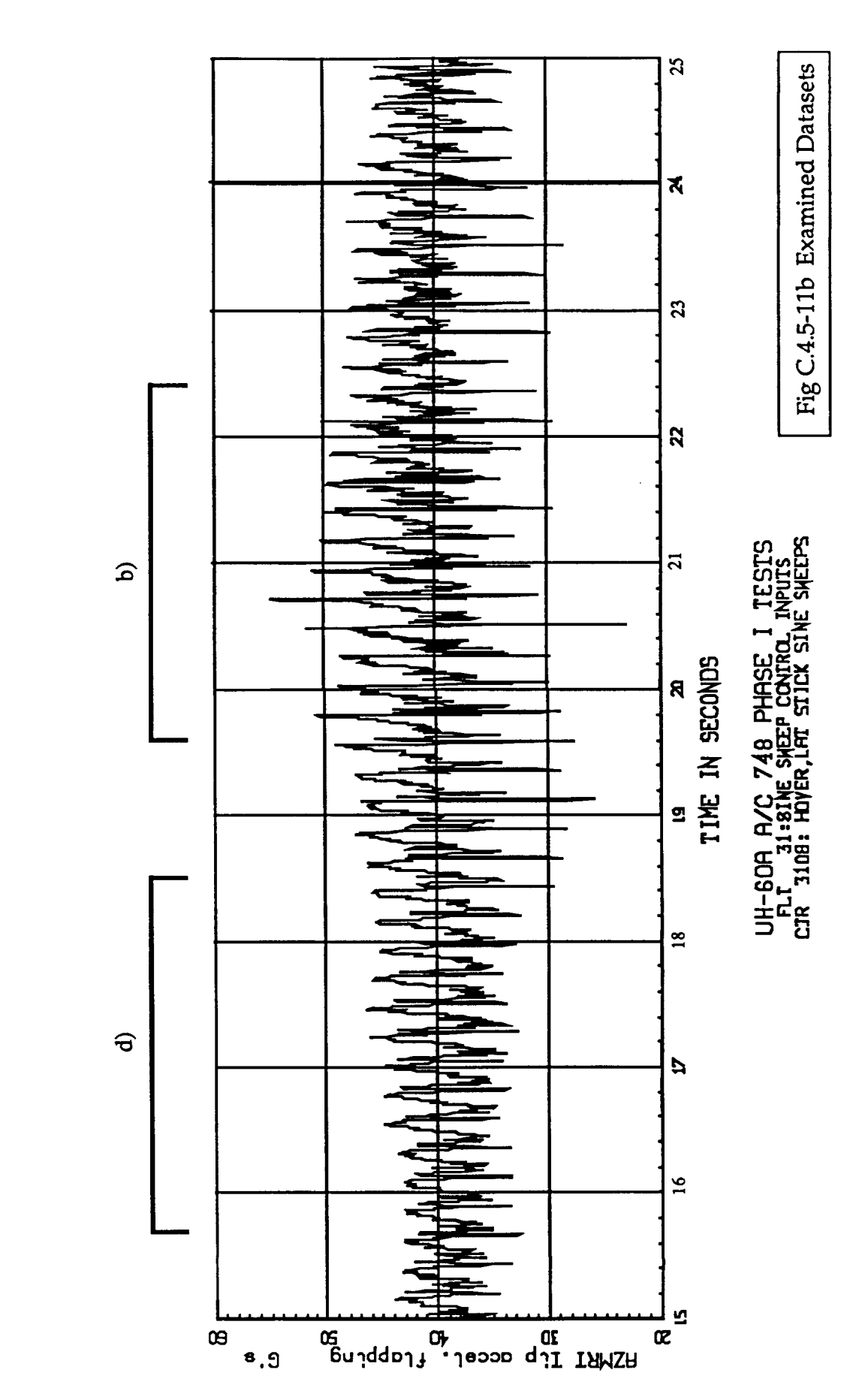

Flight 31, Counter 08<br>AZMRT

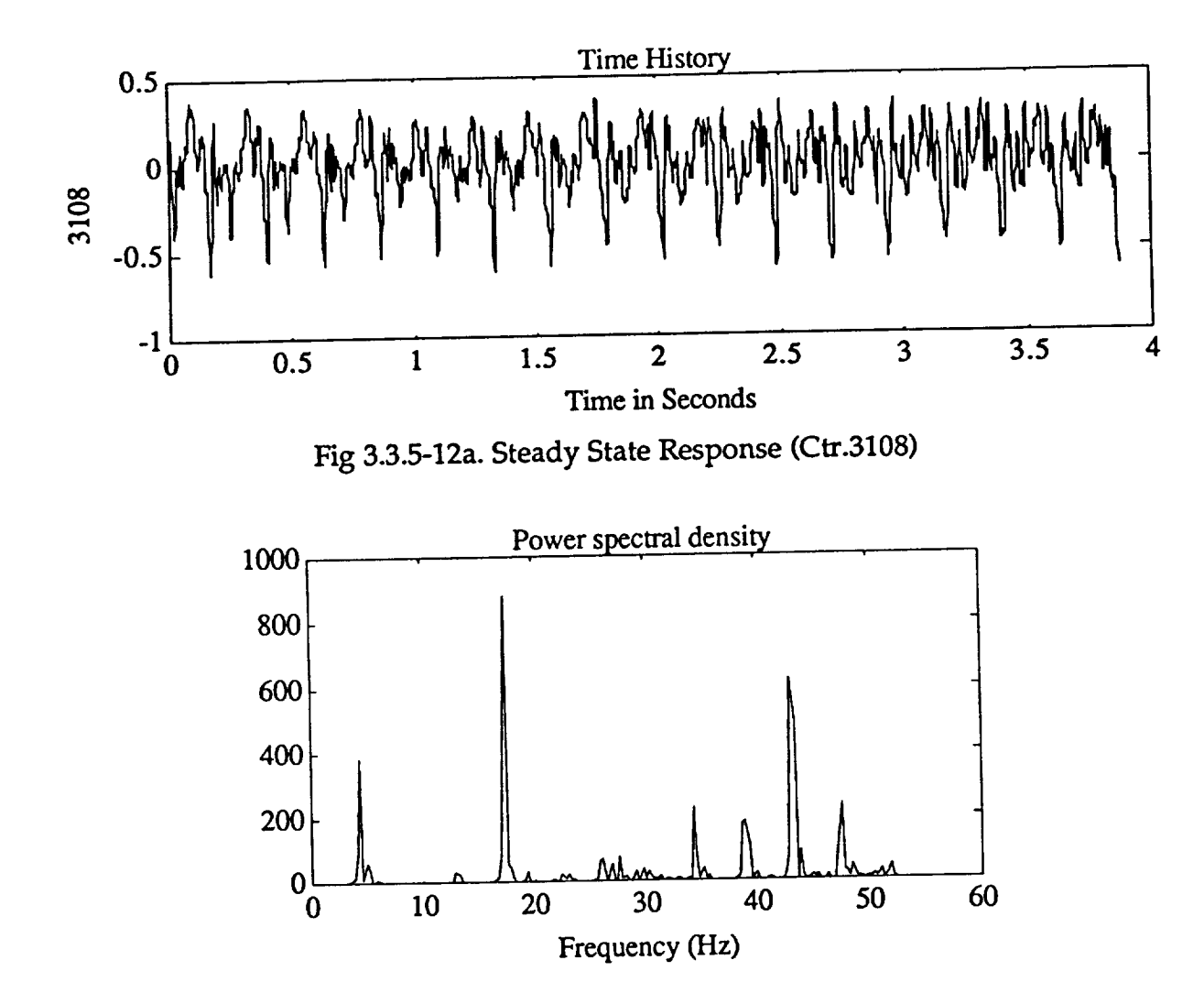

**Fig 3.3.5-12b.** PSD **of the Filterd Steady State Response** (Ctr.3108)

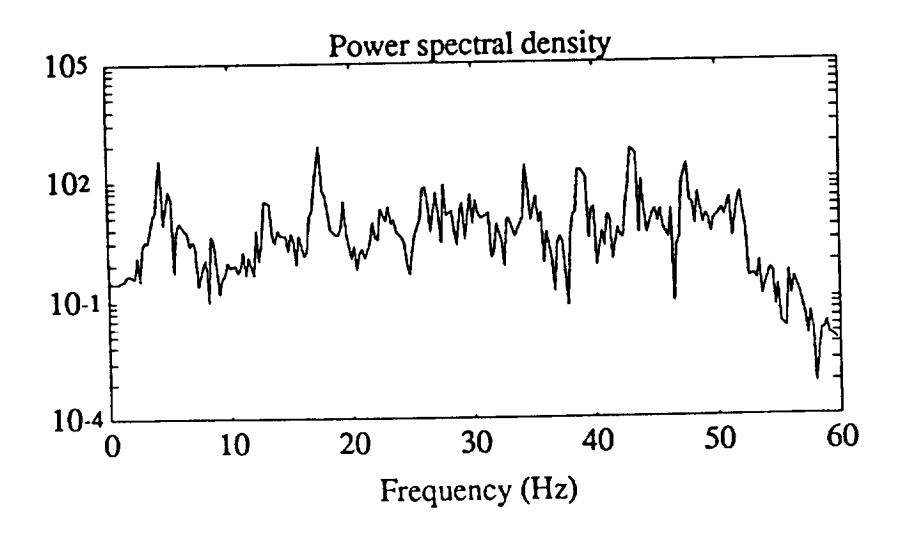

Fig 3.3.5-12c. PSD **of** the Filterd Steady State **Response** (Ctr.3108)

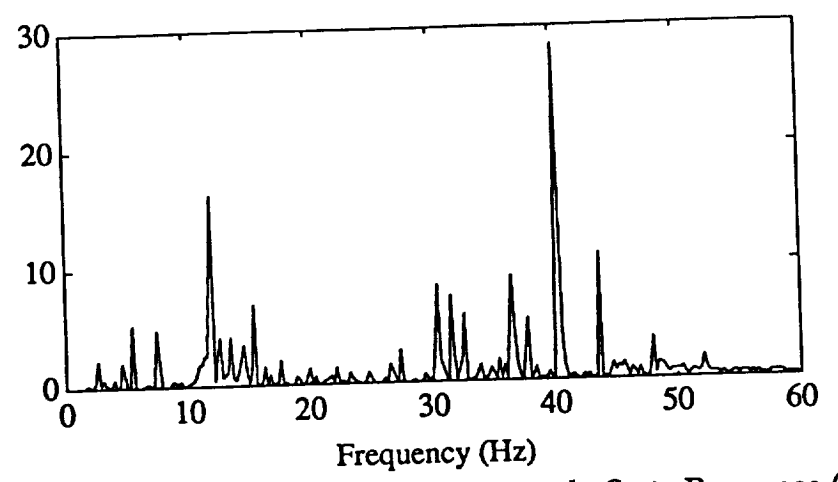

**Fig. 3.3.5-13 Ratio of the PSD of** a) **to the Steady State Response** (3108)

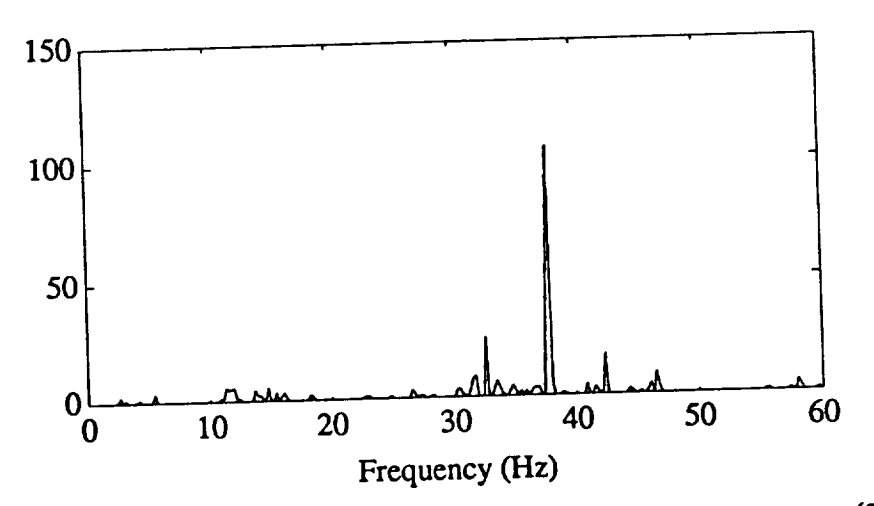

**Fig. 3.3.5-14 Ratio of the PSD of b) to the Steady State Response** (3108)

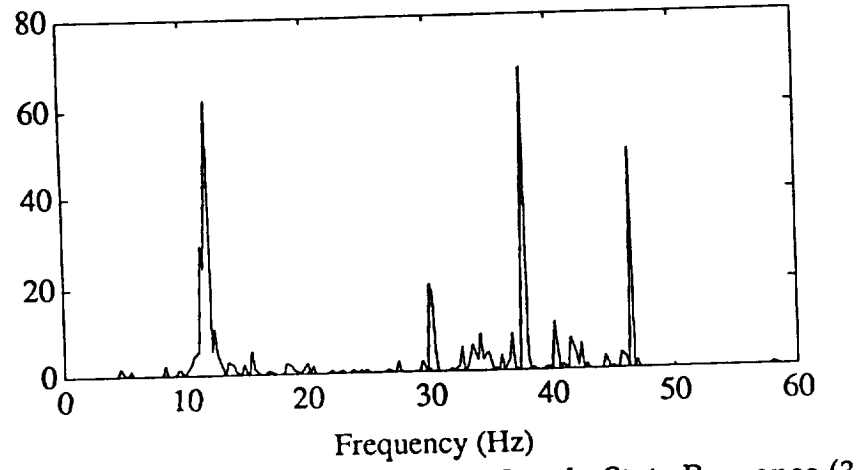

Fig. **3.3.5-15** Ratio of the PSD of **c)** to the **Steady** State **Response** (3108)

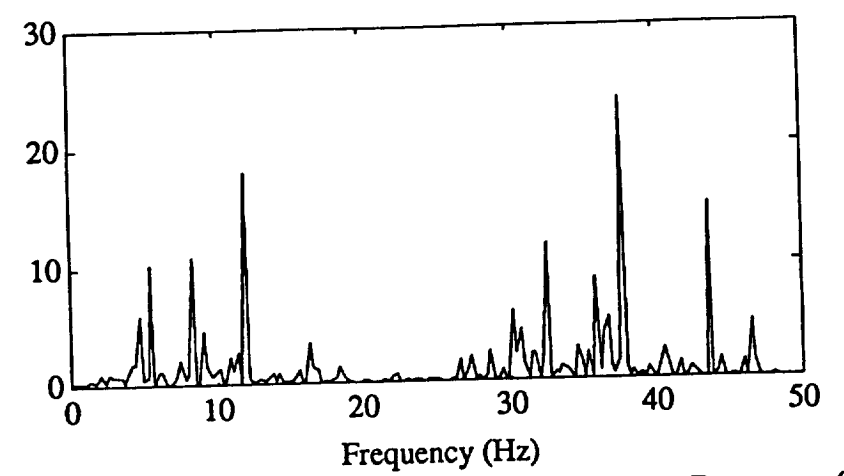

Fig. **3.3.5-16** Ratio **of the** PSD of **d) to the Steady State Response** (3108)

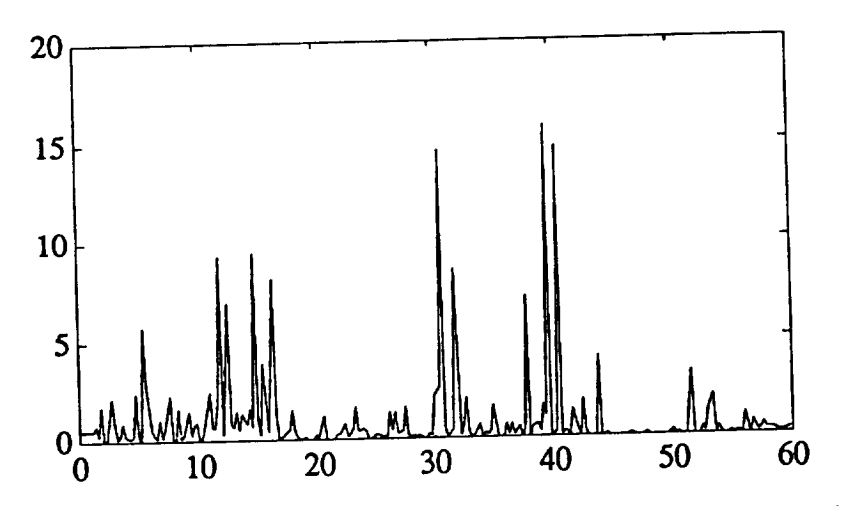

**Fig. 3.3.5-17 Ratio of the** PSD of **e) to** the **Steady State Response** (3108)

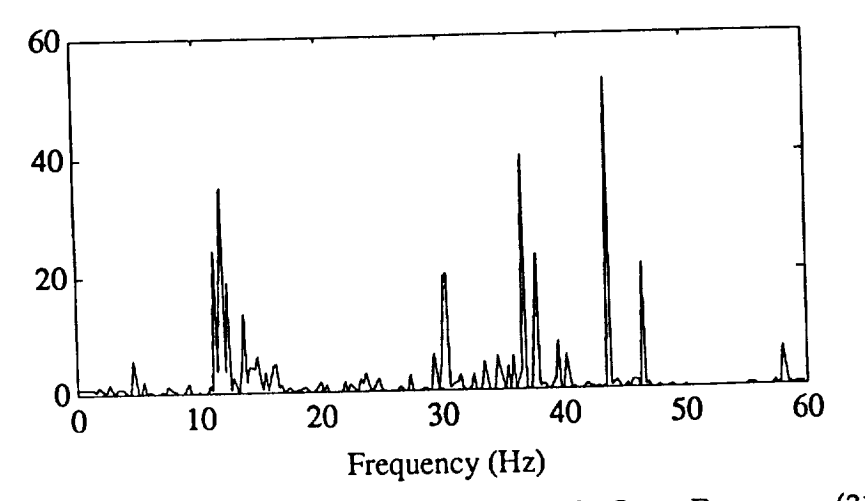

Fig. 3.3.5-18 Ratio **of** the PSD **of** f) to the Steady State Response (3108)

# **Discussion of the Power Spectral Density Ratios**

All **examined spectra ratios show a peak at** the **frequency interval of 37.9 to 40.7** Hz, **exept fot the data subset f) that had a peak at 43.9** Hz. **The magnitude increase is less than the increase for the previous dataset, since** the **filter at** the 37-41 **Hz band damped both the steady state and** the **transient responses with a gain of -9.4 dB. The increase turned out** to **be on the order of 15 to 100 opposed to the increase at counter 3110 of 600-5000. Again, the second** natural **frequency was expected to be at 40.9 I-Iz, and it can be assumed that the peaks visible in Figs. 3.3.5-13 to 3.3.5-18 are a result of this natural mode being excited. Table 3.3.6-1 shows** the **found and expected second natural frequency.**

| Table 3.3.6-1 Predicted and Measures |                      |                                |         |
|--------------------------------------|----------------------|--------------------------------|---------|
| Predicted Nat.                       | Dataset              | Location of Peak Deviation [%] |         |
| Freq. $(2nd)$                        |                      | (2 <sup>nd</sup> )             | (2nd)   |
| 40.9                                 | a)                   | 40.56                          | $-0.83$ |
| 40.9                                 | b)                   | 37.97                          | $-7.16$ |
| 40.9                                 | $\overrightarrow{c}$ | 38.24                          | $-6.50$ |
| 40.9                                 | d)                   | 37.97                          | $-7.16$ |
|                                      | e)                   | 39.65                          | $-3.06$ |
| 40.9                                 |                      | 43.92                          | 7.38    |
| 40.9                                 | f)                   |                                |         |

**Table** 3.3.6-1 Predicted and Measured  $2^{n\alpha}$  Natu

**Once again it is important to note** that **not all examined histories exhibited a peak in the frequency band of 39 to 41** Hz, **but showed increases only in the frequency bands of 1P, 2P and up at varying intensitys and power levels. This again would correspond to a new steady state response at a new energy level.**

**The results of** the **spectral energy analysis show great promise in being used to identify the transients of the natural modes buried in the response histories and warrant further examination. This analysis showed a definite presence of the first natural mode at about 17.2** Hz. The **second mode was placed at 36.6** Hz **for counter 3110 and at 37.9** Hz **for counter 3108. Examining further counters in future research would lead to even better results, especially if the counters were cross-compared in some way. Another possibility would be** to **construct** a **transfer function for the assumed steady state response and one for** the **transient** response and **to draw conclusions from** the **different** numerator polynominals, since the denominator **polynominals would have** to be the same **for the same system.**

A **reason that the predictions of the rotating** natural **modes are too high in general could be explained by Fig. 3.3.6-2. As** the **damping increases, the** natural **modes shift slightly to the lower end of** the **spectrum. Our analysis** neglects **damping effects, but in the case of** the **flight test measurements, aerodynamic as well as structural damping is present and may account for a phase shift.**

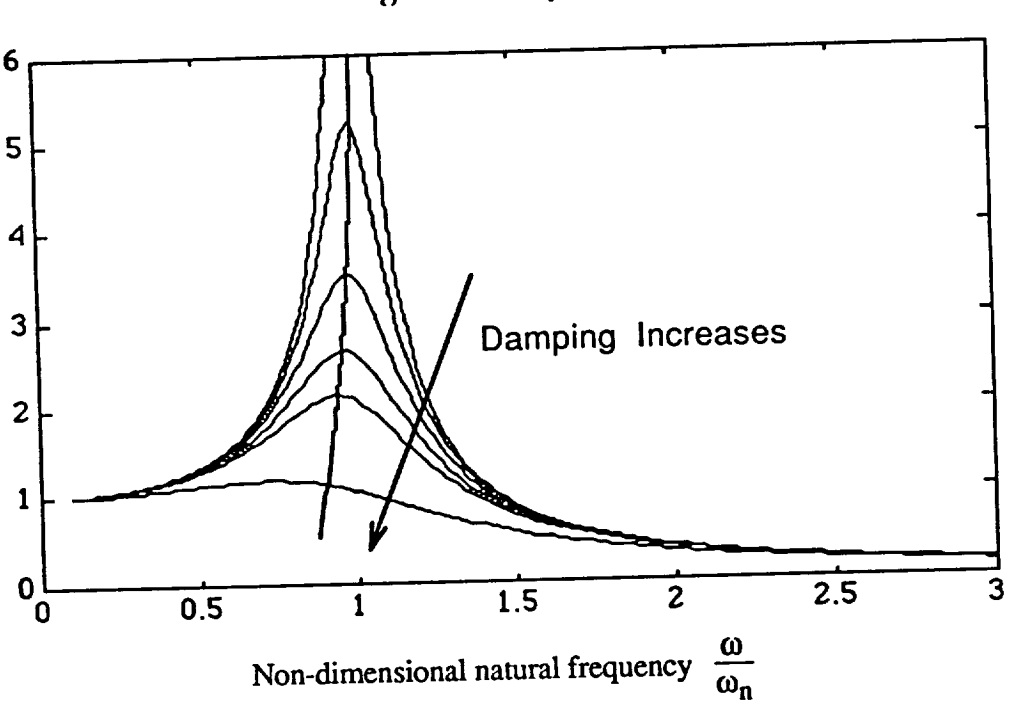

**Magnitude response**

**Fig. 3.3.6-2 Magnitude of Frequency - Response as a Function of Damping**

# Appendix A

**Tables of** the **First Eigenvectors** of **Beams with Different** Boundary Conditions and Geometric Properties

## **Cantilevered Constant Beam**

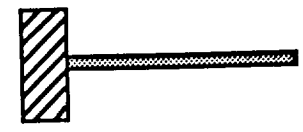

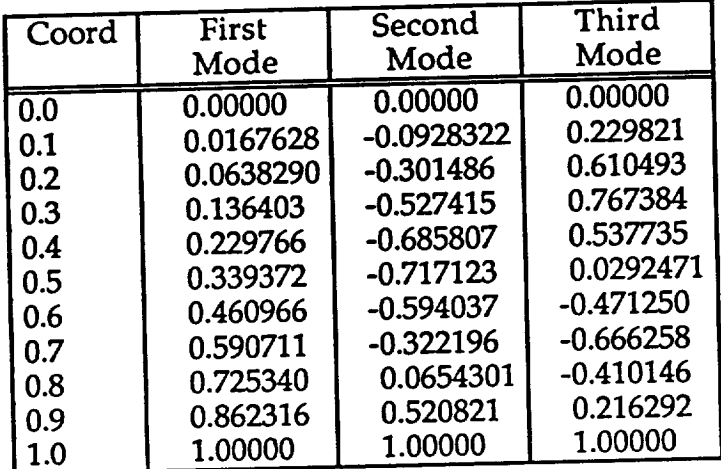

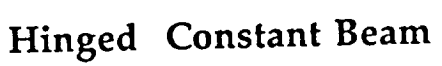

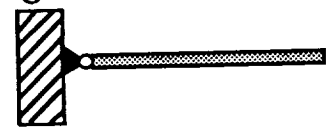

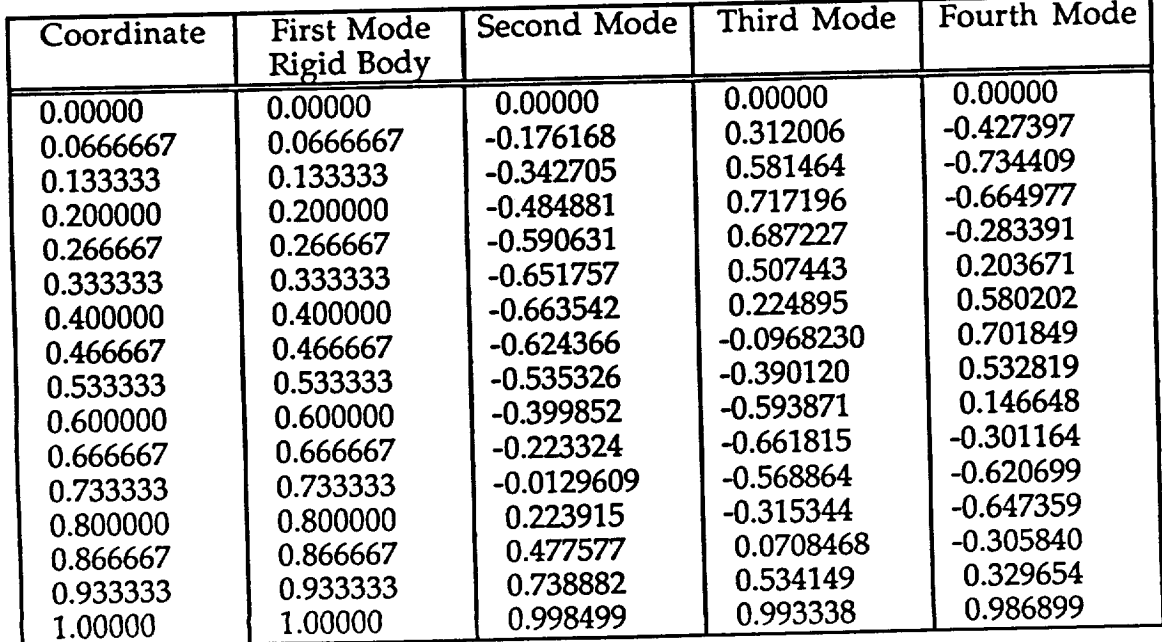

# **Cantilevered Tapered Beam**

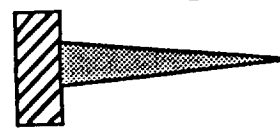

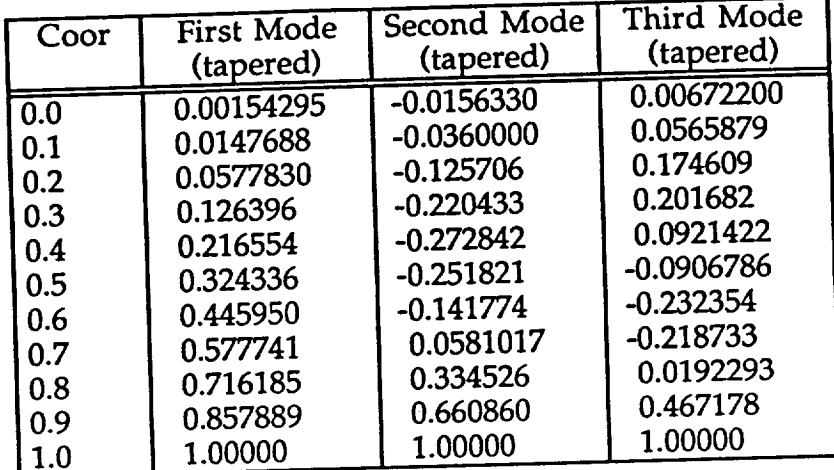

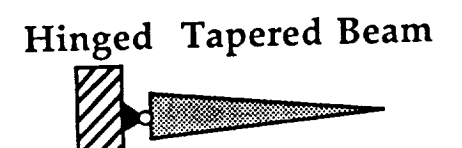

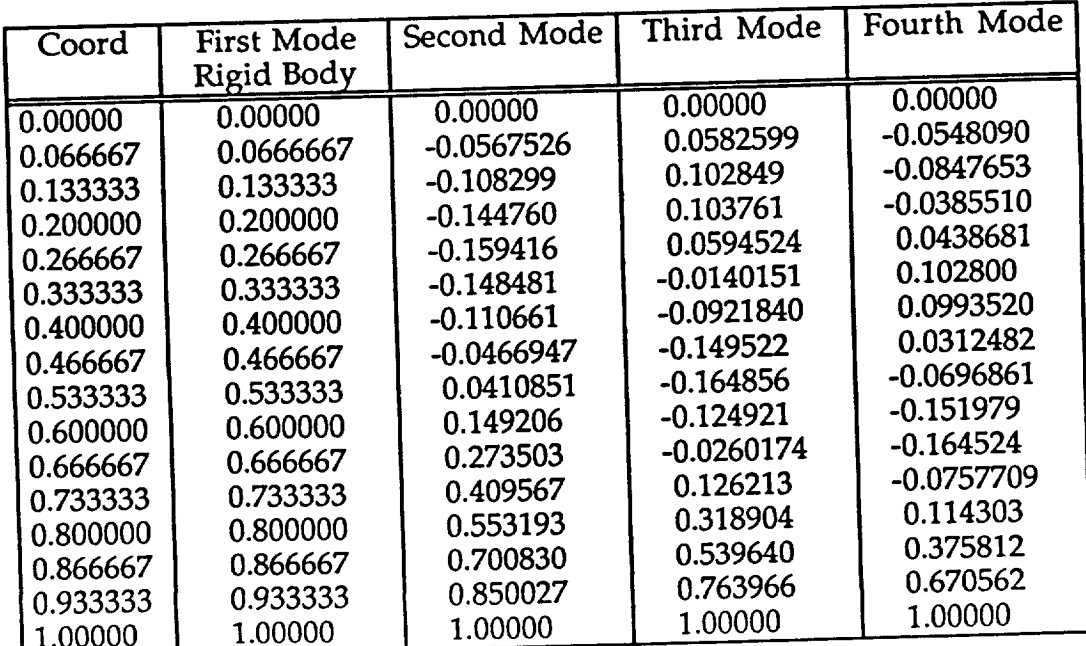

# Appendix B

Measured **Residuals** of the NASA - **Shake Test**

-

(lSt 5 Flapping **Modes)**

 $\alpha$ 

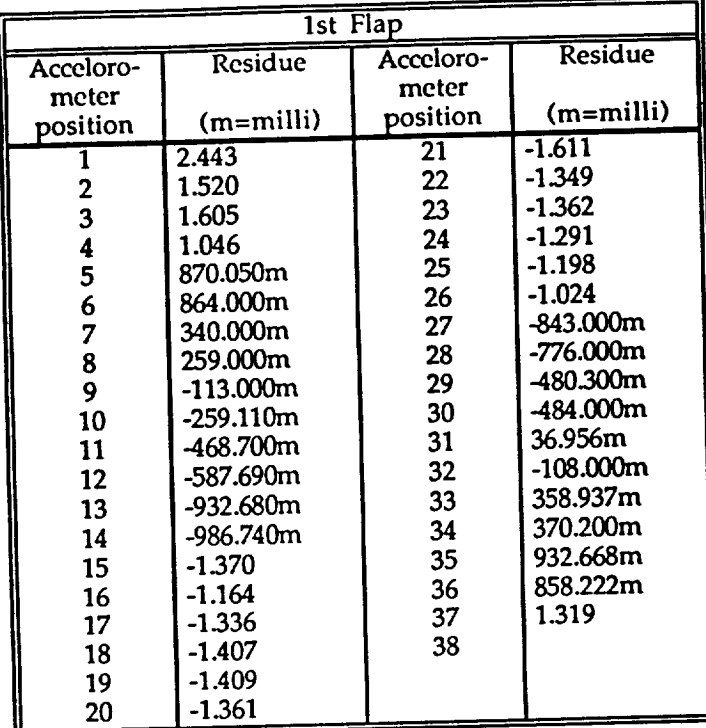

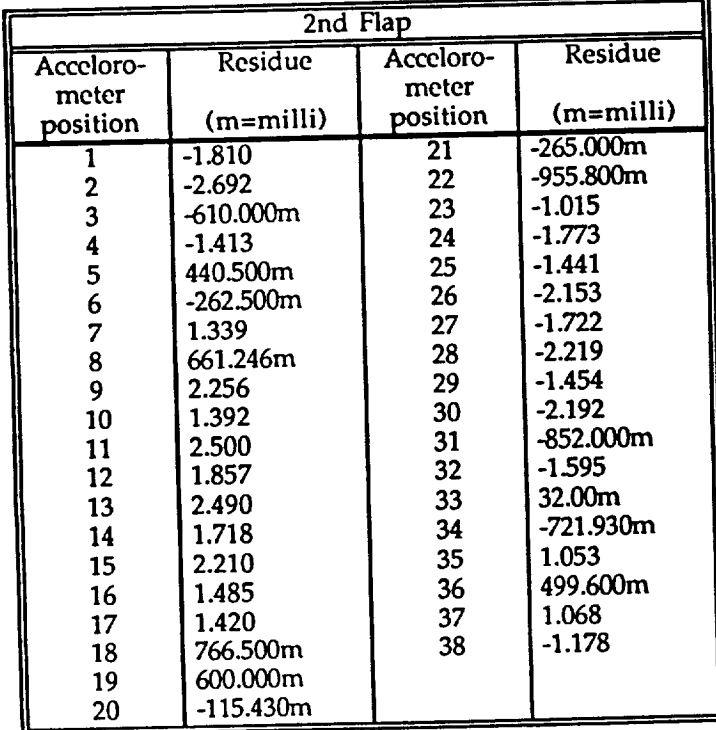
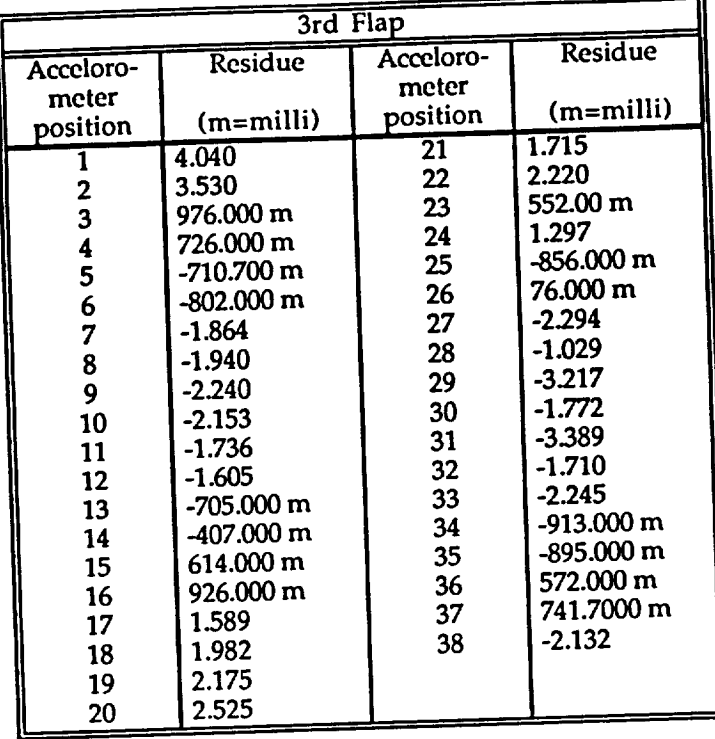

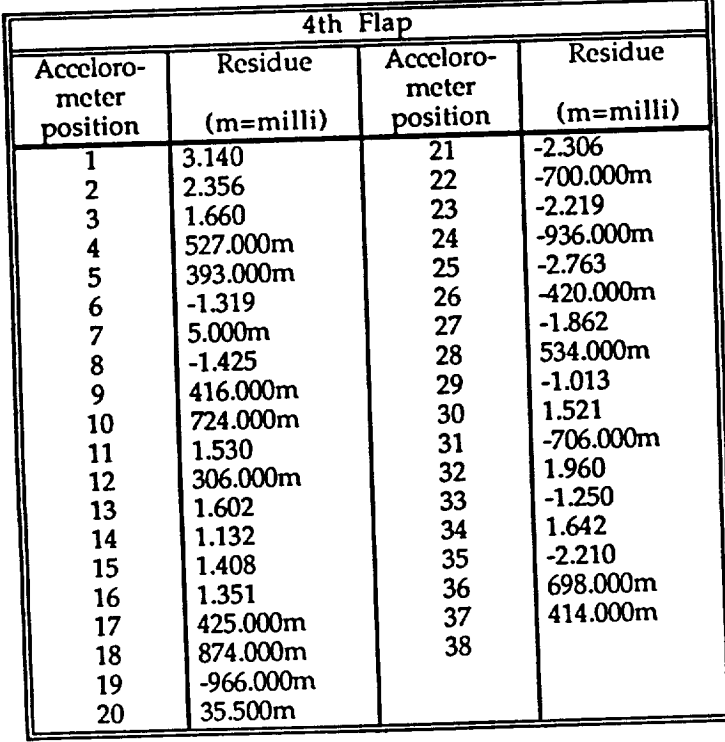

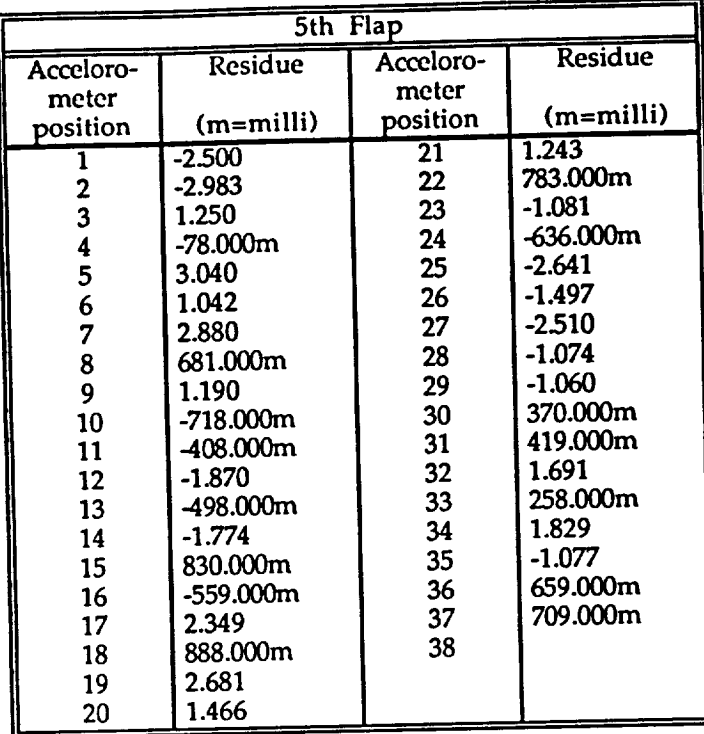

# Appendix C

Finite Element Program for Rotating Structures Example for Hinged UH- 60A Rotor Blade

**The Finite Element Program was written on a NeXT computer using** the **MATHEMATICA language** (see **Ref. C-6). The authors native language was German, so some of the internal variables are mnemonics derived from** *German.* **These are listed below to enhance understanding of** the **code.The variables used in** the **code are consistent** to those **in** the **report,** Greek **symbols are spelled out. All other variables are self-explanatory or are defined in** the **comments. Three different fonts were used in the listing to help discern between input, output and comments:**

**Code Text**

*Comment*

Output Text

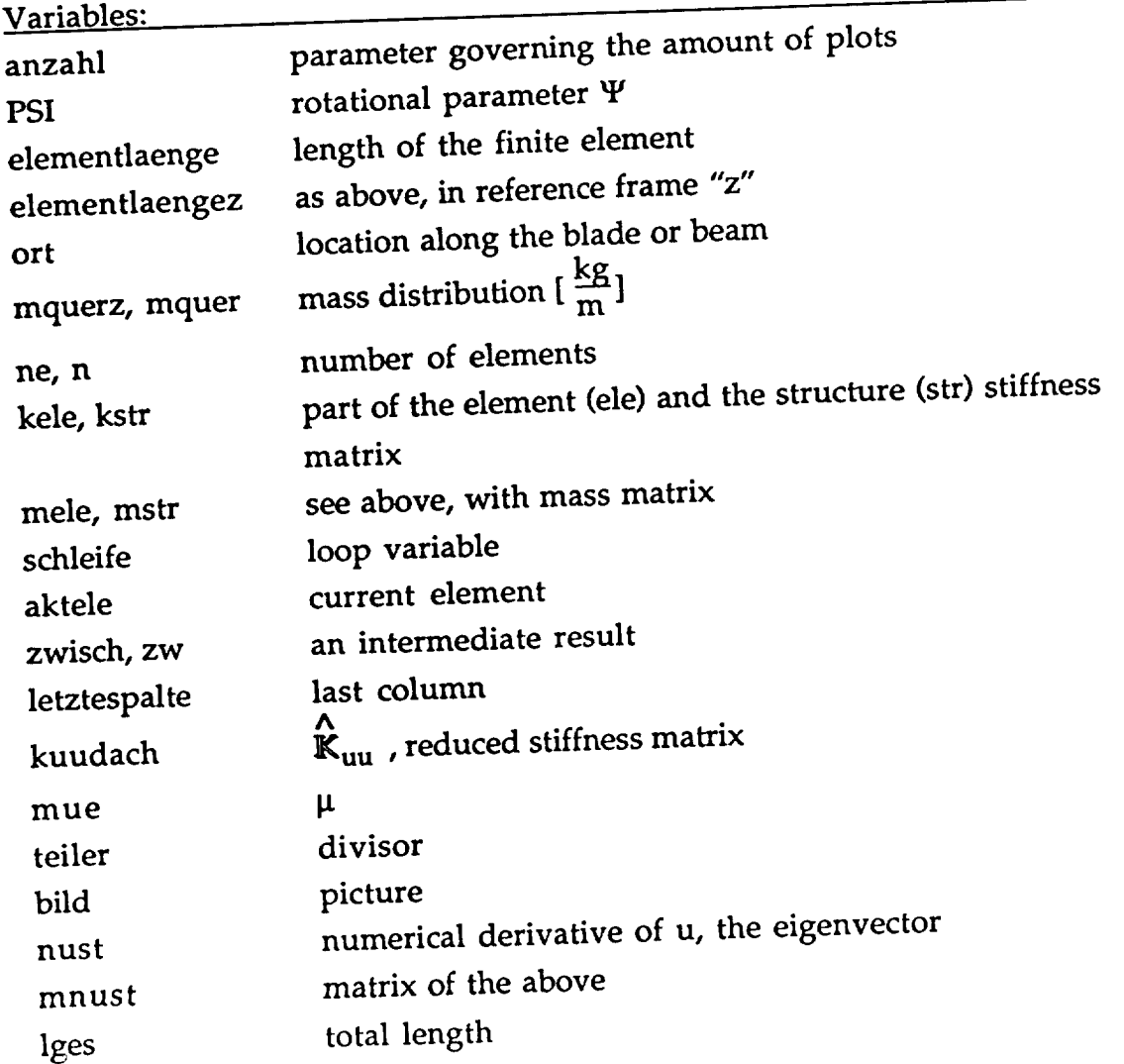

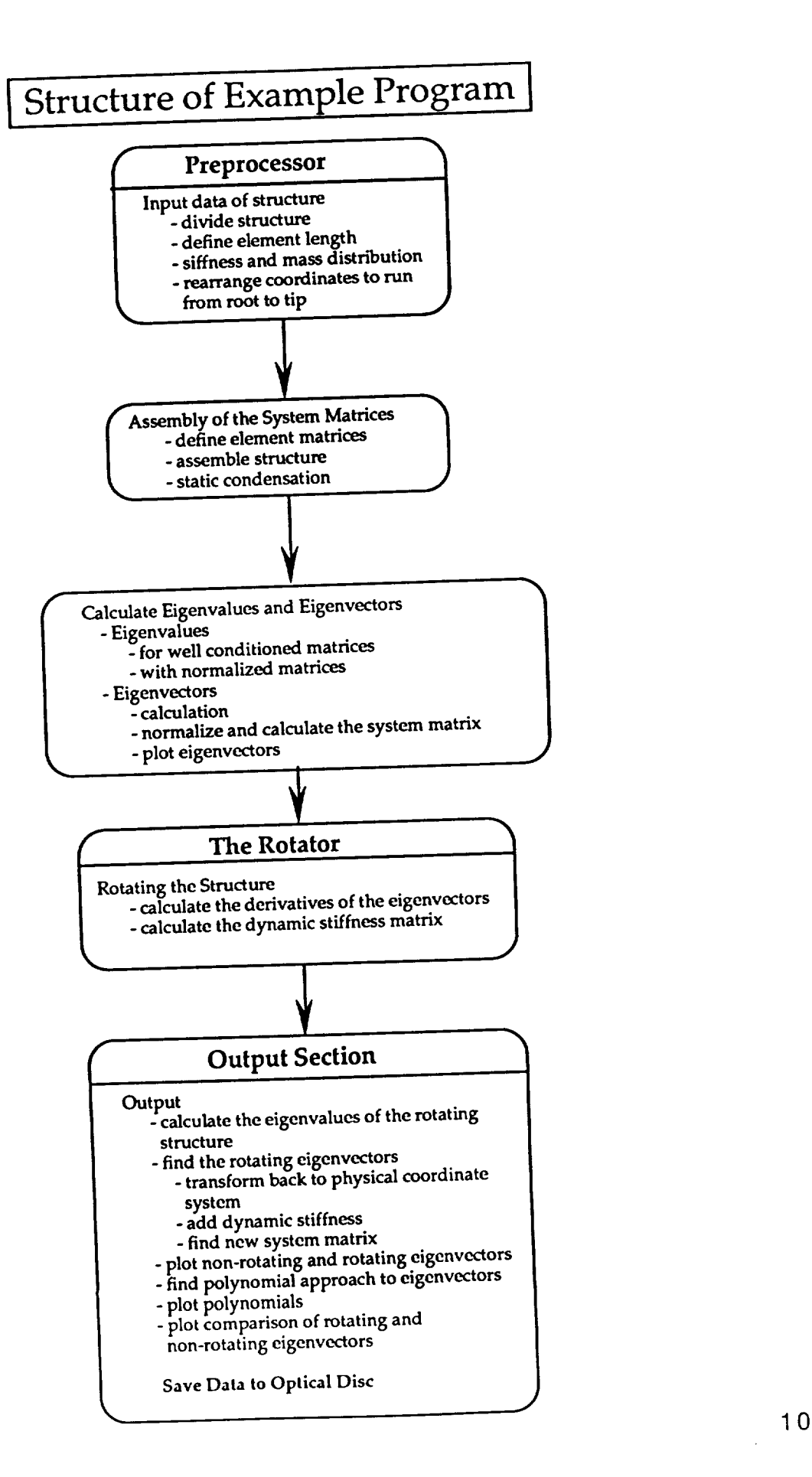

# PREPROCESSOR BEGINNING

*Th. Breitfeld 1990*

#### **DATA**

*Parameter* anzahl=5; *number of modes to be considerd : modes* **modes=5 PSI=I.6;** Structuredata *The Blade is divided into 3 Parts Part* 1 : 0....2.0 *m (nl Elements)*<br>*Part* 2 : 2.0....6.0 *m (n2 Elements) Part* **2** *:* **2,0...6,0** *m (n2 Elements) Part*  $3 : 6,0 \ldots, 7,29$  *m Tip of Blade: xi=O* **#** *of Elements : n* **11** =1.29 **12=4**  $13 = 2$ **Print[ll+12+13] n1=25** n2=20 **n3** =25 **n=nl+n2+n3** he=n, **Lengths of the Single Elements** *Part 1 (tip...)* **ii=0;** Do[ **ii=ii+l; elementlaenge[ii]** *=11 /* **nl; ,in1}]** *Part 2* Do[ **ii=ii+l; elementlaenge[ii]=12/n2; ,{n2}]** *Part 3 (...root)* Do[ **ii=ii+l; elementlaenge[ii]=13/n3; ,{n3}] Coordinate Table xi (Tip** .... **Root) ii=.**  $Table[xi[i]=0, [ii,1,n]$ ; **xi[1]=N[elementlaenge[1]]; ort=l;** Do[ **ort=ort+l;**

```
,{n-l}]
Stiffness Tables [cm^4]
ii=l;
"TIP VALUE";
While[xi[ii] <= .1016
, {i[ii]=308 10^(-8), ii++}]
While[xi[ii] <= .2972
, {i[ii]=370 10^(-8), ii++}]
While[xi[ii] <= .4928
, {i[ii]=614 10^(-8), ii++}]
While[xi[ii] <= .8222
, {i[ii]=826 10a(-8), ii++}]
While[xi[ii] <= 1.1516, {i[ii]=929 10^(-8), ii++}]
While[xi[ii] <= 1.5555, {i[ii]=945 10^(-8), ii++}]
While[xi[ii] <= 1.9594, (i[ii]=978 10^(-8), ii++}]
While[xi[ii] <= 2.3633, {i[ii]=978 10^(-8), ii++}]
While[xi[ii] <= 2.8075, {i[ii]=978 10^(-8), ii++}]
While[xi[ii] <= 3.2517, {i[ii]=964 10^(-8), ii++}]
While[xi[ii] <= 3.6959, (i[ii]=961 10^(-8), ii++}]
While[xi[ii] <= 4.1401, {i[ii]=961 10^(-8), ii++}]
While[xi[ii] <= 4.5668, {i[ii]=933 10^(-8), ii++}]
While[xi[ii] <= 4.9935, {i[ii]=924 10^(-8), ii++}]
While[xi[ii] <= 5.4202, {i[ii]=924 10^(-8), ii++}]
While[xi[ii] <= 5.8469, {i[ii]=924 10^(-8), ii++)]
While[xi[ii] <= 6.2736, {i[ii]=924 10^(-8), ii++}]
\text{While}[x[i]] \leq 6.9086, [i[i]] = 1149 \cdot 10 \cdot (-8), [i++]While[xi[ii] <= 7.3531, {i[ii]=3900 10^(-8), ii++}]
"ROOT VALUE";
```
#### **Mass Tables [kg/m]**

**ii=l;** "TIP *VALUE';* **While[xi[ii] <= .1016 , {mquer[ii]=3.99, ii++}] WhUe[xi[ii] <= .2972 , {mquer[ii]=12.55, ii++}] While[xi[ii] <= .4928 , {me uer[ii]=16.75, ii++}] While[xi[ii] <= .8222 , {mquer[ii]=17.79, ii++}] While[xi[ii] <= 1.1516, {me uer[ii]=16.27, ii++}] While[xi[ii] <= 1.5555, {me** uer[ii]=13.03 **, ii++}] While[xi[ii] <= 1.9594, {me uer[ii]=13.1 , ii++}] While[xi[ii] <= 2.3633, {me uer[ii]=13.17, ii++}]** While[xi[ii] <= 2.8075, {mquer[ii]=11.65, ii++ **While[xi[ii] <= 3.2517,** {mquer[ii]=10.55, **ii++}] While[xi[ii] <= 3.6959, {mquer[ii]=10.41, ii++}] While[xi[ii] <= 4.1401, {mquer[ii]=10.62, ii++}] While[xi[ii] <= 4.5668, {mquer[ii]=10.34, ii++}] While[xi[ii] <= 4.9935 , {mquer[ii]=10.34, ii++}] While[xi[ii] <= 5.4202 , {mquer[ii]=10.34, ii++}] While[xi[ii] <= 5.8469 , {mquer[ii]=10.20, ii++}] While[xi[ii] <= 6.2736 • {mquer[ii]=10.27, ii++}] While[xi[ii] <= 6.9086 , {mquer[ii]=10.34, ii++}] While[xi[ii] <= 7.3531 • {mquer[ii]=30.06 , ii++}]** "ROOT *VALUE";*

**Testdata ro=7800 ii=0;** Do[ **ii=ii+l; e[ii]=0.68** 10^11; **,(nil The Coordinate Shuffler** xi **-** *tip* ..... *root changes to xi* **-** *root...tip x* **-root...tip ii=.** Table[x[ii]=0,{ii, **l,n}];**  $i = 0$ ; Do[ **ii=ii+l; x[ii]** =(11 **+12+13)-xi[ne-ii]; ,in-l}] x[ne]= 11+12+13; ii=0;** Do[ **ii=ii+l; xi[ii]=x[ii]; ,{n}]** *Renumber the values for stiffness and mass and elementlength...* **ii=0;** Do[ **ii=ii+l; iz[ii]** =i[ne+l-ii]; **mquerz[ii]=mquer[ne+l-ii]; elementlaengez[ii]** =elementlaenge[ne+l-ii]; **,In}]** *Back to the org. names* **ii=0;** Do[ **ii=ii+l; i[ii]=iz[ii]; mquer[ii]=mquerz[ii]; elementlaenge[ii]** =elementlaengez[ii]; **,{n}] Hinged-Free dof=n 2 +1** he=n;

# **PREPROCESSOR END**

```
Assembly of the FEM-Stiffnessmatrix
Element stiffness matrix
ne= number of the element
" 4x4 matrix ";
kel=Array[kele,{4,4} ];
kele[1,1]=12 a
kele[1,2]=6 elemenflaenge[aktele] a
kele[1,3]=-12 a
kele[1,4]=6 elementlaenge[aktele] a
kele[2,2]--4 elemenflaenge[aktele] elementlaenge[aktele] a
kele[2,3]=-6 elemenflaenge[aktele]a
kele[2,4]=2 elemenflaenge[aktele] elementlaenge[aktele]a
kele[3,3]=12 a
kele[3,4]=-6 elementlaenge[aktele]a
kele[4,4]=4 elementlaenge[aktele] elementlaenge[aktele]a;
run=l;
Do[
    run--run+l;
    ll=run-1;schleife=0;
    Do[
         schleife=schleife+l;
        kel[[run,schleife]] =kel[[schleife,run]];
        ,{11}];
   ,{3}];
 Assembly of the Structure
 Set kstr to zero
 kstr=Array[kst,{dof,dof}];
 run=0;
 schleife=0;
 Do[
               schleife=0;
               run=run+l;
                      Do[
                             schleife=schleife+l;
                             kstr[[run,schleife]] =0;
                       ,{doff]
  ,{dofll;
  first element (hinged boundary conditions)
  aktele=l;
  a=e[aktele] i[aktele] / (elementlaenge[ aktele]^3);
  kstr[[1,1]]=kel[[2,2]]
  kstr[[1,2]]=kel[[2,3]]
  kstr[[1,3]]=kel[[2,4]]
  kstr[[2,2]]=kel[[3,3]]
  kstr[[2,3]]=kel[[3,4]]
  kstr[[3,3]] =kel[[4,4]];
```

```
second until n-th elemen
run=l;
faktor=-2;
Do[
              run=run+l;
              aktele=run;
              faktor=faktor+l;
              index=aktele+ faktor+l;
a=e[aktele] i[aktele] / (elementlaeng e[aktele]^3);
kstr[[index, index] ]=kstr[[index,index]] +kel[[1,1] ];
kstr[[index,index+l]] =kstr[ [index,index+l] ]+kel[[1,2]];
kstr[[index,index+2]] =kstr[[index,index+2]] +kel[[1,3]];
kstr[[index,index+3]] =kstr[ [index,index+3]]+kel[[1,4]];
kstr[[index+l,inclex+l]]=kstr [[index+l,index+l]] +kel[[2,2]];
kstr[[index+l,index+2]]=kstr[[index+l,index+2]]+kel[[2'3]];
kstr[[index+l,index+3]]=kstr[[index+l,index+3]]+kel[[2,4]];
kstr[[index+2,index+2] ]=kstr[[index+2,index+2]] +kel[[3,3]];
kstr[ [index+2,index+3]]=kstr[[index+2,index+3]] +kel[[3,4]];
kstr[[index+3,index+3]]=kstr[[index+3,index+3]] +kel[[4,4]];
 ,{ne-1}l
 Symmetry
 matrix=kstr;
 zwisch=Transpose[matrix];
 matrix=matrix+zwisch;
 ii=0;
 Do[
        ii=ii+l;
        matrix[[ii,ii]] =matrix[ [ii,ii] ]-zwisch[[ii,ii]];
 ,{dofl];
 kstr=matrix;
 Assembly of the mass matrix
 Set reel to zero
 run=0;
  schleife=0;
  Do[
         schleife=0;
         run=run+l;
         Do[
                schleife=schleife+l;
                mel[[run,schleife]] =0;
         ,{4}1
  ,{411,
  aktele=.;
  mel[[1,1]] =mquer[aktele] elementlaenge[aktele] / 2;
  mel[[3,3]] =mquer[aktele] elementlaenge[aktele] / 2;
  set mstr to zero
  mstr=Array[mst,{dof, dof}];
```

```
run=0;
schleife=0;
Do[
             schleife=0;
             run=run+l;
             Do[
                          schleife=schleife+l;
                          mstr[ [run, schleife]] =0;
             ,{doff]
,{dofl];
first element (Cantilever boundary conditions)
aktele=l;
mstr[[1,1]]=mel[[2,2]]
mstr[[2,2]]=mel[[3,3]];
second until n-th element
run=l;
faktor=-2;
Do[
                    run=run+l;
                    aktele=run;
                    faktor=faktor+l;
                    index=aktele+faktor+l;
       mstr[[index,index]]=mstr[[index,index]]+mel[[l,1]];
       mstr[[index+1,index+1]] =mstr[[index+l,index+l ]]+me][[2,2]];
       mstr[[index+2,index+2]]=mstr[[index+2,index+2]]+mel[[3,3]];
       mstr[[index+3,index+3]]=mstr[[index+3,index+3]]+mel[[4,4]];
,{ne-1}];
Static Condensation
Massmatrix
Rearrange the DOFs
(Rearrange Elements Naturally And Transform Equations
to Reduced Stiffness matrices)
m=Array[mm,{dof, dof}];
run=0;
schleife=0;
Do[
             schleife=0;
             run=run+l;
             Do[
             ,{doff]
                           schleife=schleife+l;
                           m[[run,schleife]]=0;
              m[[index]l=mstr[[run+l]];
              index=index+l;
              run=run+2
,{dot'}l;
colums
run=l;
index=l;
Do[
```
**,{(dof+1)/2-1}]; rOWS run=0;** Do[ **run=run+l; m[[run,run]]=m[[run,(2 run)]]; m[[run,(2 run)]]=0; ,{((dof+\_)/2)-l}] Structurematrix rearrange the DOFs k=Array[kk,{dof, dof}]; schleife=0;** run=run+l; Do[ **run=0; schleife=0;** Do[ **schleife=schleife+l; k[[run,schleife]]=0; ,{dof}] ,{doff]; rows, coils letztespalte=kstr[[doff ]; run=0;** Do[ run=run+l; k[[((dof+l)/2-1)+run]]=kstr[[2 run **-1]]; k[[run]]=kstr[[(2** run)]]; **,{(dof-1)/2}]; k[[dof]]=letztespalte; kstr=Transpose[k]; letztespal te=kstr[ [doff ]; run=0;** DO[ run=run+l; k[[ ((dof+ 1)/2-1) +run]] =kstr[ [2 run **-1** ]]; **k[[runll=kstr[[(2 run)]]; ,{(dof-1)/2}]; k[[dof]]=letztespalte; k=Transpose[k]; Condensation Massmatrix** *remove* **zeros**  $ii=0;$ Do[ **ii=ii+l; list=m[[ii]]; zw=Par** tition[list,(dof-1)/2]; **m[[ii]]=zw[[1]];**

```
,{(dof-1)/2}];
     ii=.;
 m=Table[m[[ii]],{ii, l,(dof-I)/2}];
 Stiffness matrix
 zw=Array[zz,{dof, dof} ];
 the following variables correspond to those in chapter 2.I.5 in their notation
 kuu=Array[uu,{ (dof-1) / 2,( dof-1) / 2} ];
 kuf =Arra y[uf ,{(dof + l ) / 2,( dof-1) / 2}];
 kfu=Array[fu,{(dof-1) /2,(dof +l ) /2}];
 kff=Array[ff, {(dof+1)}/{2}, {(dof+1)}/{2}];
 ii=0;
 Do[
 ,{doff];
 ii=0;
 Do[
        ii=ii+l;
        kuu[[iill=zw[[ii]][[1]];
,{(dof-1)/2}];
                ii=ii+l;
                zw[[ii]]=Partition[k[[ii]],(dof_l)/2];
ii=0;
Do[
,{(dof+l)/2}];
        ii =0;
Do[
,[doff]
ii =0;
Do[
,{(dof-1)/2}]
ii=0;
Do[
        ii=ii+l;
        kuf[[ii]]=zw[[ii+(dof-1)/2]][[1]];
               ii=ii+l;
               rot[ii] =Rota teLeft[k[[ii] ],(dof-1) / 2];
               zw[[ii]] =Partition[rot[ii],(dof+l)/2];
               i = i + 1;kfu[[iill=zw[[iil][[ill,
               ii=ii+l;
               kff[[ii]]=zw[[((dof-1)/2) +ii]][[ll];
,{(dof+l)/2}]
The reduced Stiffness matrix;
kuudach= kuu- Transpose[kufl. Inverse[kffl. kuf;
k=kuudach;
dof=(dof-1)/2;
```
# **Search for the Eigenvalues**

```
Normal Apprch (well conditioned matrix)
mm=Inverse[m];
eig=Eigenvalues[k, mm];
eig ^.5;
With the normalized matrices
the letter "n" or the preposition "norm" depicts a normalized entity...
matrix=.
matrix=k
dmatrix= matrix Transpose[matrix]
lamdas=Eigenvalues[ dmatrix]
qnorm=Max[lamdas]
knorm=qnorm^.5
nk=matrix 1/knorm
Min[Abs[Eigenvalues[nk]] ]
if this value is << 1 ,then the matrix is indeed singular
matrix=.
matrix=m
dmatrix= matrix Transpose[matrix]
lamdas=Eigenvalues[dmatrix]
qnorm=Max[lamdas]
mnorm=qnorm^.5
nm=matrix 1/mnorm;
nmm=Inverse[nm];
nk. nmm;
mue=Eigenvalues[%];
lamq=mue knorm/mnorm;
%^.5
lower eigenvalues (roots) belong to the lower eigenfunctions
roots=lamq;
Reinsertion of the Eigenvalues into the matrices
lamq=.;
eigprob=k - lamq IdentityMatrix[dof] m;
ii=0;
Do[
       ii=ii+l;
       lamq=roots[[dof+l-ii]];
       {d,p}=Eigensystem [eigprob];
       y=Table[0,{dof}];
       "the lowest term of "d" must be found, sothe correct
       position of y is set to 1 ";
       pos=0;
       jj=l;
       tst=Abs[d];
                    Do[
                           If[tst[[ij]] == Min[tst],pos=j],pos=pos];ji=ji+1;,{dof}];
```

```
y[[posll=l;
      u[i]=y \cdot p;,{dof}l
"Normalizing the eigenvectors"
run=O
Dot
      run=run+l_
      if[Abs[Max[u[run]l]>Abs[Min[u[run]ll,teiler=Max[u[run]],teiler=Min[u[run]]
\mathbf{r}u[run]=u[run] 1 / teller;
,{n}]
precede the eigenvectors with a zero (for better plotting):
ii=0;
Do[
      ii=ii+l;
      akt=u[ii];
      uplot[i]=\{0,akt\};uplot[ii] =Flatten[uplot[ii]];
,{dofl];
Variables to this point;
u(i) - normalised eigenvektors
uplot(i) - normalised eigenvektors w/0 at beginning (for plotting)
polyu(i) - polynominal apprch for the above
\frac{1}{m} - kondensed mass matrix
 k -kondensed stiffness matrix
 roots - squares of the eigenfrequencies (==lamq)
 dof -degrees of freedom
 n -number of finite elements(==dof)
 anzahl -plotting parameter
 Generalised Stiffness and Mass Matrix
 ii=.
 evek=Table[u[ii],{ii,l,dof} ];
 U=MatrixForm[evek];
 UNORM=Transpose[evek];
 mgen=Transpose[UNORM] • m. UNORM;
 kgen=Transpose[UNORM], k. UNORM;
 omegaqu=Table[kgen[ [nn,nn] ]/mgen[[nn,nn]],{nn, l,n}];
 % ^(.5)
 draw the eigenvectors
 run=0;
 Do[
       run=run+l;
       "coordinate of the current element";
       xi[1]=elementlaenge[1];
       ort=l;
              Do[
                    ort=ort+l;
                    xi[ort]=xi[ort-1]+elementlaenge[ort];
              ,{n-1}];
              datapairs=Table[coords,{n}];
```
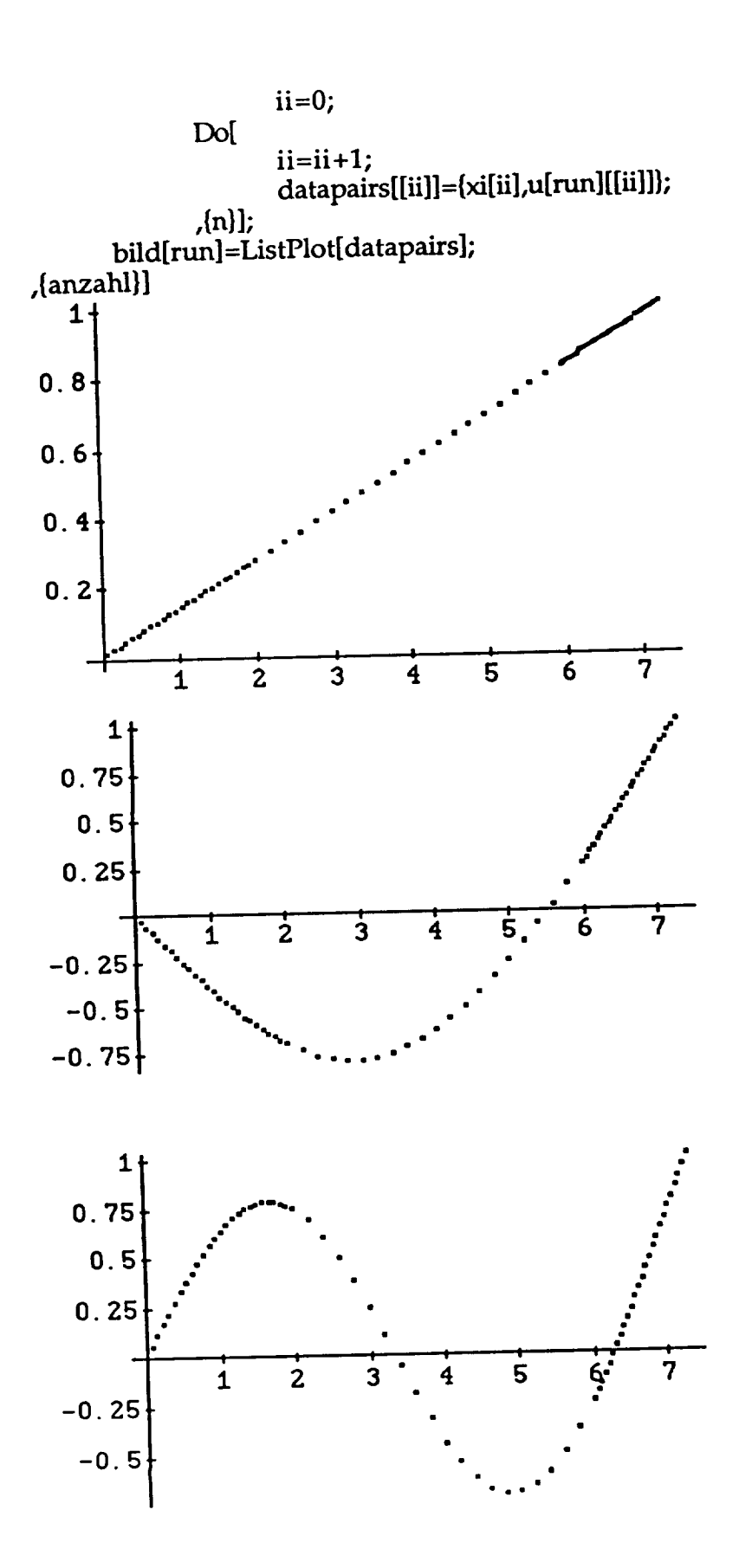

------

115

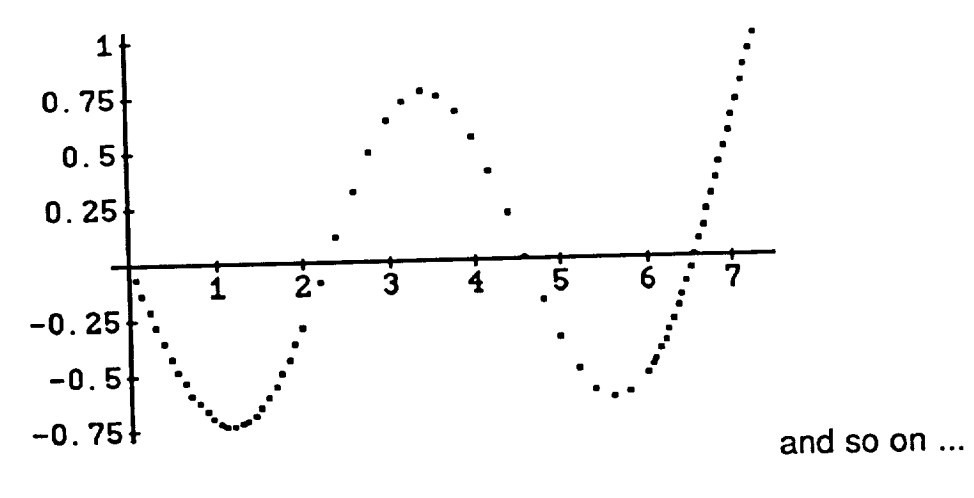

```
The ROTATOR
The Derivatives of the Eigenvektors
Procerdure for obtaining the numerical derivatives
ii=0;
Do[
       ii=i+1;mnust=Array[nust,[dof,dof]];
       deltax=1/n;"first";
       nust[i,1]=u[i][[1]] / (xi[1]/lges);"last";
       nust[ii,dof]=(u[ii][[dof]]-u[ii][[dof-1]]) / (xi[dof]/lges-xi[dof-1]/lges);
       "others";
              run=1;Dol
                     run = run + 1:
       nust[ii,run]=(u[ii][[run+1]]-u[ii][[run-1]])/(xi[run+1]/lges-xi[run-1]/lges);
              \{dof-2\}ax[ii]=Table[nust[ii,kk],(kk,1,dof]];
 ,{modes}};
 mnust=Array[ax,{modes]];
 set gamma (n \times n) = 0schleife=0;
 run=0;Dol
        schleife=schleife+1;
        run=0;Do[
               run = run + 1;gamma[schleife,run]=0;
        \{n\}:
  (n)deltax=.
```

```
deltax[1]=xi[1]/lges;
deltax[n]=xi[n]/lges-xi[n-1]/lges;
ii=l;
Do[
      ii=ii+l;
      deltax[ii]=xi[ii+l]/lges-xi[ii]/lges;
,{n-2i]
check if sum of deltax=l
ii=.
Sum[deltax[ii],{ii,l,n}]
0.996104252400547
jj=.
mm=.;
mm=0;
rr=0;
Do[
       rr=rr+l;
       Print[rr];
       mm=0;Do[
              mm=mm+l;
               gamma[rr,mm]=Sum[m[[i,i]] xi[i]/lges Sum[mnust[[rr,jj]]
                                   mnust[[mm,jj]] deltax[jj], {jj,l,i}], {i,l,dof}];
        ,{modes}];
 ,{modes}l;
 1
  2
  3
 4
 5
 Grm=Array[gamma,{dof, dof}];
 omega=.;
 kdyn=omega^2 Grm;
```
# **Output section**

```
omega=0;
kges=kgen+kdyn;
kges. Inverse[mgen];
Eigenvalues[%];
freq=%^.5;
freq=Sort[%]
wnl=freq[[2]]
```
68.41862788567951

**run=0;** Do[ **omega=(run 4/10)^.5 wnl; Print[N[run 4/10]]; kges=kgen+kdyn** ; **z=kges. Inverse[mgen]; tt=Eigenvalues[z]; xx=tt^.5; xx=Sort[xx];**  $Print[ $\infty$ [[2]]];$ **xxx=(xx[[2]]/wnl)^2; Print[xxx]; Print[""];** run=run+l; **,{6}]** O. 68.4186 I. **0.4** 135.412 **3.91711** 0.8 178.192 6.7831 1.2 212.264 9.6251 1.6 241.444 12.4533 . 267.382 15.2727 **omega=0; kges=kgen+kdyn; z=kges. Inverse[mgen]; Eigenvalues[z];** freq= $\%$ <sup> $\land$ </sup>.5; **freq=Sort[%]**  $wn\bar{2}$ =freq[[3]] 225.3581507539162

```
run=0;
Do[
      omega=(run 4/10)^.5 wnl;
      Print[N[run 4/10]];
      kges=kgen+kdyn
;
      z=kges. Inverse[mgen];
      tt=Eigenvalues[z];
      xx=tt^{\times}.5;xx=Sort[xx];
      Print[xx[[3]]];
      xxx=(xx[[3]]/wn2)^2;
      Print[xxx];
      Print[""];
      run=run+l;
      ,{6}]
0.
225.358
 1.
 0.4
 297.736
 1.74549
 0.8
 354.318
 2.47195
 1.2
 402.216
 3.18545
 1.6
 444.465
 3.88981 2.482.682
  4.58749
 Find the Rotating Eigenforms
```
**wnl** 68. 41862788567951

# **Rotational** Speed

```
omega=PSI^.5 wnl
86.5434794009031
ii=.
UNORM=Transpose[Table[u[ii],{ii,l,dot'}]];
```

```
tbl=Inverse[Transpose[UNORM]] • kgen. Inverse[UNORM];
tb2=Inverse[Transpose[UNORM]] kdyn Inverse[UNORM];
tbges=tbl+tb2;
tbmass=Inverse[Transpose[UNORM]] • mgen. Inverse[UNORM];
c=Inverse[tbges];
d=c.tbmass;
[eval, evek} =Eigensystem[d];
Urot=Transpose[evek];
"Urot=strukturmatrix (not Normalized)"
"urot[i]=Eigenvektorens (rotating) "
run=O
Do[
run=run+l;
urot[run]=evek[[run]];
MatrixForm[urot[run] ];
 ,{n}]
 "Normalizing"
 run=0
 D<sub>o</sub>[
 run=run+l;
 If[Abs[Max[urot[run] ]] >Abs [Min[urot[run] ]],teiler=Max[urot[run] ],teiler=Min[urot[
 run]]];
 urot[run]=urot[run] / teiler
 ,{n}]
 "formulate the rotating structure matrix"
 run=0;
  Do[
  run=run+l;
  zwisch=Table[urot[nn],{nn,l,n}];
  ,{n}l
  UNORM=MatrixForm[Transpose[zwisch] ];
```

```
mgenrot=Transpose[Urot] • tbmass. Urot
```

```
mgenrot=Table[If[mgenrot[[kk,j]]<10^(-10),0,mgenrot[[kk,j]]],{kk,n},(j,n}]
MatrixForm[mgenrot];
```

```
kgenrot=Transpose[Urot] • tbges. Urot
kgenrot=Table[If[kgenrot[[kk,j]]<10^(-6),0,kgenrot[[kk,j]]],{kk,n},(j,n}]
```
MatrixForm[kgenrot];

```
omegaqurot=Table[kgenrot[[nn,nn]]/mgenrot[[nn,nn]],{nn'l'n}];
Sort[\% \text{ ^A(.5)}]
```
 $(1/eval)^{0.5}$ 

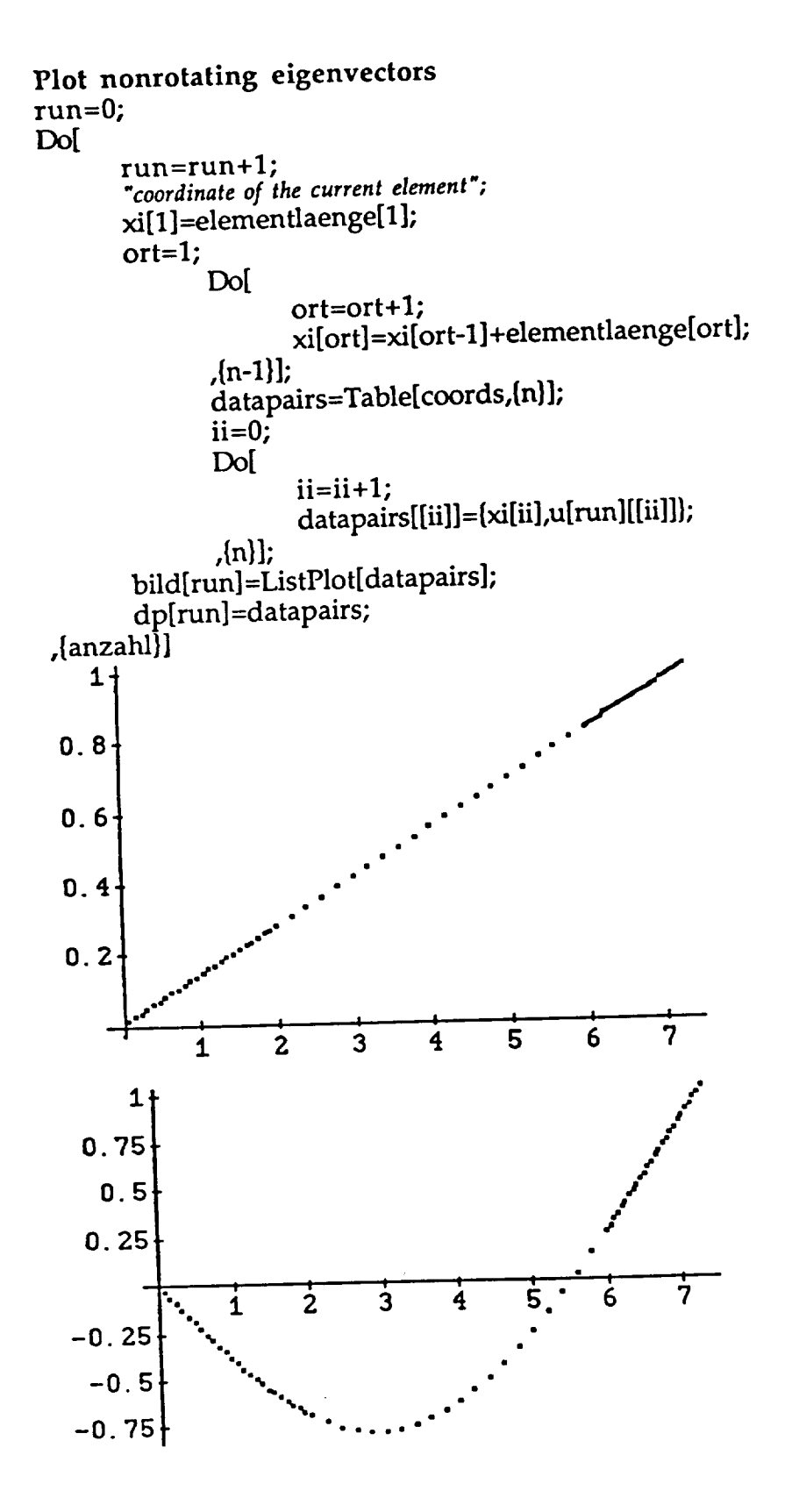

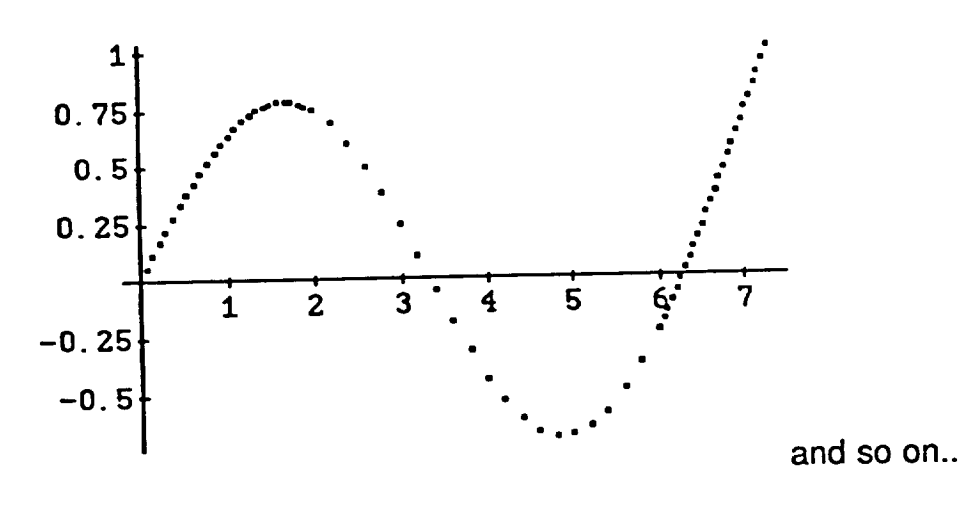

```
rotating eigenvectors
```

```
run=0;Do[
       run=run+1;<br>"coordinate of the current element";
       xi[1]=elementlaenge[1];
       ort=1;Do[
                     ort=ort+1;xi[ort]=xi[ort-1]+elementlaenge[ort];
              (n-1);
       datapairs=Table[coords,[n]];
               ii=0;Do[
                      ii=ii+1;datapairs[[ii]]=[xi[ii],urot[run][[ii]]];
               (n):
        bildrot[run]=ListPlot[datapairs];
        dprot[run]=datapairs;
 (anzahl)
```
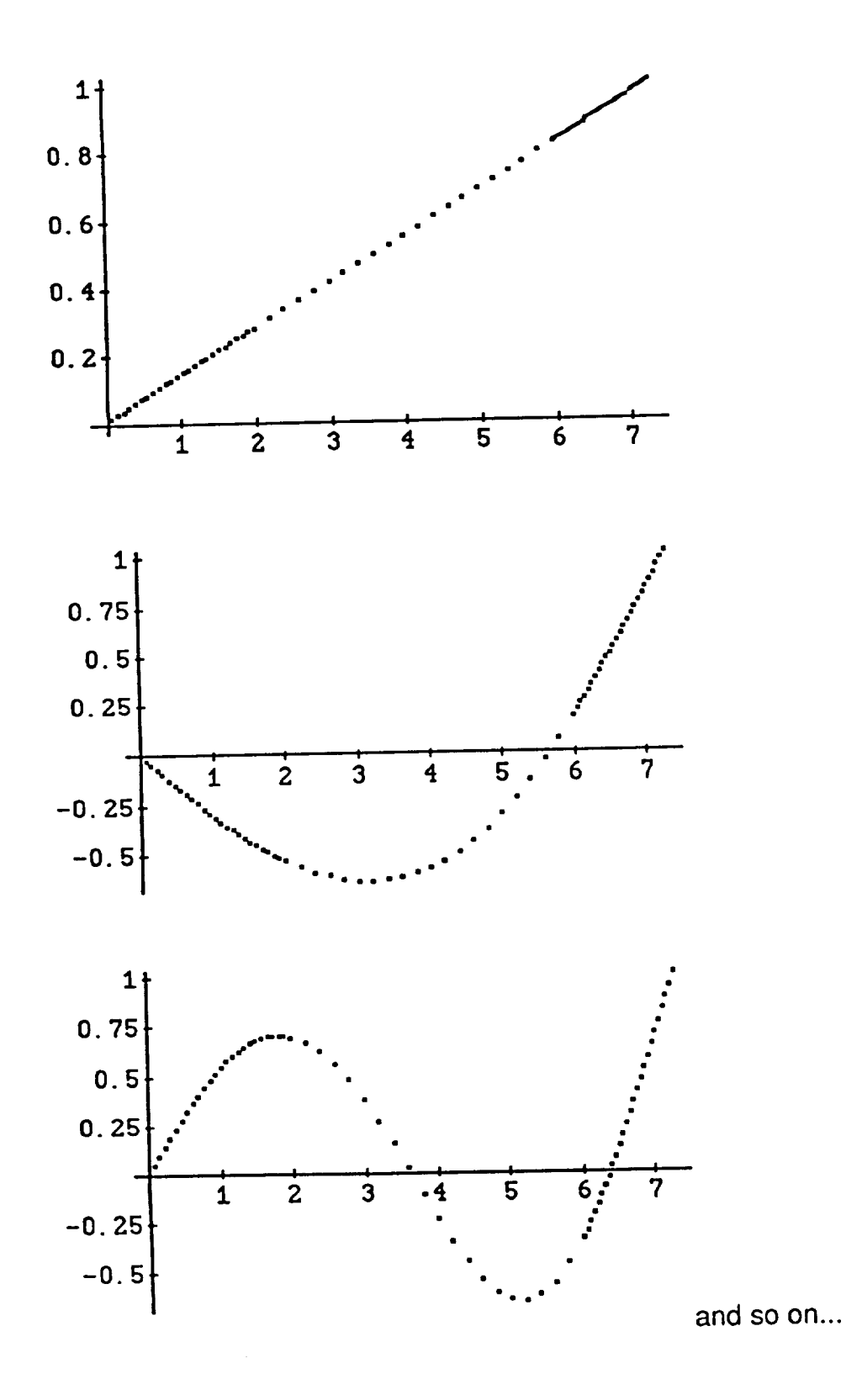

"polynominal approach non-rotating"

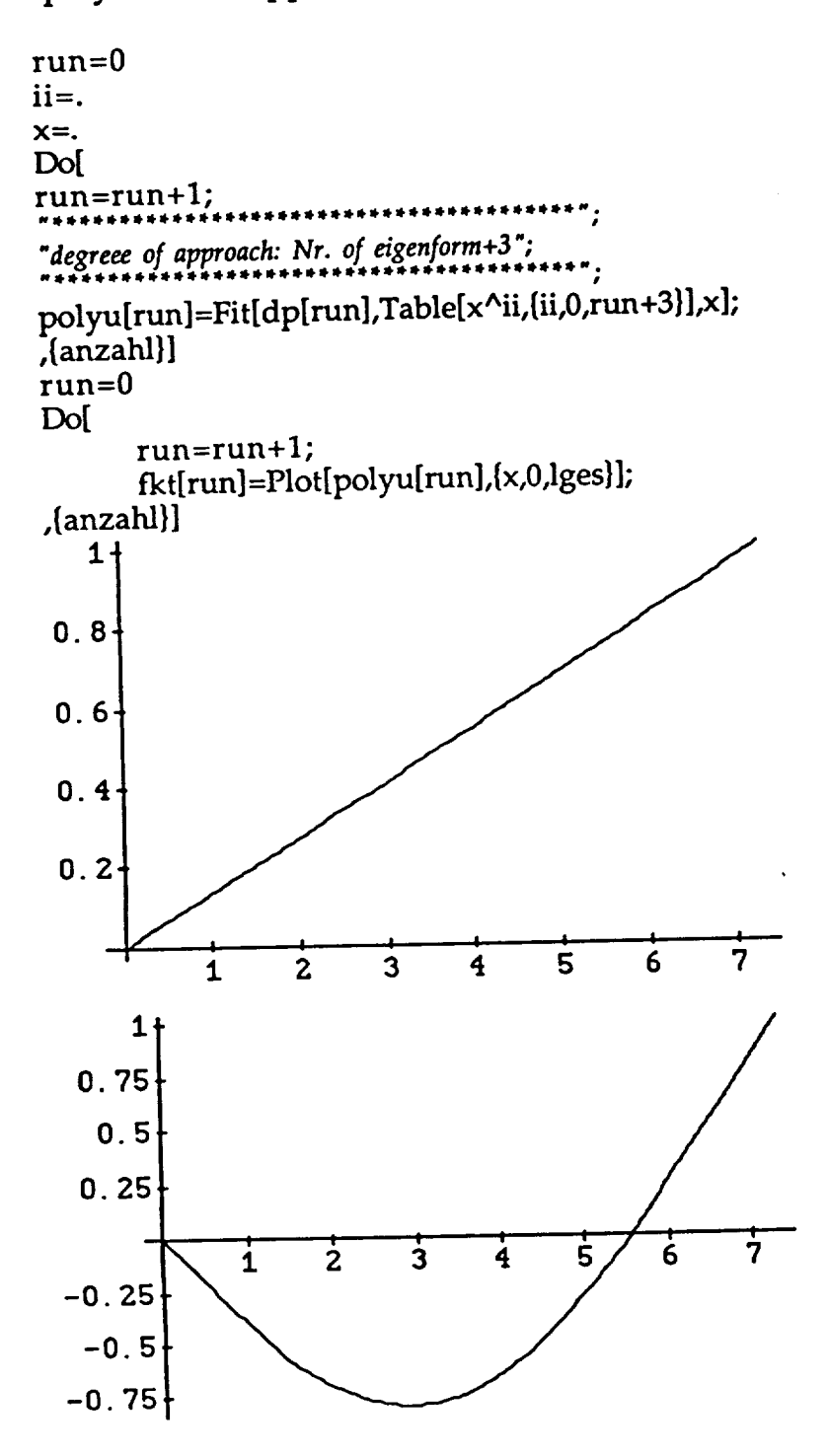

124

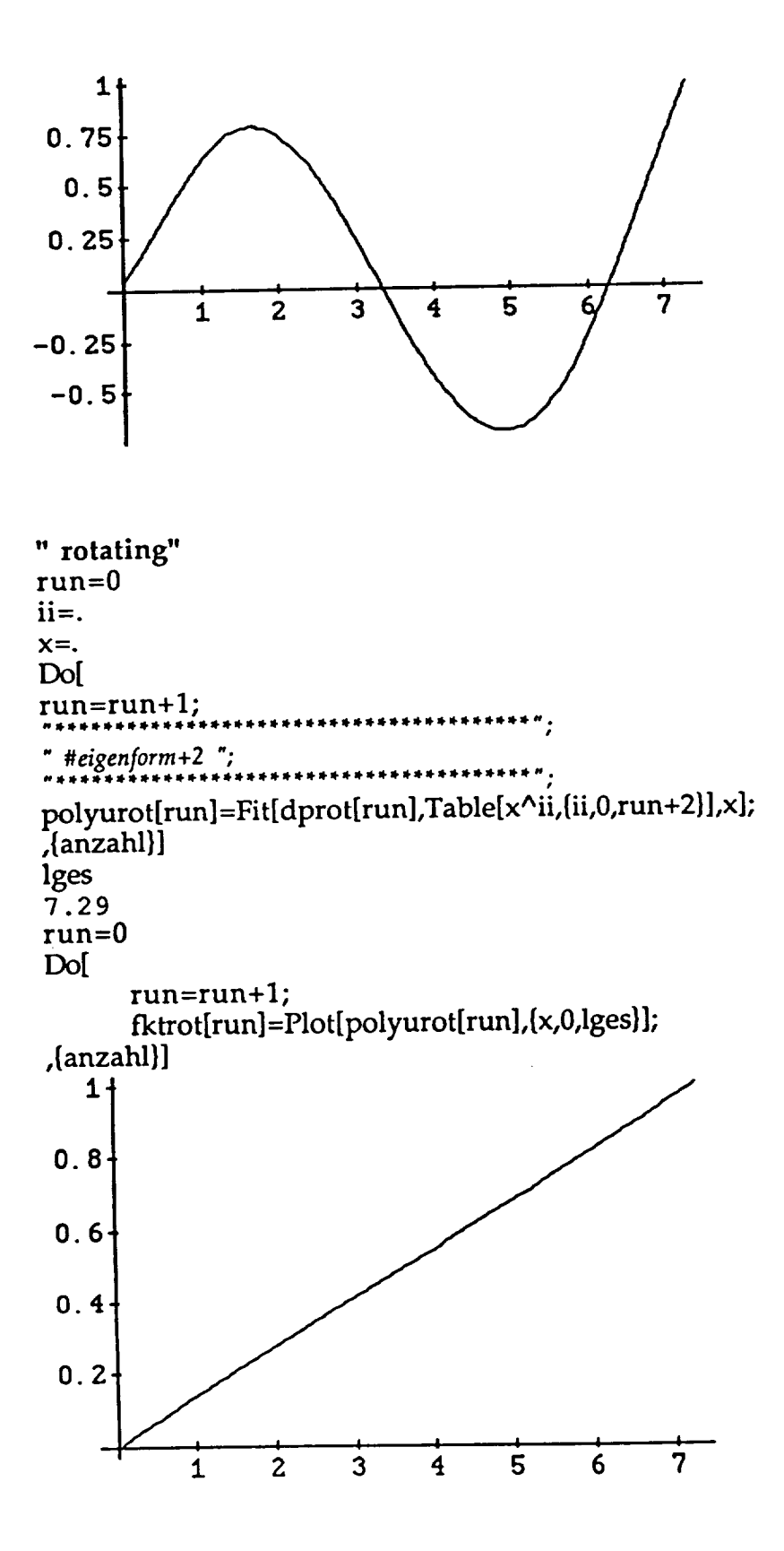

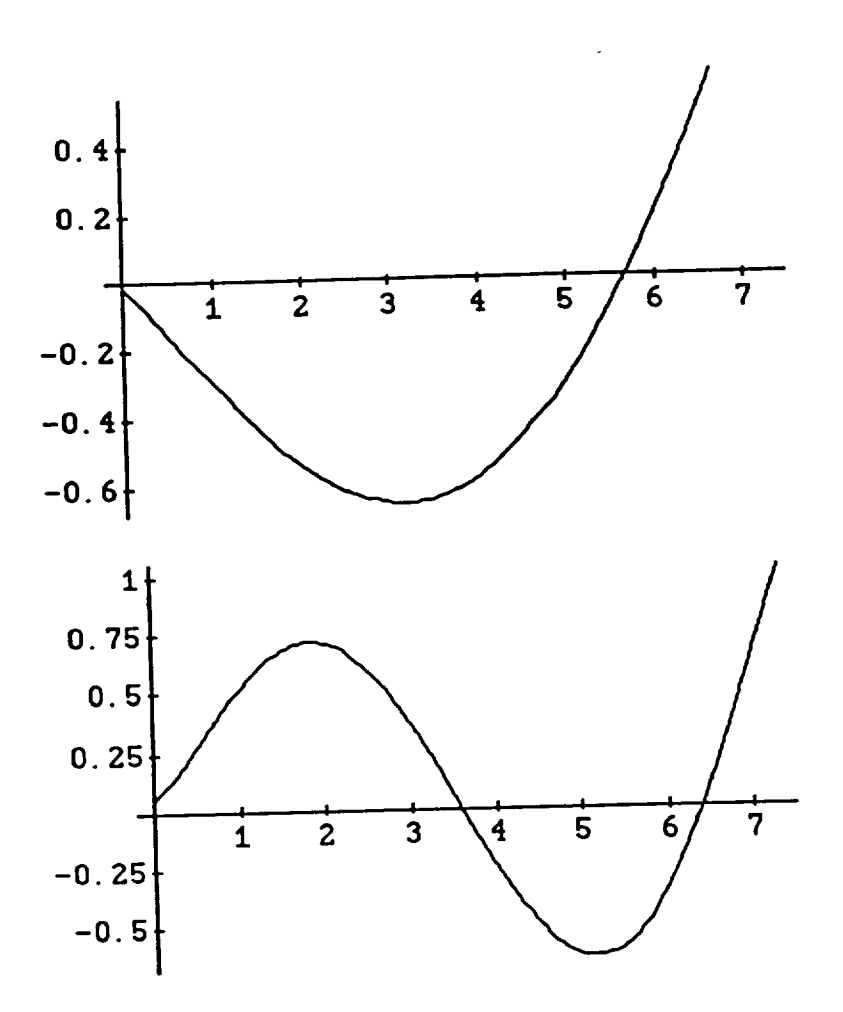

The company's company's company's

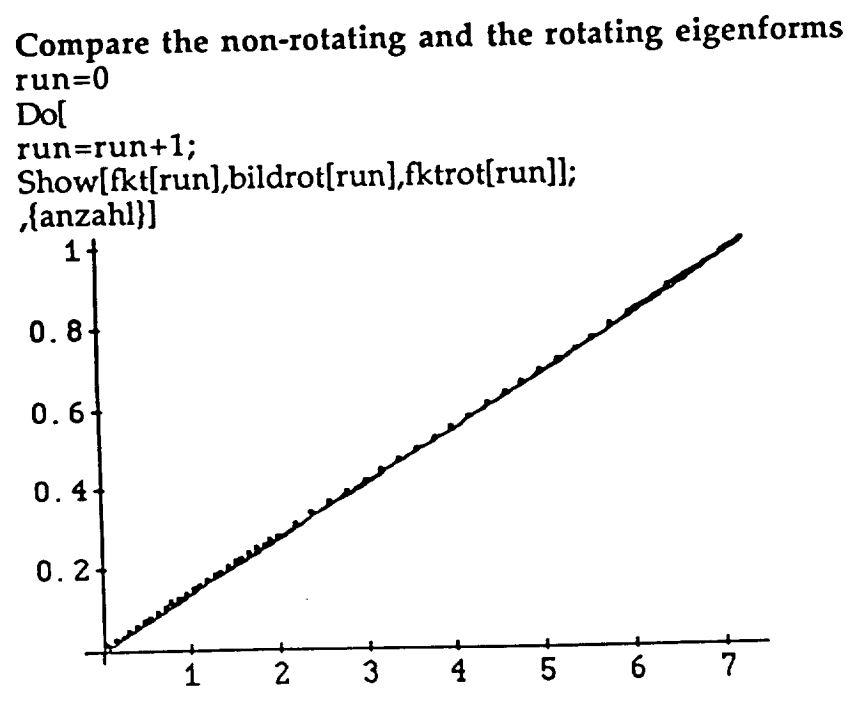

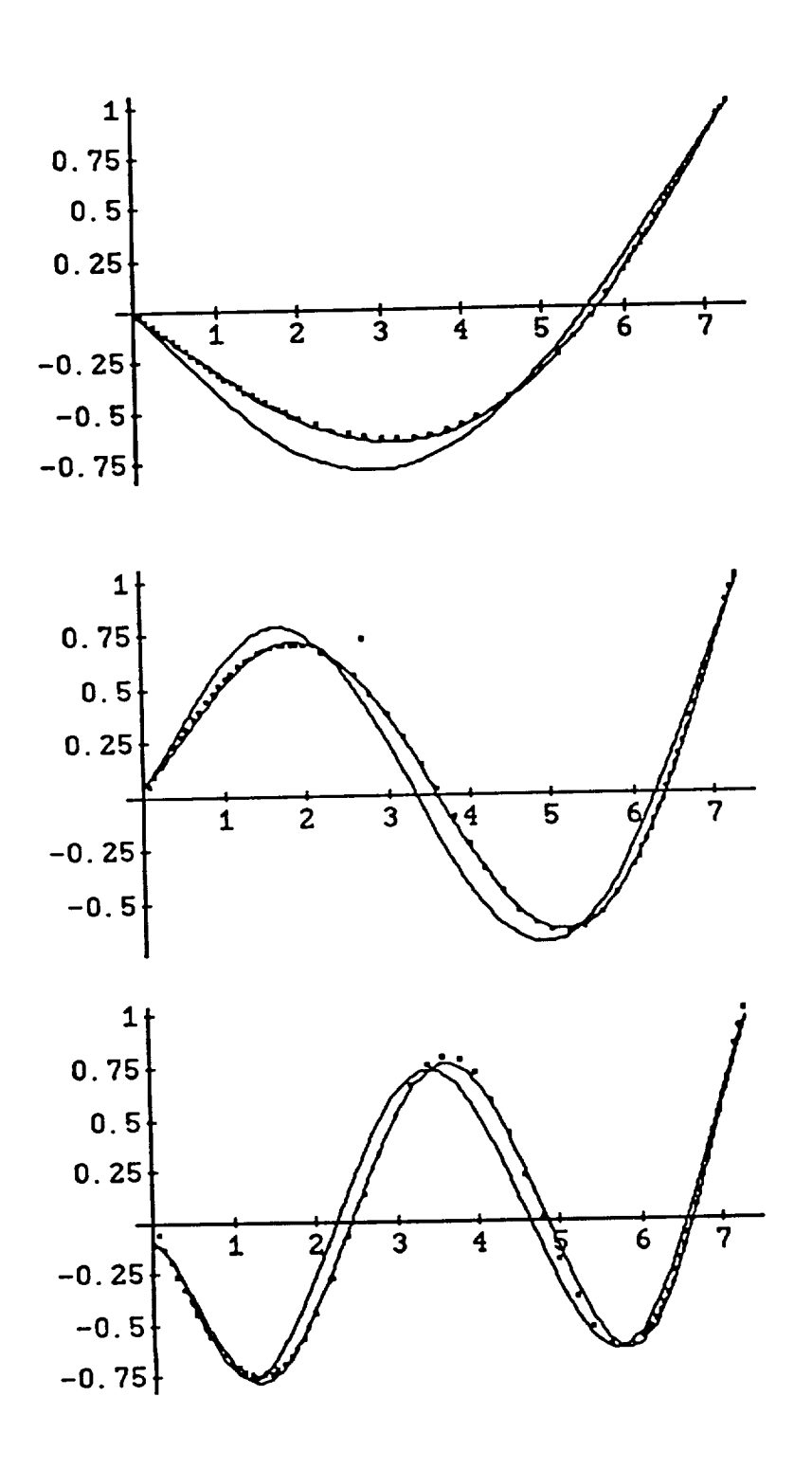

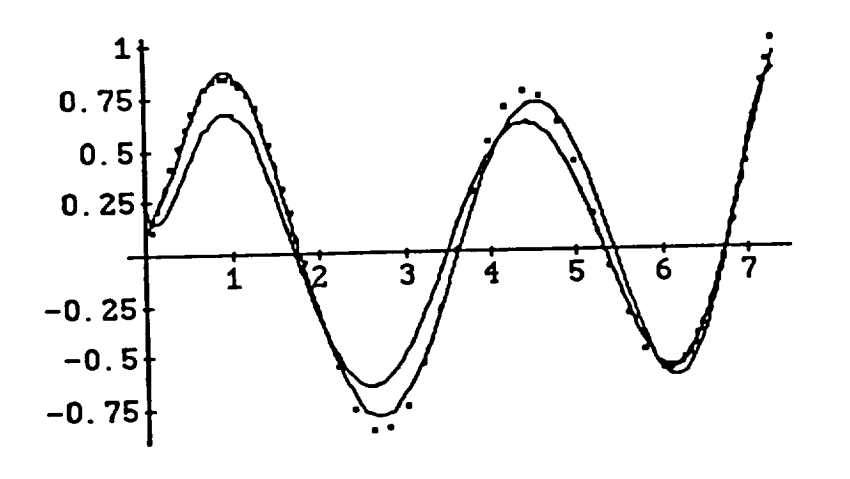

# **End** ROTATOR

#### **Save data**

**Write["nrothil",u[1]] Write["nrothi2",u[2]] Write["nrothi3 ",u[3]] Wri te["nrothi4",u[4] ] Write["nrothi5",u[5]] Write["rothil ",urot[1]] Write["rothi2",urot[2]] Write["rothi3",urot[3] ] Write["rothi4",urot[4]] Write["rothi5",urot[5]] ii=. xi70** *=N[Table[xi[ii],{ii,* **l,n}] ] Write["xi hin** (70)",xi70]

128

# **References**

**References, Part A**

- A-1. **Gasch, R. and Knothe, K., "Strukturdynamik", Band I und II, Springer Verlag, 1989**
- A-2. **Dietrich, G.,** "Schwingungen", **Vorlesungen an der Universit\_it Stuttgart, Institut fiir Statik und Dynamik der Luft- und Raumfahrtkonstruktionen, WS 1987/88 - SS 1988**
- **A-3.** Halvorsen, **W.G. and Brown, D.L. ,"Impulse Technique for Structural Frequency Response Testing",** *Sound and Vibration Magazine,* **Nov. 1977, pp. 8-21**
- **A-4. Alexopulos, A.** "Structural *Dynamics Measurement and Analysis",* Hewlett-Packard **Structural Analysis Seminar**
- **A-5. Walgrave, S.C. ,** "Understanding **Modal Analysis",** *Technical Paper Series* **#** *780695,* **Society of Automotive Engineers, 1978**

**References, Part B**

- **B-1. Bishop, R.E.D. and Johnson, D.C.,"The** *Mechanics of Vibration",* **Cambridge University Press, 1960**
- **B-2. Yntema, R.T.,** "Simplified *Procedures and Charts for the Rapid Estimation of Bending Frequencies of* **Rotating** *Beams",* **NACA TN 3459, June 1955**
- **B°3° Loewy, ILG. and Khader, N.,** "Natural **Frequency of Rotating** Beams Using Non-Rotating Modes", *Journal of the American Helicopter Society,* Vol.27, No.10, 1982, pp.75-78
- B-4. Bathe, **K.-J.,** "Finite-Elemente-Methoden", Springer Verlag, 1986
- $B-5.$ **Carnegie, W. ,** "Vibrations **of Rotating Cantilever Blading: Theoretical Approaches to** the **Frequency Problem Based on Energy Methods",Journal** *Mechanical Engineering Science,* **Vol.1, No.3, 1959**
- **B-6. ,,** • **• 1, Bisplinghoff, R., Ashley,H. and** Halfman,R., *AeroelasHczty* **, 2nd ed., Addison Wesley, 1957**
- **g°7° Kufield, R.M. and Ngujen, D. ,** *"Full-Scale Uh-60A Rotor Blade Nonrotating Modal Analysis Shake Test",* **NASA Technical Memorandum 101005, Nov. 1989**
- **B-g° Smith,B.T. , Boyle, J.M. et. A1. ,"Matrix** *Eigensystem Routines-EISPACK Guide",* **2nd ed., Springer-Verlag, 1976**
- **B-9. Dinkler, D. and Ahrens,** H., "Finite-Element-Methoden" **, Bericht Nr. 88-50, Institut f\_ir Statik, Technische Universit/i Braunschweig, 1988**
- **B-10. McKillip, R.M. ,** "Kinematic **Observers for Rotor Vibration Control",** *Proc. 42nd American Helicopter Society National Forum,* **June 1986**
- **B-11. Craig, R.R. Jr.,** "Structural *Dynamics",* **John Wiley and Sons, 1981**
- **B-12.** Guy, **Strange,** "Hey, *Let me tell ya someting about dynamics",* **Basement of the Graduate Colledge, The D-Bar, Nov. 1989**
- **B-13. Paz, M.,** "Structural *Dynamics",Von* **NostrandRheinhold Company, 1980**
- **B-14. Ramsey, K.A. ,** "Effective **Measurements for Structural Dynamics Testing", Part I and II,** *Journal of Sound and Vibration,* **Vol. 10, No. 4, 1975**
- **B-15. Meirovitch, L.,** "Elements *of Vibration Analysis",* **McGraw-Hill Book Company, 1986**

# **References, Part** C

- **C-1. Seto, E.I.,** *"NASA/ARMY Black Hawk (UH-60) Rotor Project Plan"* (Draft), **NASA- Ames Research Center, Moffet Field, California, March 1986**
- **C-2.** "TRENDS", **Analytical Mechanics Associates, Inc., Mountain View, California, May 1988**
- **C-3. Newland, D.E.,** "Random *Vibrations and Spectral Analysis",* **2nd ed., Longman** House, **1984**
- **C-4. Newland, D.E.,** "Mechanical *Vibration Analysis and Computation",* **Longman Scientific and Technical, 1989**
- **C-5. Young, T.,** "Linear *Systems And Digital Signal Processing",* **Prentice-**Hall **Inc., 1985**
- **C-6. Wolfram, S.,** "Mathematica", **Addison-Wesley Publishing Comp., 1988**

**INSTRUMENTED BLADE EXPERIMENTS USING A LIGHT AUTOGIRO Robert** M. McKillip, **Jr., Assistant** Professor **Michael** H. **Chih, Research Assistant Mechanical and Aerospace Engineering Department Princeton** *University,* **princeton, NJ 08544 U.S.A.**

#### Abstract

**Results from a program** to **instrument the rotor blades of a** light **autogiro are described. The work was initiated to provide additional data on rotor dynamic response as well as investigate practical implementation issues on the use of blade-mounted instrumentation** for **rotor state feedback. A description of the aircraft and rotor electronics hardware design and installation is given, along with results to date from the initial flight test program** for **complete system check-out.**

#### Introduction

**Recent attempts to expand both the** fidelity **of** engineering **models for** rotorcraft **systems and the frequency bandwidth for helicopter flight controllers have required more accurate models of coupled rotor and airframe dynamics. The complexity of the engineering modeling problem, coupled with the general lack of sufficiently detailed flight test data, have made improvements in complete rotorcraft aeroelastic predictions difficult. Efforts to expand the available data for correlation exercises are underway [1], but such programs** may **experience funding and operational delays along with regulatory hurdles that preclude rapid turnaround for** timely **engineering research efforts.**

**As a means of addressing this data deficiency, a program is underway at Princeton University to instrument a Bensen BS-M Gyroglider for towed-flight investigations** (Figure **1) [5].** This **aircraft is an extremely simple teetering rotor autogiro whose power is supplied by towing** the **vehicle behind an auto along a** runway **or suitably paved surface.** The **University's inactive runway at the Forrestal Campus has** served **as the vehicle's testing ground. The use of a simple test aircraft provides the ability to** perform **fundamental**

Presented **at the 16th European Rotorcraft Forum, Glasgow, Scotland, September 18-20,** 1990.

**aeroelasticity** experiments **on a full size** vehicle **without the additional burden of maintenance manpower associated with a production helicopter.** The **added capability of an "in-house"** test **vehicle affords the researcher** the luxury **of planning and executing tests that are driven by** the **nature of the** test **data and not** the **predetermined schedule of the test program.**

The **desire to conduct instrumented rotor experiments on full** size **aircraft was inspired by** similar **efforts being done on a model rotor at** the **Rotorcraft Dynamics Laboratory** (Longtrack) **at Princeton's Forrestal campus [2] and aided by results reported from an instrumented AH-1G Cobra helicopter** test **by** the **NASA [3]. The design goals of** the **instrumentation** system, **and** the **impact of flight safety and testing procedure on the realization of its mechanical and electrical components is described below.**

# **Basic Instrumentation Design Goals**

## Data Acquisition

In **order** to provide **a** basis **for comparison with model results, blade mounted accelerometers and** strain **gauges were** selected for **the autogiro rotor experiments desc** ribc/d-**These sensors typically provide differential outputs that require some form of amplification prior to** sampling **for data** storage. **On the model** tests, **both** the **sensor excitation voltages and differential outputs are transferred from the fixed to rotating frames using a slip ring assembly. Such a** technique **requires from two to** four **rings per** sensor, **plus the associated hub attachment for the** sliprings **and sensor wires. This type of installation was not possible,** due **to the inherent simplicity of the autogiro's hub. Since no torque is provided to** the **rotor, the primary aircraft control is performed through direct shaft tilt of the** rotor, **which is** mounted **in a pillow block attached to** a sealed **bearing** assembly. **Such an arrangement makes the main rotor shaft inaccessible for slipring** attachment **or routing of wires through its interior. Thus, the decision** was **made at an** early stage **to telemeter the data from the** rotating **to'fixed frames without the direct use of rotating brushes or** slipring **pick-ups. Use of a rotor-mounted telemetering** system **thus** requires **a co-located electronic power** source, **since no direct** wire **transfer was then** possible **from the aircraft fuselage. In order to reduce battery** size **on the hub, all integrated circuits used CMOS chips wherever possible, with power** supplied **from two standard** *9-volt* **transistor batteries. A photograph of the instrumentation assembly is shown in Figure 2.**

**An additional** system **requirement was that the instrumentation system not adversely affect the mechanical integrity or aerodynamic performance of the rotor blades. 'The blades on the autogiro are stock Bensen factory-built blades constructed from aluminum** sheeting **riveted to a** solid **spar. The airfoil is a Bensen design, having a fiat underside and slight reflexed trailing edge, originally developed for construction by the homebuilder from plywood sheeting. Since access to the blade's interior was not possible, multiconductor ribbon cable for** sensor signal **routing** was *secured* **to the fiat underside of the blade using a combination of double-sided sticky tal\_e and epoxy, covered with one** spanwise **and** *several* **chordwise** segments **of mylar adhesive tape.**

Aerodynamic performance *considerations* dictated the scheme **used** to *condition* **the** .sensor signals. Unlike the **system used** in **Reference [3], cost considerations** did not **allow** development **of custom** millimeter-thick integrated *circuitry* for sensor **signal conditioning and amplification. Since stock** integrated *circuits* **tiC's)** would be **used, a minimum** number **of** chips *could* **be** tolerated **at** each sensor station in **order** to **reduce the adverse** drag penalty from **surface** irregularities they introduce. Although sensor **noise** would **be** lowest for **co-located** sensors, **amplifiers and analog** to digital **(A/D)** *converters,* the **associated** multiplexing **necessary** would **add at** least **an additional chip, bringing the total to three ICs at each sensor's spanwise location. Thus, only the** \_nsor's **amplifier is located on the blade** span, **with** the **A/D and multiplexing operations** performed **by a single IC at the** rotor **hub. This arrangement also** required **only four wires to extend over the entire rotor** radius. **An installed accelerometer and amplifier are shown in Figure 3.**

**Sensor** signal A/D **sampling rate was traded off against multiplexing capability for** the **digitizing of the rotor data, with the final choice using the TLC\_1 LinCMOS chip from Texas Instruments as the primary workhorse for conversion of the data to** digital **form. This IC provides 11 channels of multiplexing capability into an 8-bit A/D converter, with an equivalent throughput rate of 1,024 samples per** second **on each channel. Since the nominal rotor** speed **of the autogiro is** *375* **rpm, the system's** Nyquist **rate** (maximum **digital bandwidth) is 82/rev, well beyond any** potential **dynamic or aeroelastic phenomenon one might expect to observe. For this reason, there are no anti-aliasing filters used prior to A/D** conversion.

**The multiplexer chip, originally designed for interfacing with a** microprocessor, **allows for direct control of both channel addressing and serial bit output rate through reasonably complex interfacing with timing and address pins. In order to avoid the** requirement **of colocating a dedicated microprocessor, the** complex timing patterns **and address lines were** stored ("burned") **into an EPROM, driven by a counter and clock.** The **individual data bits for each of the 11 channels are sequentially loaded onto the** serial **digital data bus, followed by a test channel for receiver** synchronization **purposes. This** "synch" **word is modified to produce a** string **of** *9* **bits that cannot** be **duplicated by any combination of the 11 channel's data words, thus providing a unique marker for each** "frame" **of data.**

**To** save **on** the **total number of chips at the rotor hub, the counter** that **drives the EPROM interface chip does not reset to a predetermined value, and thus the first 1024 8-bit words are cycled over** for **each frame. Since** the timing **pulses only** occupy **the first two-thirds of** this **address space, a blank** sector **is available in the current frame of serial data for** future **expansion. This might consist of either additional rotating** frame **channels, or interwoven fuselage** sensor **data. This latter method would require a serial decoder and** synchronizer **in** the **non-rotating frame on the aircraft, a method that was not used on** the **current design** concept. **A diagram of** the main **circuit** functional **blocks appears in Figure 4.**

# Data **Transmission** and **Storage**

**In order** to transmit the **digital data from** the rotor to the **fuselage frame of** the autogiro, the*serial* **bit** stream **was Manchester encoded** so **as** to **provide a timing** reference for **individual bit** transitions. While **this** format **is particularly** suited **for direct radio frequency modulation,** the **additional weight and power requirements of a radio transmitter were deemed unacceptable. Instead,** the **coded** signal **is** fed **directly into the rotor blade's aluminum** structure, **with the pickup** signal **in** the fuselage **frame merely consisting of a wire** *secured* **to** the **metal airframe. Thus, the entire aircraft is electronically isolated from the** *sensor* **power** signals, **with the rotor data "transmitted directly through the main rotor** shaft **bearing assembly. Alternate** *schemes* **using infa-red diodes, while conceptually** *feasible,* **were not nearly as** simple **as this** technique.

**Due to the limited amount of both ground** support **personnel and computational facilities, direct re-broadcast of the data from the autogiro to a** ground **station was not** possible. **Instead, appropriate** signal **modifications were made to the serial coded data** *so* that **it could be directly recorded onto an 8mm format video camera/recorder. The camera is a selfcontained unit** running **from its own battery** *source,* **and is shock mounted** to the **autogiro directly in from of** the **pilot's** seat, to **allow for** convenient **access** to **both** the **record buttons and tape eject mechanism. Despite the high** frequency **of the Manchester encoded** serial **bit stream** (1.3 **MHz), such** signals **are well within the bandwidth of conventional** NTSC **video** standards.

**Post-flight data processing consist of playing back** the **recorded** signals **into a** *serial*to-parallel **digital data** synchronizer. The **circuitry used** to **perform the data extraction,** shown **in functional form in Figure 5, consists of** signal **conditioning** to standard **logic levels, bit** synchronization **using a phase-locked loop (PLL), and data decoding with clocked flipflop circuits. In order** to **provide** for **discrimination between channels, a** search/synchronizer *scheme* **using another EPROM and comparitor was employed. Since** the frame **word consisted of a unique** *9-bit* **digital bit pattern, a** shift **register and bit comparitor were used** to **detect a "match"** with **this word indicating** the **beginning of** the *serial* **data frame.** *When* the **match was detected,** the **EPROM clock/counters were** reset, **and each channel was clocked** through the shift **register, combined with** the **four bits** representing the **channel count, and sent into a high-speed**

**parallel** digital data port **on an** IBM-PC/AT. **This** data **was** then stored **onto** floppy **diskettes** for **additional analysis and processing. After** the **EPROM cycled** through **its 11 channels of** serial **data timing, it entered a** "re-match" state **in which it looked** for **another frame start** pattern. **If this pattern was not found, the** synchronizer **would enter a** "search" mode **and warn the user** (via **light and buzzer)** that synchronization **was lost and data is invalid. If** the **pattern was** matched, **indications of a** "locked" state **would be given, and** the **process would cycle over each additional frame of** serial **data.**

## Auxiliary. **Data** \_ystem **Components**

**In order to interpret the rotor structural dynamic data,** *some* **measurement of the operating** *state* **of the autogiro flight condition was required. Of particular importance is the rotor advance ratio, and the associated angle of attack of the rotor blades. As the detailed flow of the rotor is unavailable,** *several* **fuselage-mounted sensors were used to infer this information. These** *sensor* **data were routed to a pulse-width modulator** (PWM) box **having a capacity for 43 channels of analog data** *sampled* **at 20Hz per channel. This data acquisition** *system* **was previously used in flying qualities experiments at Princeton on variable-stability general aviation aircraft and gliders [4]. The PWM signal was in turn fed into the** separate **audio input channel of the 8ram video camera, thus providing** separate **but synchronous data recordings for** both rotor **and** fuselage sensor **data.**

**The** rotor *speed* **was measured using a** magnet **mounted on the rotor hub, and a** Hall**effect** sensor **on the rotor mast just** below **the hub pillow block assembly.** The **pulses were** fed into **a PLL circuit** that **output an analog voltage proportional to pulse** frequency, **with this information displayed to the pilot and** sent **to the fixed-frame data commutator** *system.* **Autogiro angle of attack and** *sideslip* **were** measured **through two vanes mounted on low friction potentiometers, and airspeed was** taken **from a cup anemometer. Rotor** *shaft* **tilt was measured** from *stick* **potentiometers, and** rudder pedals **were instrumented as well. A picture of the** data *system* **components is in Figure 6.**

Power **for the** PWM **commutator was provided from four 9-volt batteries** tied **in** series, regulated to a nominal 28-volt DC level. Although larger **power** rechargeable **batteries were available, their** significant **increase in** weight **deemed them unacceptable for initial flight tests** and **data** system **check-outs.** Additional **instrumentation,** such **as use of princeton's Inertial Measurement Unit [4], will** require **upgrading the available power** *source* **on the autogiro airframe.**

**Since** monitoring **of the** video **tape index during flight could jeopardize safety through increased pilot workload, the FM communicators used between pilot and tow** vehicle **personnel was coupled into the audio input channel of both the on-board video recorder and the tow car's video camera. Since this** same **space on** the tape **is used by the fixed-frame** sensors, **voice markers were stored only during push-to-talk operations of the pilot. Simultaneous voice recording allowed** for **approximate synchronization** between **the signals from both cameras during postflight analysis.**

# Preliminary Testing

As **a means of both adjusting amplifier offsets and confirming data transmission, storage ancl retrieval/synchronization, an impact test was made of the rotor blade. An instrumented force hammer in conjunction with** the **blade-mounted accelerometers were recorded for a series of impacts at** several **spanwise locations in order to identify the nonrotating** mode **shapes of the autogiro rotor blade. Such information is essential for accurate** post-processing **of the accelerometer data, as is pointed out in [2].**

**Since the spanwise accelerometers are oriented to measure out-of-plane accelerations, as the blade deflects out of the plane of rotation, these** *sensors* **will measure** both **blade vertical acceleration as well as a component of rotational acceleration proportional to the local slope at** the sensor's **spanwise location (see Figure 7).** This **information can then** be **used in a processing scheme called a Kinematic Observer [6]** to **reconstruct rotor blade state variables. On the autogiro, however, the ratio between the measurement of fundamental teetering** (flapping) **acceleration and teetering displacement is constant for any spanwise station. For any accelerometer at spanwise location r, it will sense contributions from each**

mode's **acceleration (g(t)) and each** mode's **displacement (g(t)) according to:**

$$
\text{accel}(r,t) = \sum_{i=1}^{\infty} \eta_i(r) \ddot{g}_i(t) + \frac{\partial \eta_i(r)}{\partial r} r \Omega^2 g_i(t)
$$

**where** \_i(r) **represents a particular blade natural mode shape. For the case of the rigid**  $\text{teetering mode, } \eta_1(r) = r$ , giving contributions from the teetering mode  $\beta_1(t)$  as:

$$
r\,\beta_1(t)\,\,+\,\,r\,\Omega^2\,\,\beta_1(t)
$$

**and for** simple **harmonic flapping at 1/rev, these two terms cancel. For this reason, a potentiometer was installed in the rotor hub to measure rigid teetering motion, and the accelerometers were positioned** so **as to** maximize **their sensing of the various higher blade vibratory modes.**

**Flight operations for testing the autogiro instrumentation** are **currently underway at the inactive runway at Princeton University's Forrestal** Campus. **Since the** autogiro **has no engine, it is towed by a nylon** rope **attached to its nose from an automobile. While this results in limited continuous flight time, the runway's** 3000 **foot length allows flight experiments of approximately 45 to 60** seconds **duration, depending on** wind **direction along the tow path.** Communications **are kept** with **the tow vehicle driver and observer using FM transceivers,** and **a glider tow hitch with release** may be **operated by the pilot in the event of fouling of** the **tow line.**

**Rotor data** power **has** been **tested to provide consistent data for over two hours of operation, and fuselage batteries have a roughly equivalent life. Battery life on the** video **camera used for serial data storage is slightly under an hour, resulting in approximately fifteen flights during a standard sequence of** runs. **Such a record provides a wide range of test points for analysis, the results of which** will **appear in a forthcoming** paper.

#### **Acknowledgements**

Partial **support for this work was** provided **from a Marshall Scholarship from the**
Department of Mechanical .and Aerospace Engineering at Princeton University. authors **especially** wish **to thank the substantial contributions** from **Mr. James E.** Ris\_\_r, **also of** Princeton *University.*

## References

[1.] **Seto, E.,** "NASA/Army Blackhawk (UH-60) **Rotor** Project **Plan",** NASA **Ames Research Center, Moffett. Field,** California, March **1986.**

**[\_]** McKiUip, **R- M., Jr., "Experimental Studies in** System Identification **of Helicopter** l\_'\_tor r\_.namics", **Proc. Fourteenth European** ;torcraft **Forum,** Milano, **Italy, September 1988,** Also **Vertica, V. 12,** No. **4, pp. 329-336,** 1955.

**[3.1 Knight,** V. H., *Haywood,* **W.** S., **Jr., and Williams,** bt. **L.,** "A Rotor-Mounted **Digital Instrumentation System for Helicopter Blade Flight Research** bleasurements," NASA **TP** 1146, April 1978.

**[4.] Sri-Jayantha,** M., **"Data Acquisition for Stall/Spin** Flight Research", **Joint** University Program for Air Transportation **Research - 1982,** NASA CP **2285, Langley Research Center, December** 1982.

**15.] Chih,** Michael H., "Airborne Digital **Data Acquisition System for a Rotor," Bachelor of Science in Engineering** Thesis, **Mechanical and Aerospace Engineering Department,** Princeton **University, May** 1990.

**16.1** btcKillip, R. M., **Jr.,** "Kinematic **Observers for Active** Control **of** Helicopter **Rotor Vibration," Vertica, V.12,** n.1/2, **1988.**

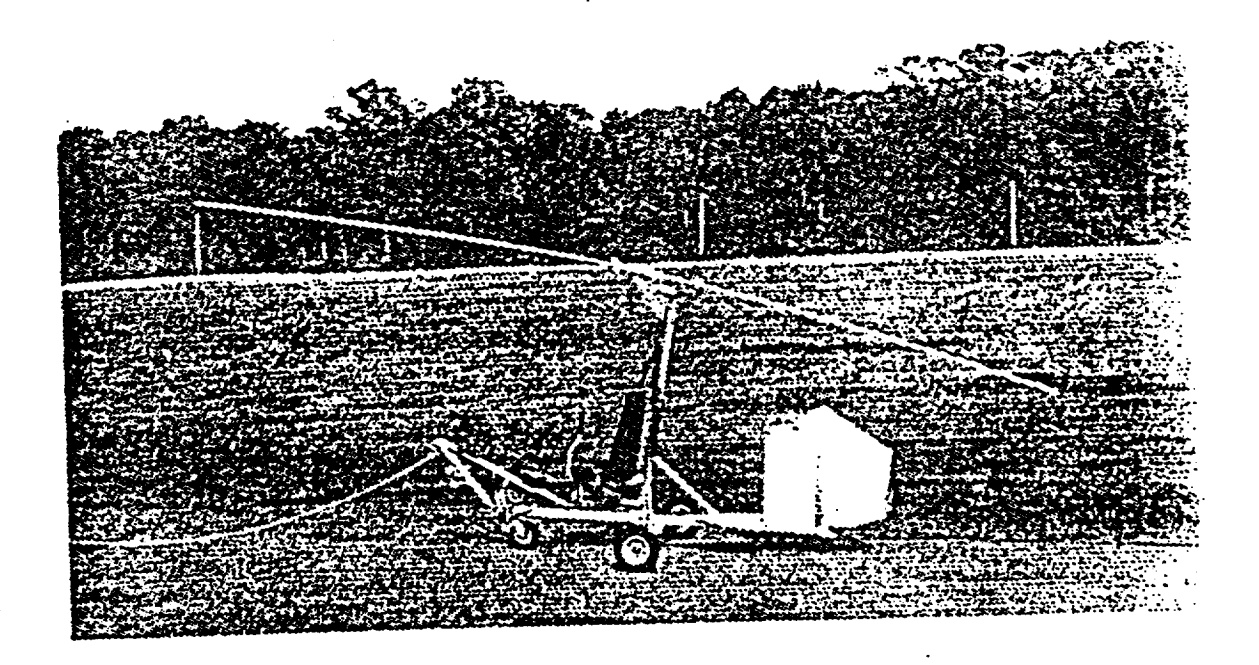

**Figure** I: Instrumented Bensen **autogiro** (glider)

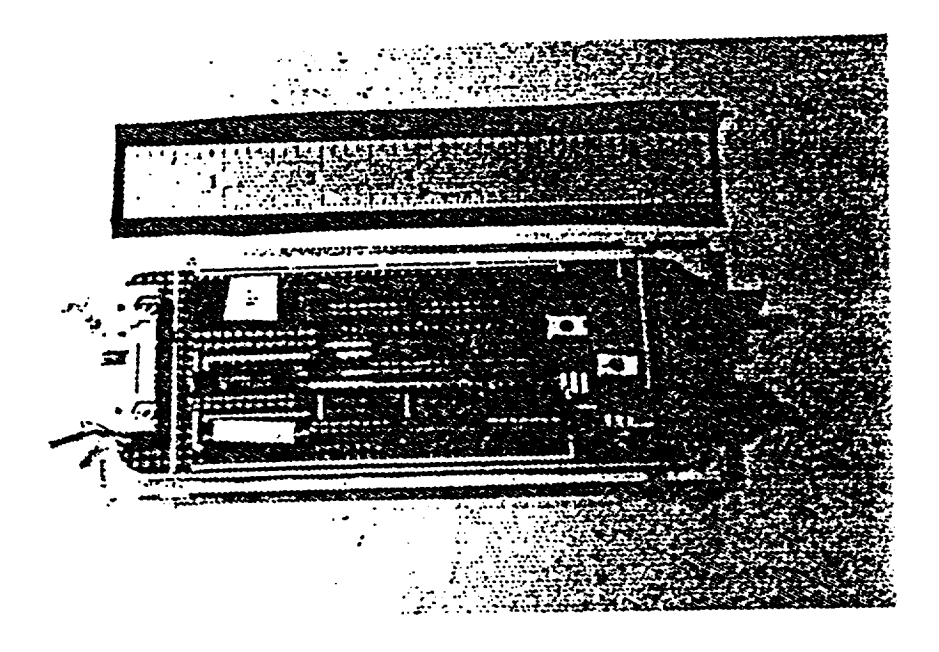

Figure2: **Di\_'tal data** acquisition and **lelemeI\_' circuitry**

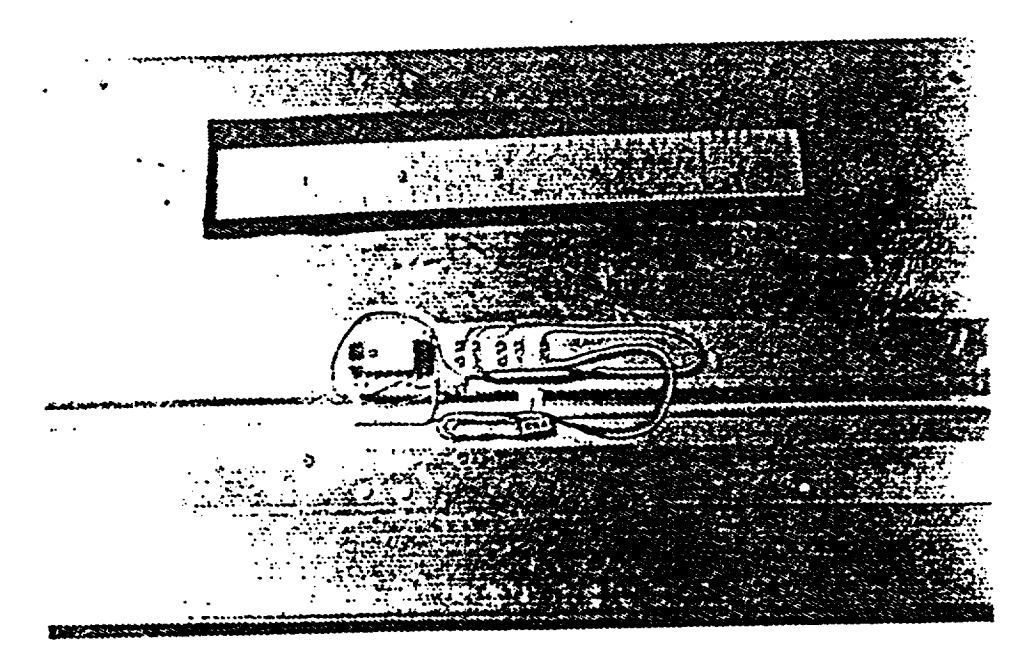

**Figure 3:** Accelerometer **and amplifier** installation **on blade underside**

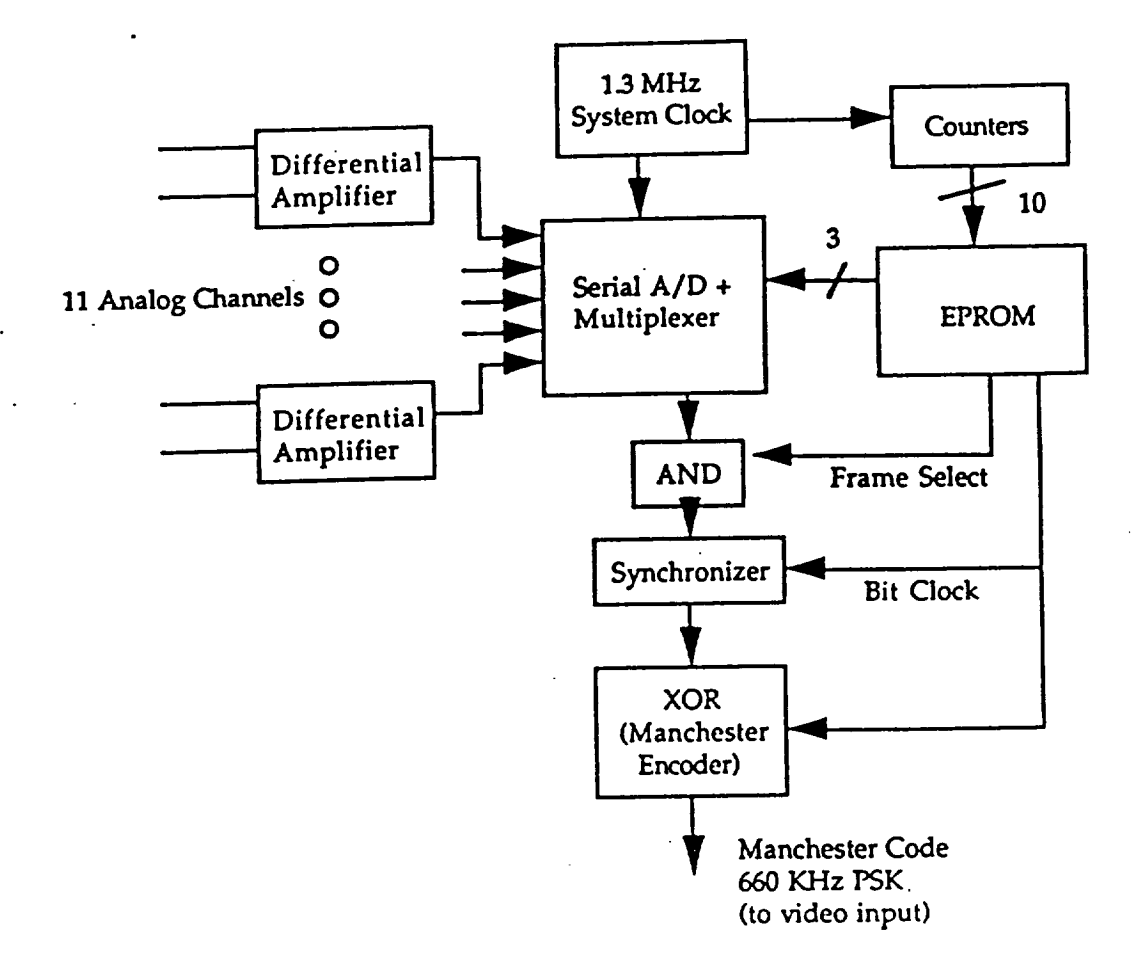

Figure 4: Rotor data acquisition circuit functional diagram

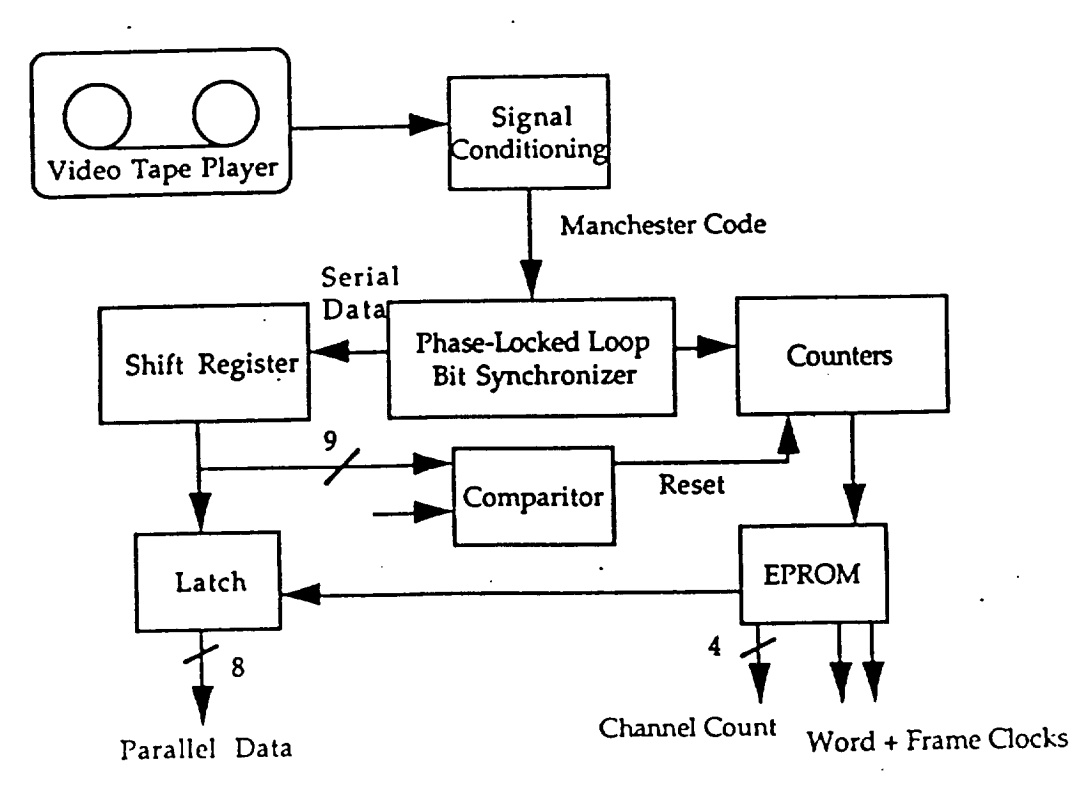

Figure 5: Digital data synchronization and parallel output functional diagram

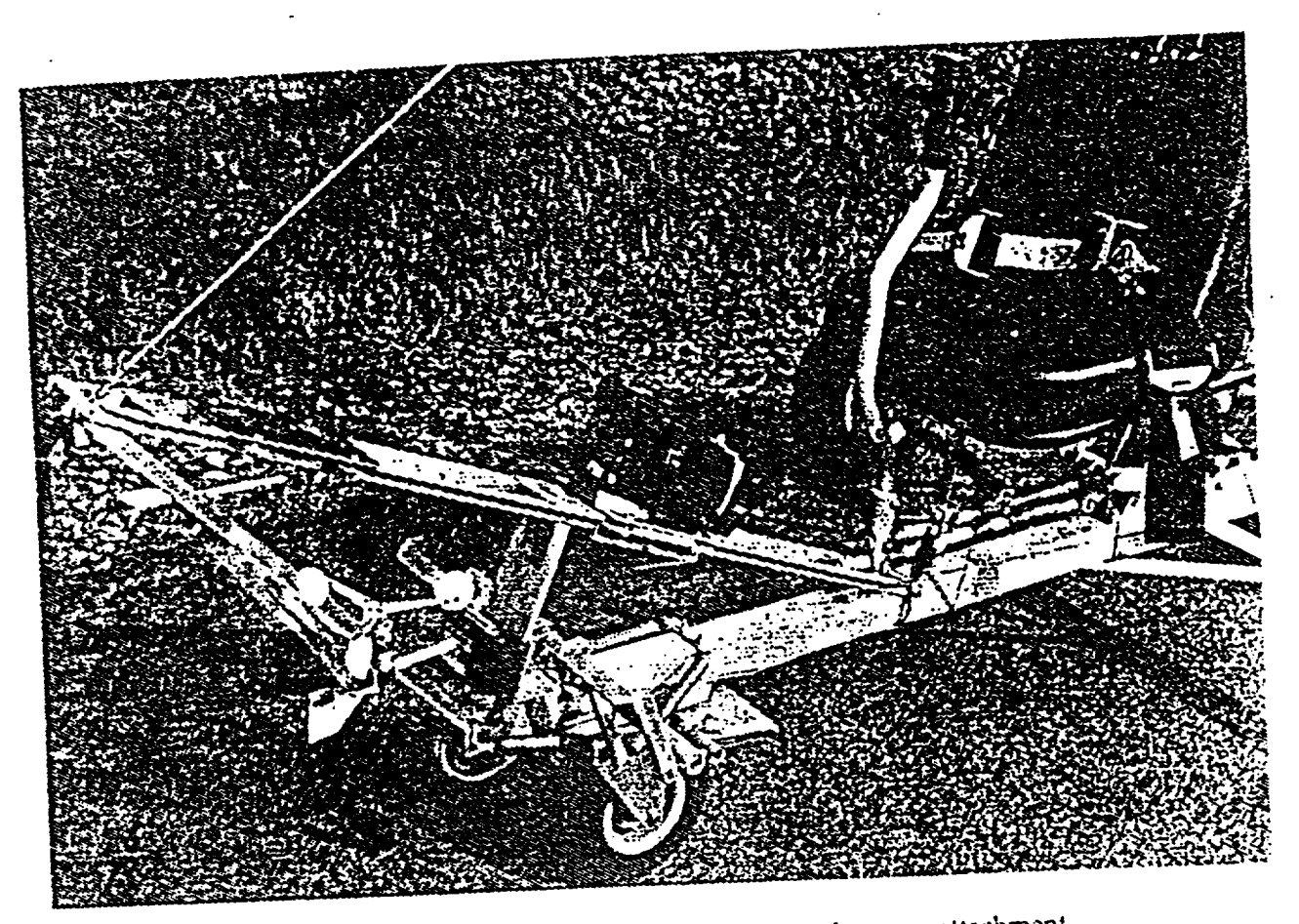

Figure 6: Fuselage mounted airdata sensors and camera attachment

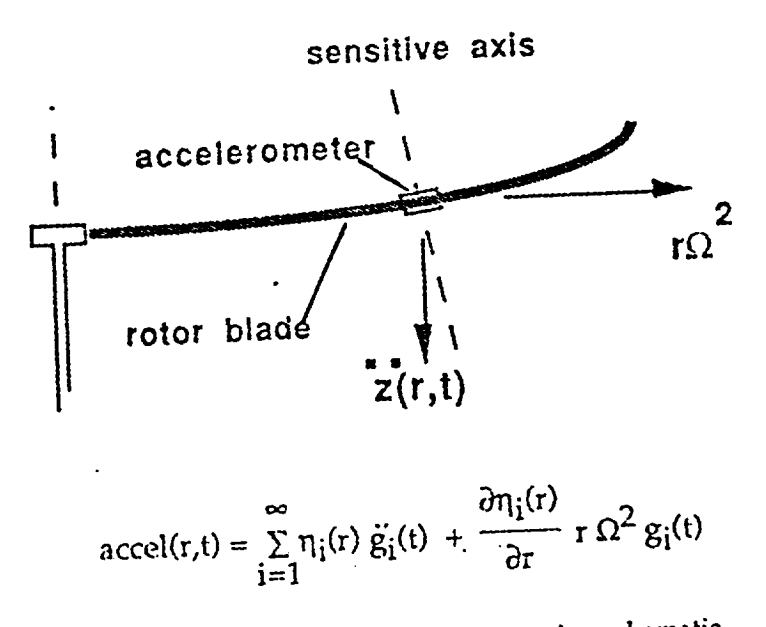

Fig. 7: Out-of-plane accelerometer sensing schematic

\